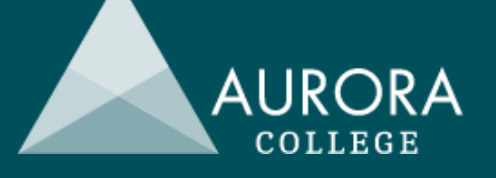

# HSC Software Design & Development

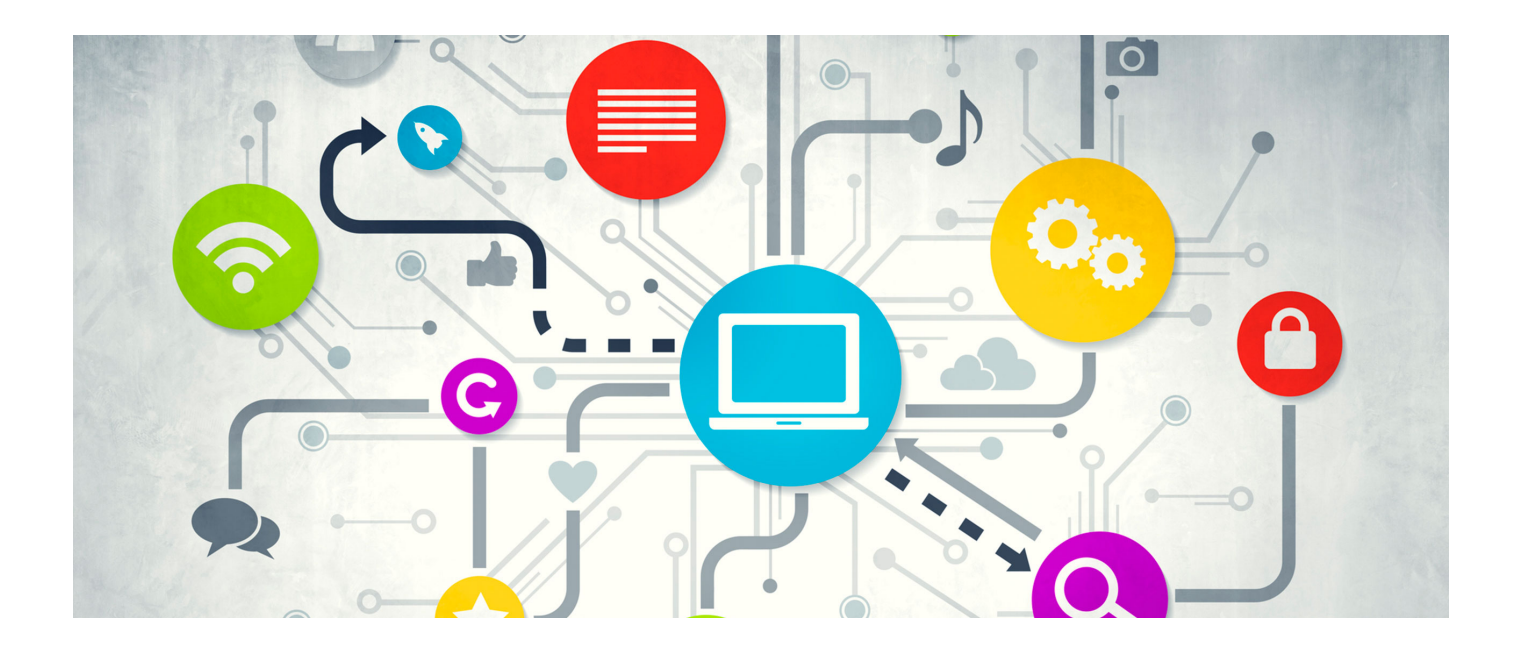

HSC 2020 NSW Department of Education www.aurora.nsw.edu.au

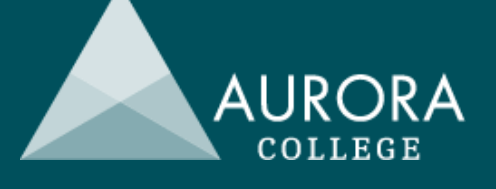

#### Details

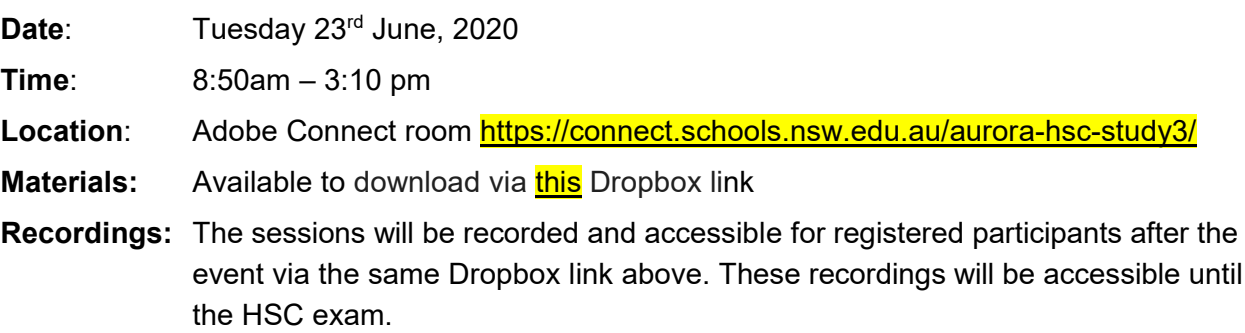

#### Program

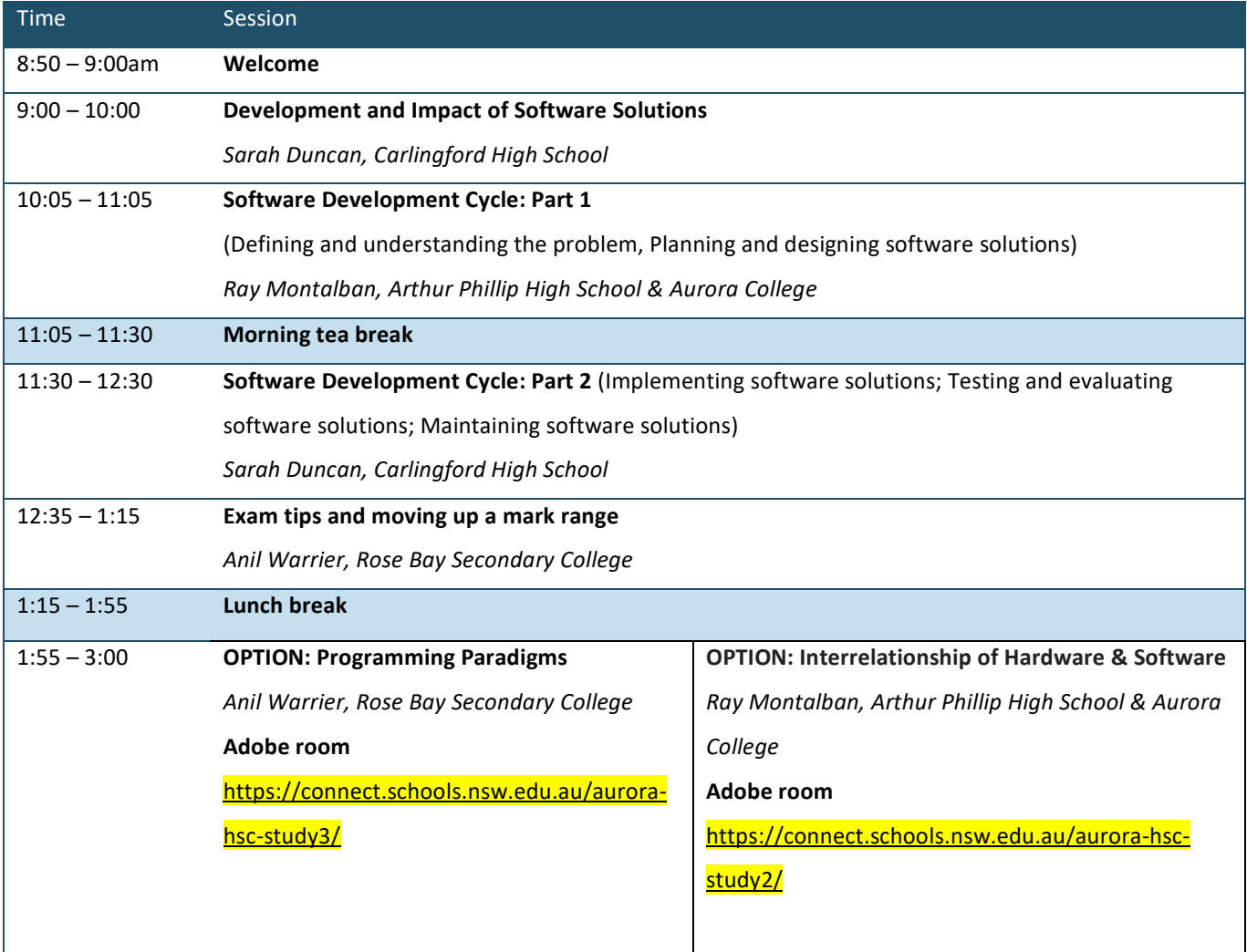

Image on front cover attribution: Sourced from <http://fsktm.uthm.edu.my/v4/index.php/offered-programmes/postgraduate-programmes/master-of-computer-science-software-engineering>

### **2020 HSC Study Day Series**

#### Setting up Adobe Connect

Teachers will need:

• A good, stable Dept of Ed internet connection using an ethernet cable (wifi not recommended)

AURORA

- Data projector
- **Speakers**

The sessions will be held via Adobe Connect. Please ensure there is only one connection per school. The presentation can be displayed on a data projector through any computer with an ethernet cable and speakers. The information below will help with setting up if you are not familiar with Adobe Connect.

- You will need to perform all necessary setup in advance of your online session so that you have time to resolve any connection or access issues. The Adobe room will be opened 30 mins prior to commencing to allow time for set up.
- Test your computer prior to accessing your online room by going to the Meeting [Connection](https://na1cps.adobeconnect.com/common/help/en/support/meeting_test.htm) [Diagnostic.](https://na1cps.adobeconnect.com/common/help/en/support/meeting_test.htm) Ensure you install any add-ins, if prompted to do so by the connection test.
- The following guide may also be useful Quick Start Guide for [Participants.](https://seminars.adobeconnect.com/_a227210/vqs-participants/)

#### Entering the Adobe room

Teachers log in once for their class. Students are NOT to log in individually. To enter your online room, click on the Adobe Connect link provided above. Enter by typing in your Department of Education ID (eg: *jane.citizen@detnsw)* in the *Username* field then your DoE password in the *Password* field. The first thing you should do when you enter the room is complete the audio setup wizard. ('Meeting' drop down menu-> Audio Setup Wizard)

#### For technical help:

If you are having any issues with technology, please contact the Aurora College IT Support Team on 1300 610 733 or [support@aurora.nsw.edu.au](mailto:support@aurora.nsw.edu.au)

#### Rights and responsibilities

Duty of care for students throughout the day remains with the registered schools and their respective teachers. Please ensure adequate supervision is provided during the day. Respectful and active participation in the event is strongly encouraged through the 'chat' pod.

#### Evaluation

Constructive feedback is essential, links to online surveys will also be distributed during and shortly after the event. There are two surveys and they both close on 21<sup>st</sup> September:

- Teachers <https://www.surveymonkey.com/r/HSCSTUDYDAYSTEACHER2020>
- Students <https://www.surveymonkey.com/r/HSCSTUDYDAYSSTUDENT2020>

We look forward to your participation.

#### **Software Design and Development HSC Study Day**

#### Development & Impact of Software Solutions

**PRESENTER: SARAH DUNCAN CARLINGFORD HIGH SCHOOL**

### FINDING PRACTICE QUESTIONS

Access a HSC paper's marking guidelines

 $\triangleright$  Scroll to the end and view the mapping grid

Software Design and Development HSC marking guidelines 2019 719 KB, 22 Pages

#### 2019 HSC Software Design and Development **Mapping Grid** تستنصر

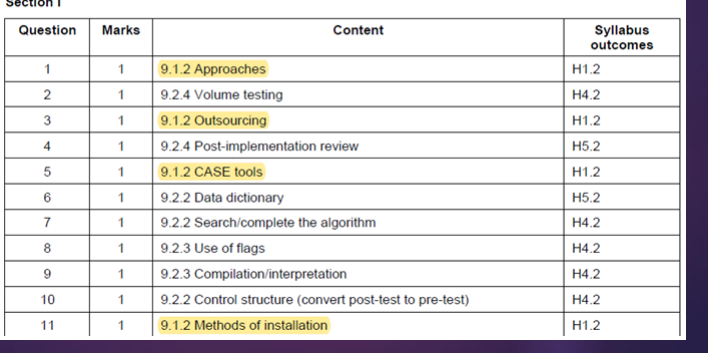

### SOCIAL & ETHICAL ISSUES

- Issues **don't** always mean **bad** …
- It means there are some elements that may need more thought before beginning and some extra features or security
- **Try to include in your response one <b>positive** comment before you discuss all the negatives.
- $\triangleright$  While the system is intuitive for skilled users, the developers must consider older generations whose skills may limit their use of the software as well as users with visual limitations.
- Discuss, Evaluate, Explain, Analyse they all mean look at different sides.

### Steps for preparing/studying

- ▶ Write an answer to a HSC question in a time limit
- $\blacktriangleright$  Find the marking guidelines and look at the marking criteria – what mark would you give your answer?
- Read the sample answer and find any key terminology that you didn't include or find what your response was missing – an example or more than 1 advantage/disadvantage (keep your eye out for plurals)
- Rewrite your response (without looking back at the sample answer but look back at your original response)
- $\blacktriangleright$  Mark your 2<sup>nd</sup> response

### Develop a list of topics and key terminology or words to use in a question

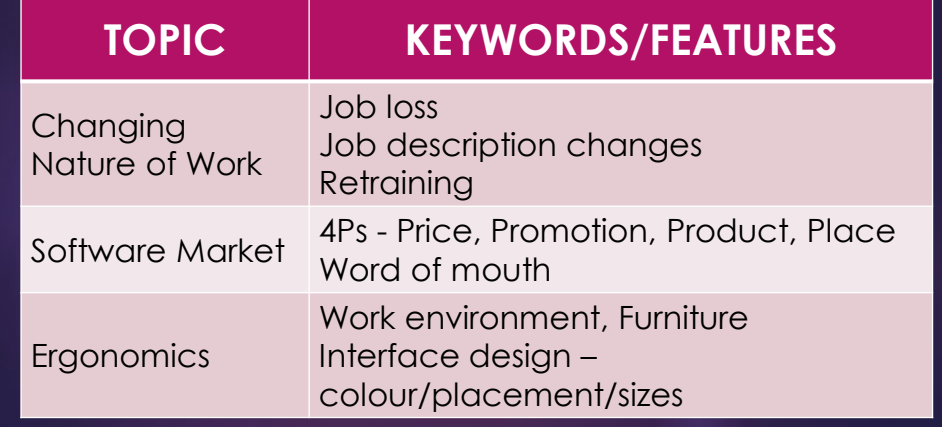

## SOCIAL & ETHICAL ISSUES

- **Preliminary** as well as **HSC** course
- Be able to apply to any given scenario & identify issues in a scenario. Also be able to discuss an issue from the point of view of a developer or a user.
	- **Ergonomics**
	- $\blacktriangleright$  Inclusivity
	- Interface Design
	- **Impact of software on society & individuals**

**P**

- Malware & Viruses, Cyper Safety, Social Networking
- Rights and responsibilities of a developer
- Piracy, copyright laws, intellectual property
- ▶ Types of licenses (Commercial, Shareware, public domain, open source) ownership vs licensing, collaboratively developed software
- Reverse Engineering, Decompilation

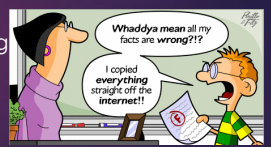

#### Question 21 (9 marks)

A new smartphone app is to be developed for registered users to hire cars. Registered users can use the app to find the location of available cars, unlock them for use and lock them after use. The bank account of the user is debited automatically based on the time for which the car was used. The app will also be continually upgraded to enhance user experience.

Outline the social and ethical issues that the developer needs to take into account  $(a)$ when developing this app.

3

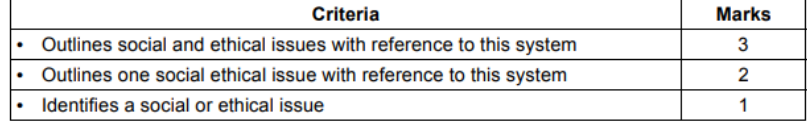

#### **Sample answer:**

It is possible to store details of every trip made by each user. This could be used by those wanting to track the routes taken eg employers, stalkers, potential advertisers.

Those not wanting to provide bank account details or without a smartphone or connectivity, can't hire the cars.

#### **Answers could include:**

Bank account details need to be stored securely.

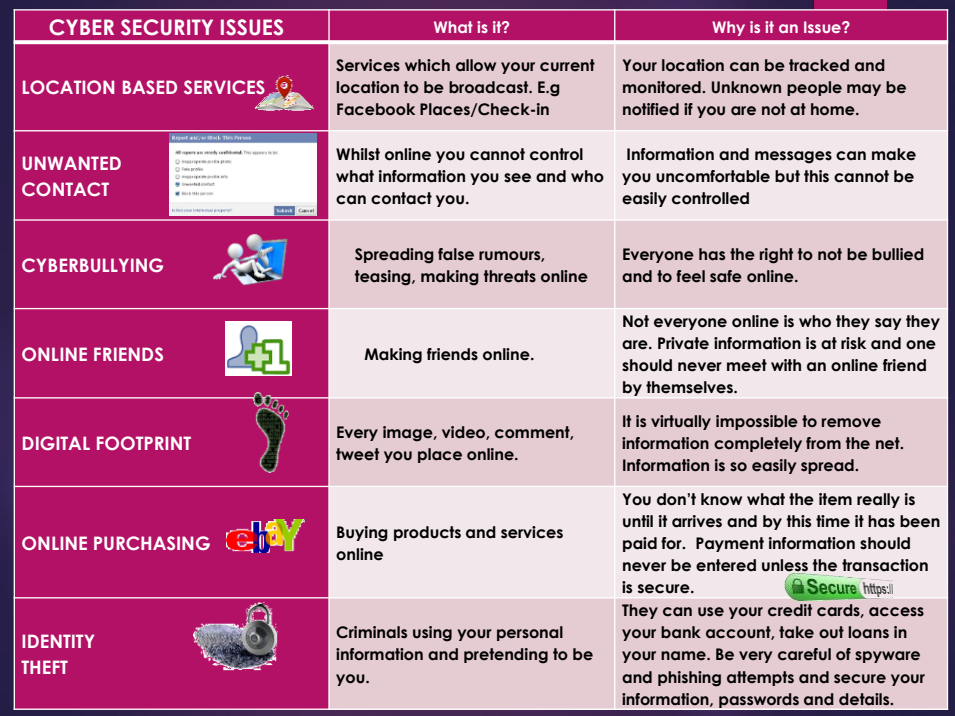

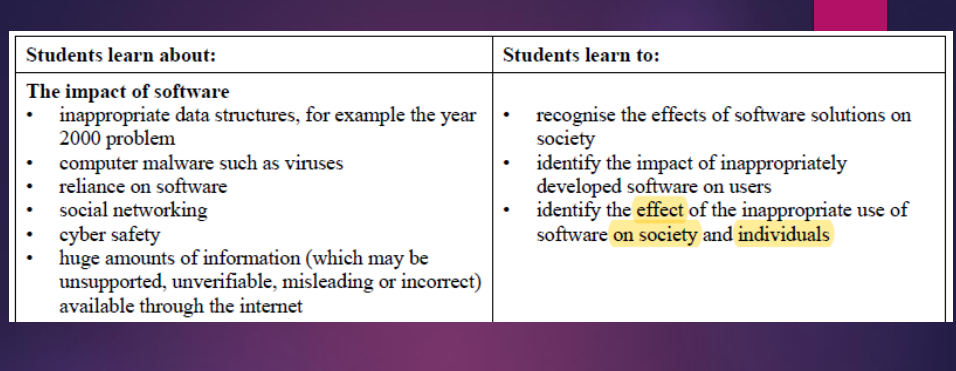

With any issue you will need to consider **WHY** it is an issue, **HOW** it might affect/it has affected the people or purpose, **WHO** it might affect and **HOW** it might be solved

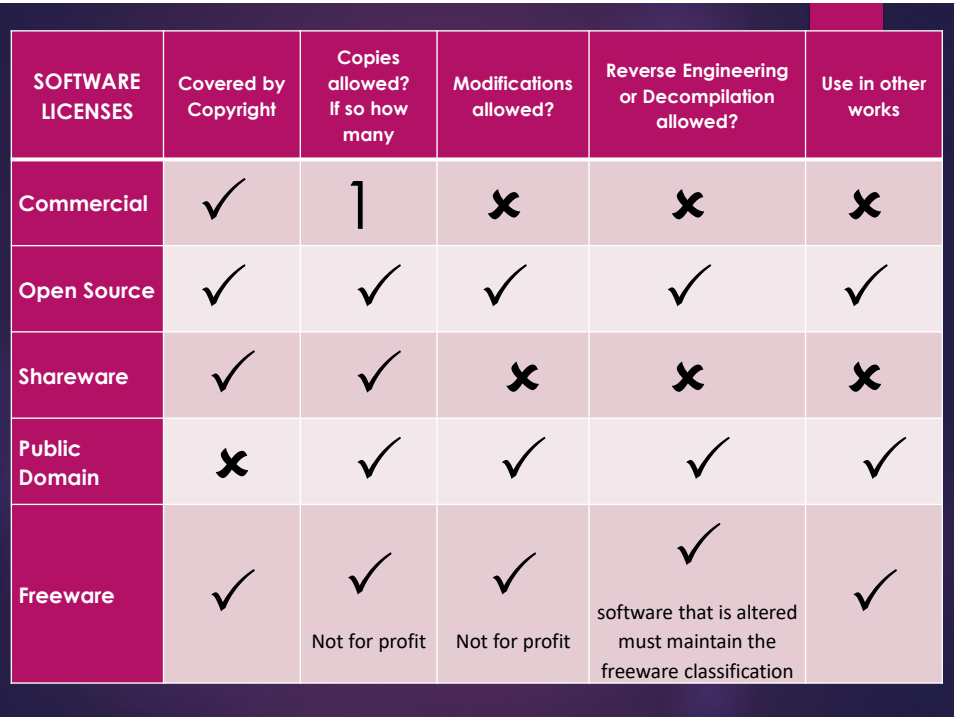

### 2018 HSC Q6

Which type of software is NOT protected by copyright laws?

- Shareware А.
- **B.** Open source
- C. Public domain
- D. Creative commons

### 2017 HSC Q5

Which of the following is a reason for releasing software as open source?

- To simplify decompilation of the software A.
- To allow others to contribute to improving the software **B.**
- C. To protect the software developer's intellectual property
- D. To gather feedback from users about its features and functionality

Place

Promotion

Prod ict

Price

### SOCIAL & ETHICAL ISSUES

- Current & emerging technology to combat piracy
	- Non-copyable data sheets
		- E.g. Where in the World is Carmen Sandiego 1985
	- ▶ Use of serial numbers
	- ▶ Site licences
	- Instillation of counter on networks
	- **Encryption keys**
	- ▶ Registration codes most common combat tool
	- **Base-to-base authentication**
- Use of Networks developers and users (**COLLABORATION**)
- The Software Market **4Ps**
- **Legal Action Case Studies (national & international)** 
	- Know what the issue was and the resolution good to know dates as well
		- ▶ RACV vs Unisys
		- **Microsoft vs Netscape**
		- NSW T Card system
		- Search Engines (Google vs National censorship laws)
		- ▶ Metallica vs Napster

### 2013 HSC Q4

- $\overline{\mathbf{4}}$ Which of the following is most effective in preventing software piracy?
	- (A) Using a site licence
	- (B) Using an encryption key
	- (C) Making a file 'Read-only'
	- (D) Providing source code instead of compiled code

### 2013 HSC Q5

5 The Millennium Bug (also known as the year 2000 problem) resulted from the common practice of only storing the last two digits of a calendar year (eg 63 instead of 1963) in order to save memory.

Which of the following is TRUE of the Millennium Bug?

- (A) It was a virus, as it affected software worldwide.
- (B) It was a logic error, resulting in inappropriate calculations.
- It was caused by an inappropriate data structure, requiring a lot of software to be  $(C)$ updated.
- It was malware, introduced by programmers who were later employed to fix the (D) problem they had created.

### 2013 HSC Q11

11 A user pays for and installs a software package with a single user licence. Later, the user pays for and installs an upgrade to the package.

What is the user allowed to do with the original version?

- $(A)$  Sell it
- (B) Archive it onto a DVD
- (C) Give it away but not sell it
- (D) Use it on a different computer

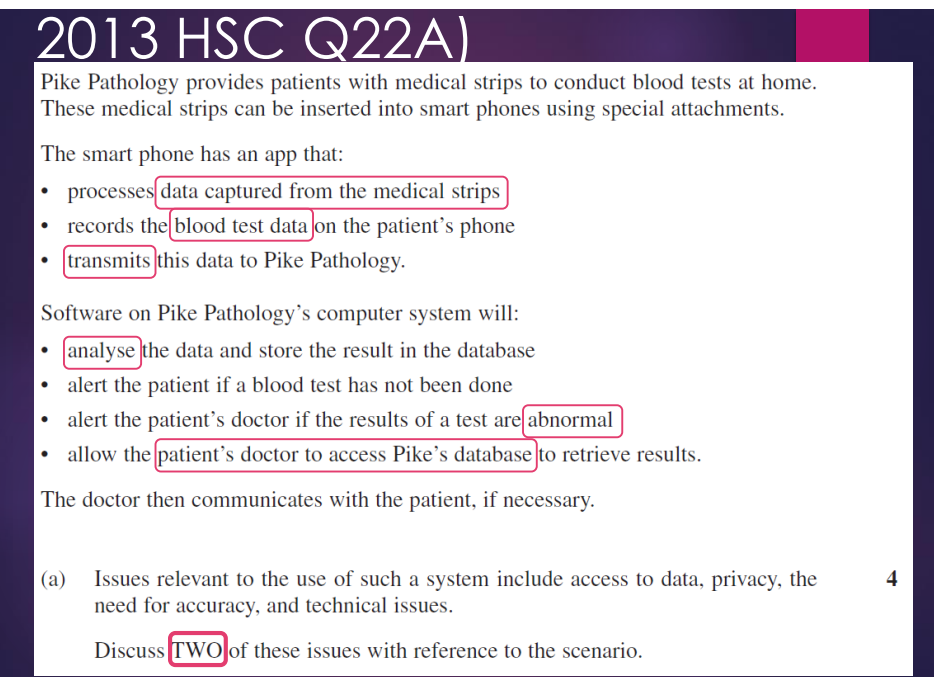

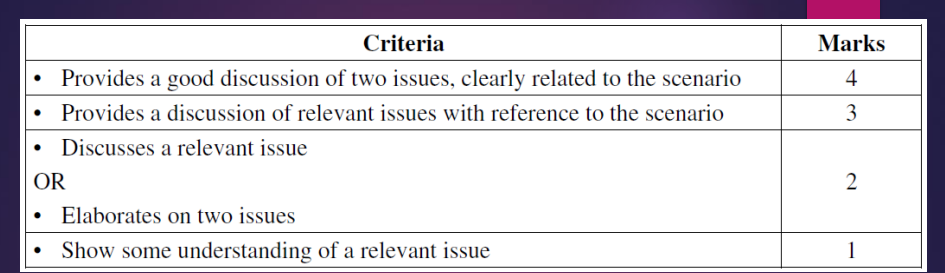

#### **DISCUSS**

- What the issues are
- How they can affect the user/data
- How the app may address any concerns

Privacy: Due to the sensitive nature of the personal and medical data being collected & transmitted by the app it is important to consider which doctors have access to the data. It is also important to ensure that the data, particularly blood test results and diagnosis, is not accessed by unauthorised personnel and transmitted data must be secured against falling into the wrong hands.

The app and attachments to collect data at home are already addressing privacy by eliminating the technicians and drivers from having access to this data. However, issues of secure transmission arise.

Accuracy: It is imperative that the app that is collecting the data, the transmission of results & data as well as saving data in the database is accurate and timely. If the data is inaccurate or the process causes errors to occur then inaccurate data may lead to inaccurate diagnosis and test results and could potentially affect patient health. It is also important to ensure that any and all medical history data is kept accurate to not allow patients to be misdiagnosed or incorrectly prescribe medication or dosages.

#### 2013 HSC Q23

Describe TWO ways in which a team of developers can make use of computer networks to support the development of software.

#### **FROM THE SYLLABUS:**

- **Disk Use of networks [Collaboration]** 
	- By developer when developing software
		- Access to resources
		- Ease of communication
		- **Productivity**

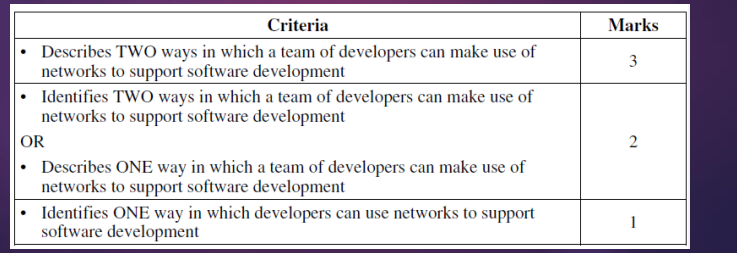

 $\overline{3}$ 

#### Sample answer

Access to resources: developers can use the internet to access code libraries, search for solutions for problems that arise, try to find more efficient ways of solving problems etc. For example, a developer may not know how to use a specific function in a programming language, and searching for information on it will show examples of its use.

Ease of communication: developers can use messaging programs to communicate with other members of the programming team who may be located over a wide area. In addition to chat, they can exchange code fragments, screenshots of screen designs etc and gather feedback or ask for assistance.

### 2014 HSC Q21

Using examples, describe how legal action can result from software development.

#### Clients suing developers

Copyright laws – code, GUI (Microsoft vs Apple), intellectual property breaches Breaches against software licence

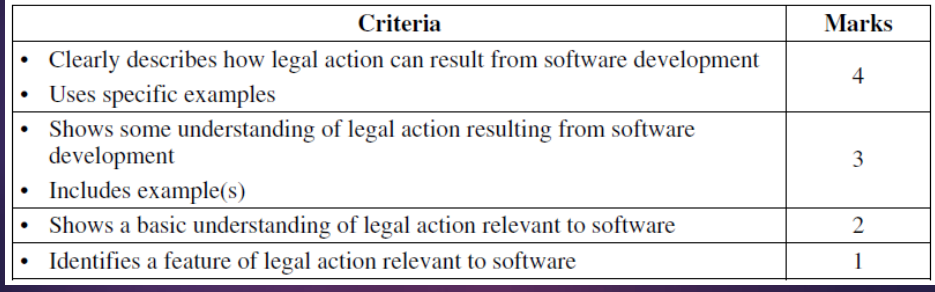

 $\overline{\mathbf{4}}$ 

#### Sample answer:

Software not performing as agreed by the developer and their client could lead to legal action by the client. If the developer refuses to modify the software to perform as expected or agreed, this could result in financial loss to the client.

Legal action can result from developers using copyrighted code from other sources without paying licensing fees or gaining permission for the use of the code. Where a developer uses source code without gaining proper permission from the copyright owner, then the copyright owner has the option of taking legal action against the developer.

In some instances, the copying of the "look and feel" of a competitor's application can also result in legal action being taken by the copyright owner. A recent example of this type of legal action was the law suit between Google and Apple over aspects of the design of the user interface in Android and Apple iPhone applications.

### **Application of Software development approaches**

- Software Development Approaches
- You will need to: know a description, advantages & disadvantages, appropriateness, compare each, justify for a given scenario
	- Structured (Not traditional)
	- **Agile**
	- **Prototyping**
	- **▶RAD**
	- ► End User
	- **Combinations**

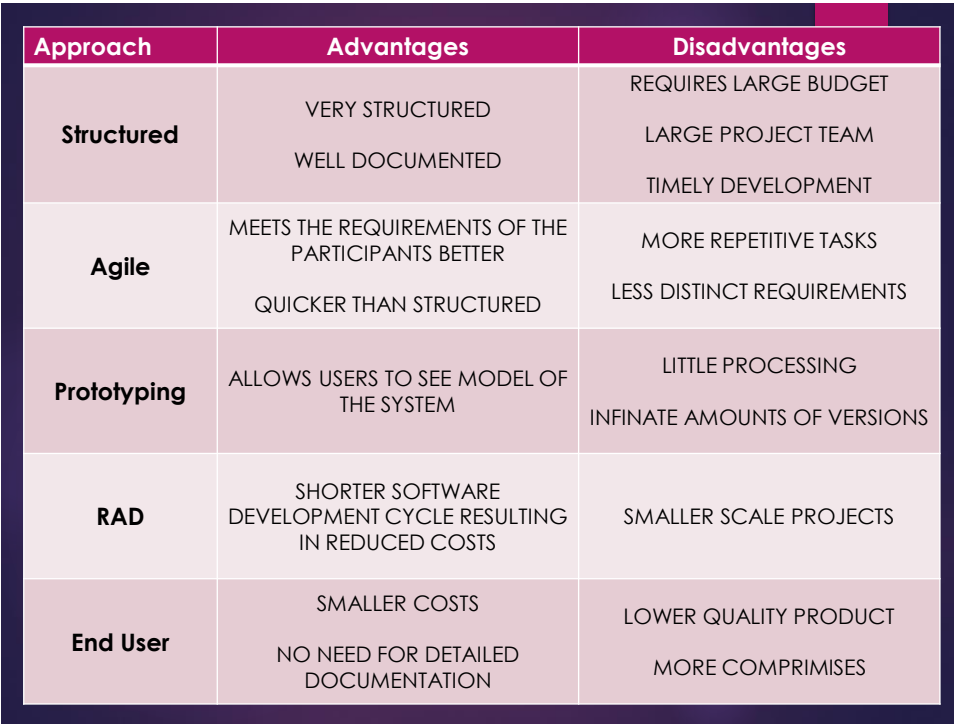

### **Application of Software development approaches**

- CASE tools -- Help, Aid, Assist
	- **Production of documentation** 
		- ▶ System modelling
		- Data dictionary creation
	- Version Control SW
	- **Test Data Generation**
	- **Production of code**

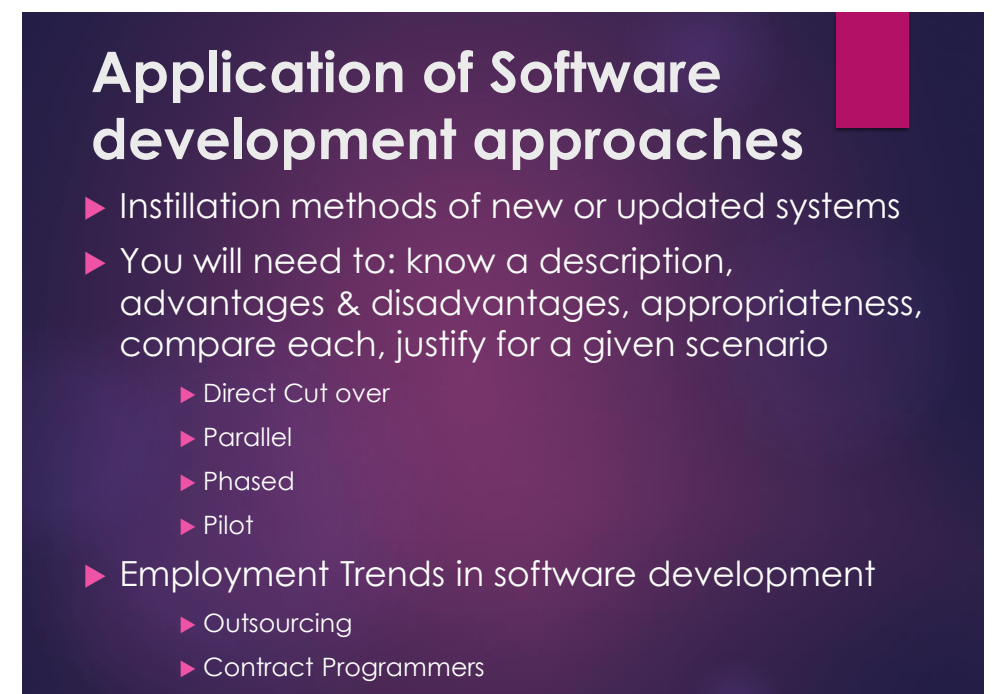

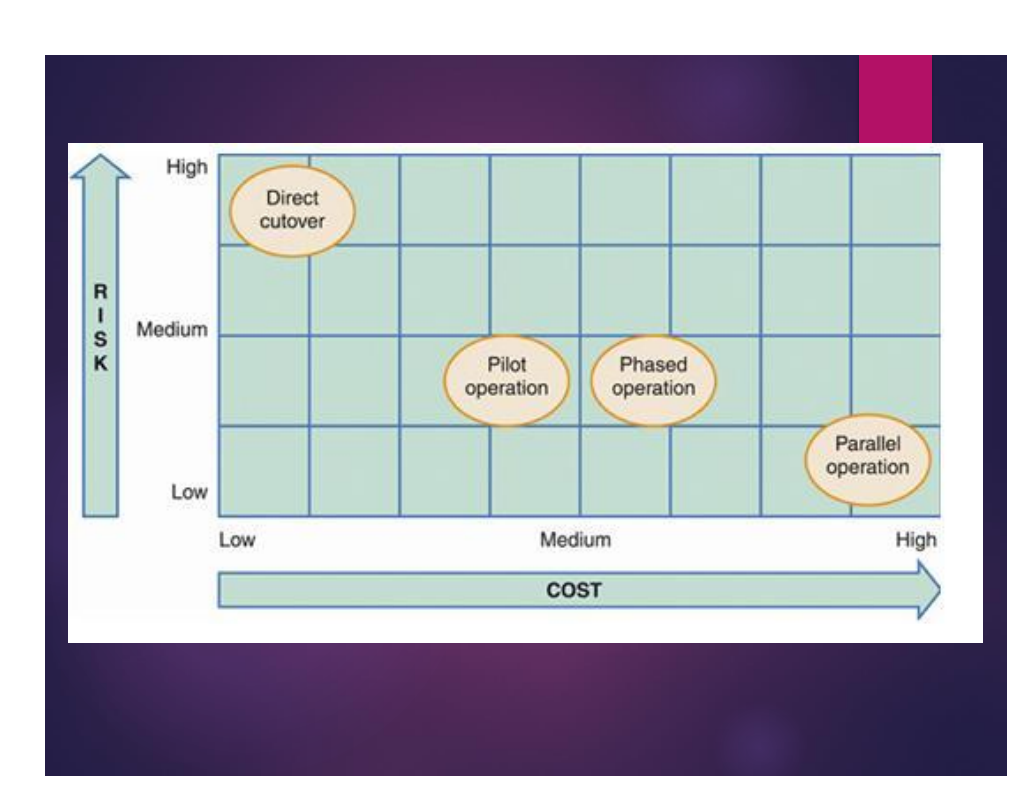

### **Application of Software development approaches**

**Trends in Development** 

Changing nature of the work environment

- Changing nature of applications
	- Web-based SW
	- Learning objects
	- Widgets
	- Apps & applets
	- ▶ Web 2.0 tools
- Cloud computing
- Mobile technology
- **Collaborative** environments

### 2014 HSC Q9

 $\overline{9}$ Which row of the table best matches an installation method with a valid reason for choosing that method?

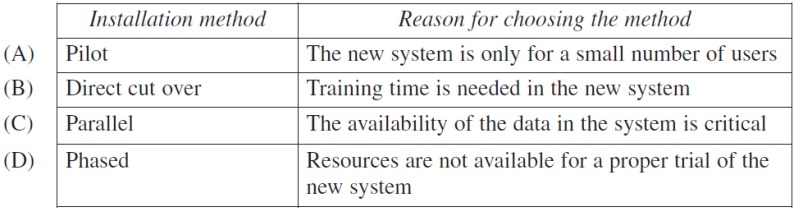

4

### 2013 HSC Q25A)

A database for a courthouse contains data about the various trials and hearings that will take place. The data includes:

- dates, times and locations
- the names of the presiding judges
- the names of jurors
- details of the accused.

A system is being developed to give stakeholders (eg witnesses, court staff and police) access to appropriate data, using touch screens in kiosks at the entrance to the courthouse as well as web-based access.

[Compare the agile approach and an alternative approach, with regard to their  $(a)$ suitability for developing this system.

If you see a compare question you can very easily use a table to simply represent your answer

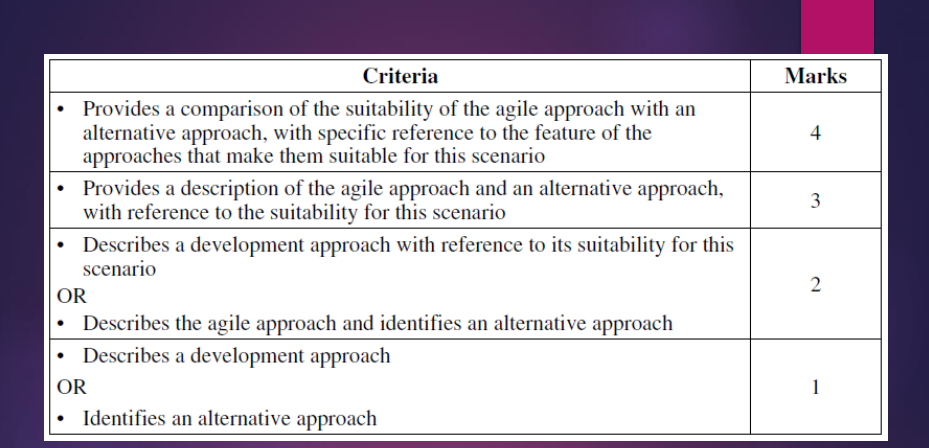

**Structured** End User Approach **Prototype** RAD **Combination** 

The structured approach will develop a solution entirely and will take longer to develop than the agile approach.

However, because the requirements of the court system are known and there are no known time restraints, the structured approach would be suitable for developing this system. The reliance of the agile approach on the feedback of the stockholders would be somewhat unsuitable as many of the witnesses, police and court staff will be using the system on very few occasions.

A combination of Structured and agile, to create the user interface, could be a suitable compromise for development of the courthouse system.

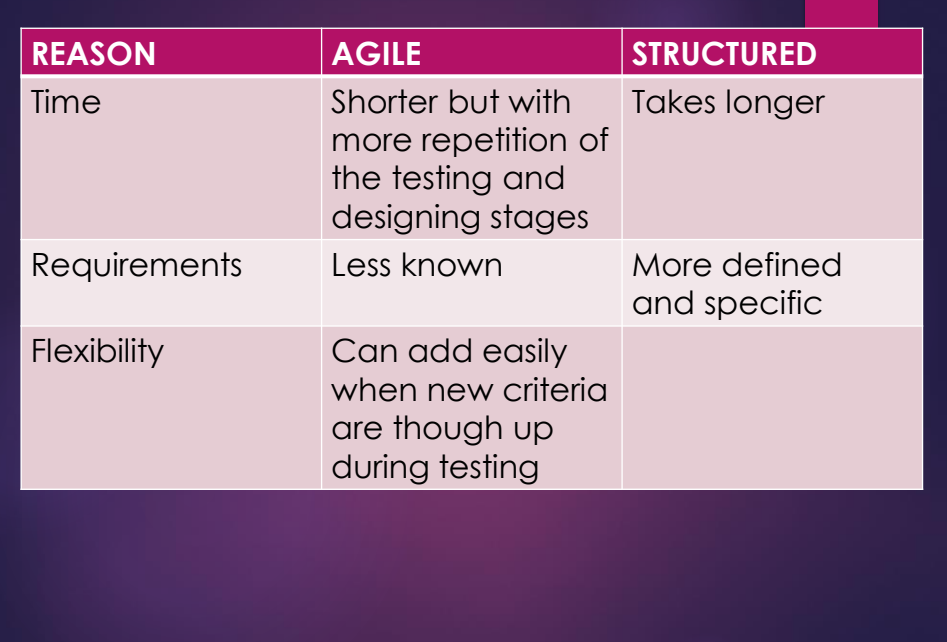

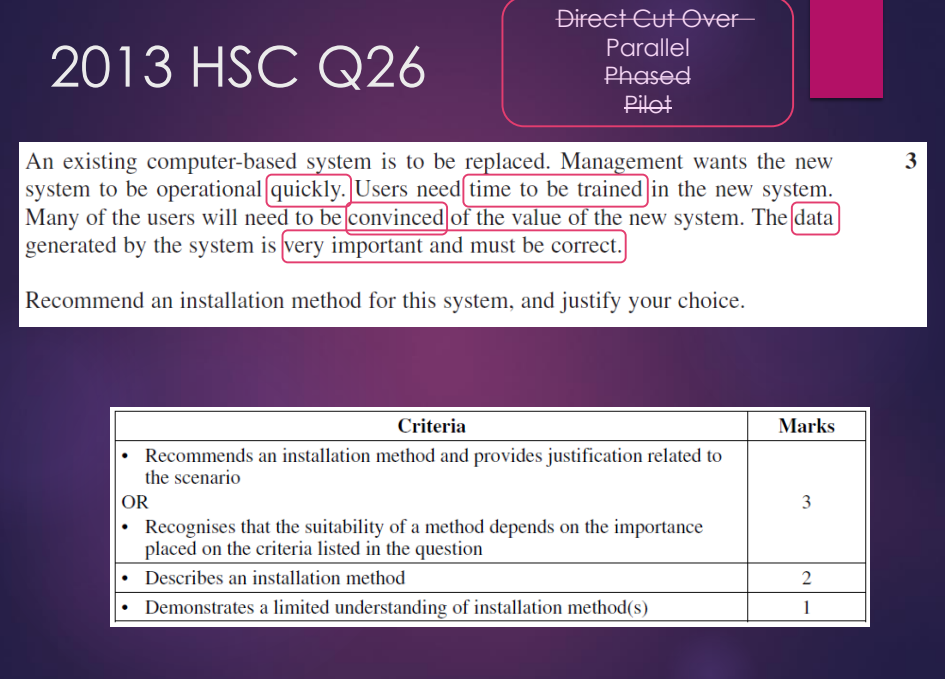

#### Sample answer:

Parallel installation would allow the data generated by both the old and new system to be compared, allowing reversion to the old if necessary, and would give users time to adjust and receive training. Direct cutover would not allow training time.

The most appropriate method depends on the importance of the criteria, eg if speed of introduction is considered most important, direct cutover should be used.

OR - Pilot schemes would allow evaluation and could encourage greater user acceptance.

OR - Phased would allow training in parts of the new system.

## Software Design and Development

Systems Development Cycle Part 1

Defining and Understanding the Problem Planning and Designing Software Solutions

#### **Overview**

- Systems Development Cycle Purpose
	-
	- Other names and nomenclature
- Defining and understanding the problem
	- Important steps
	- Important diagrams
	- Important documentation
	- Important means of communication
	- Quality assurance
- Planning and designing software solution
	- Algorithms
	- Representation of logic
	- Standard modules or library routines e.g. APIs
	- Software design tools and diagrams
	- Other factors

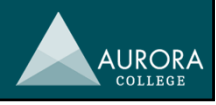

**AURORA** 

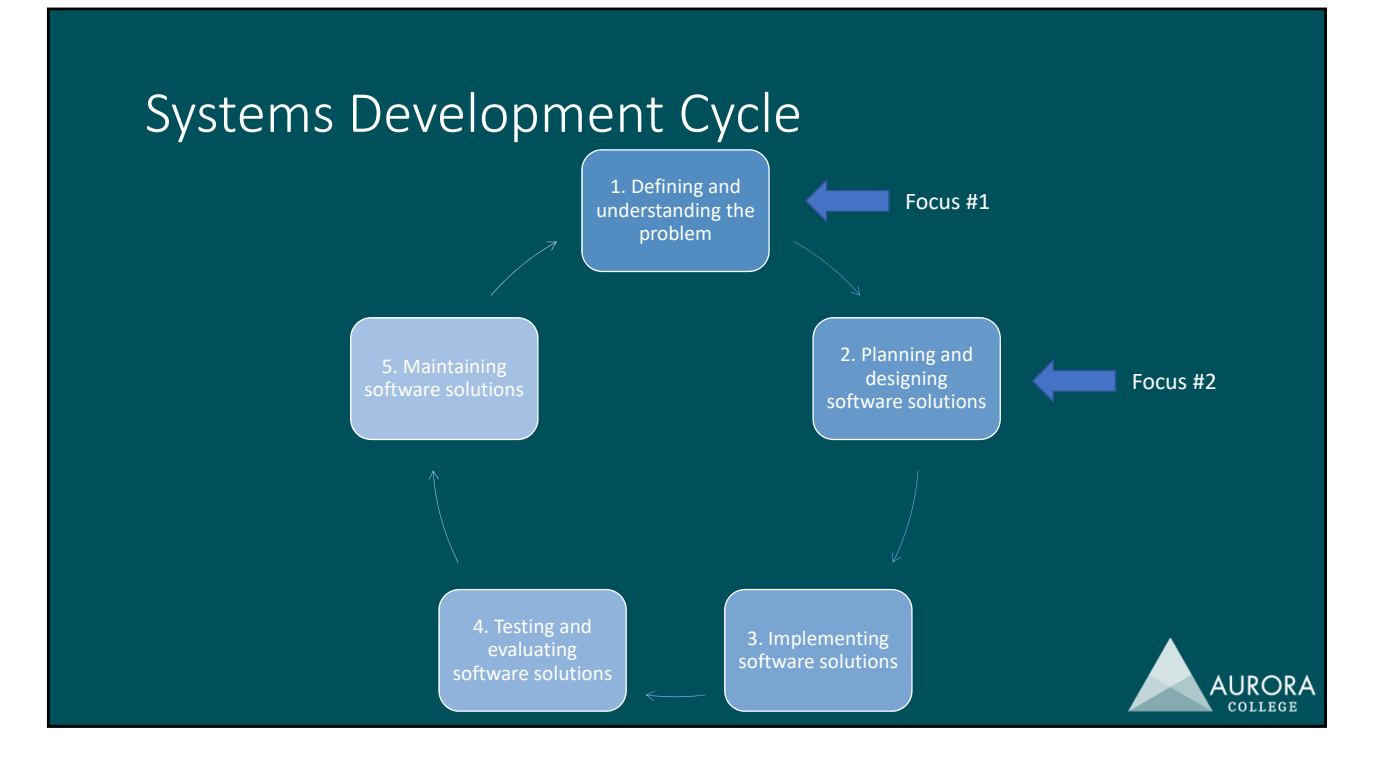

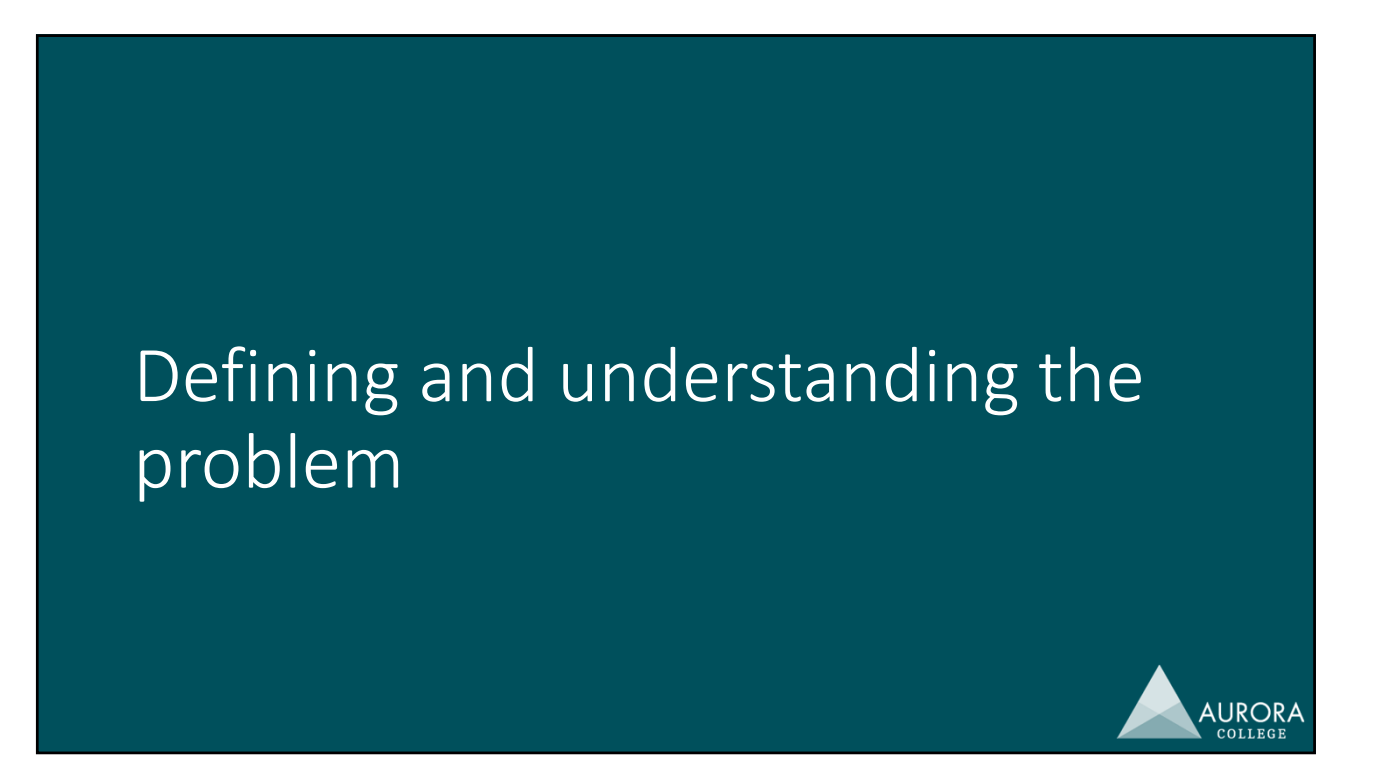

### Defining and understanding the problem

- Defining the problem
- Issues relevant to a proposed solution
- Design specifications
	- Data types, structures and algorithms
	- User interfaces
- Important diagrams: system documentation
	- IPO diagrams
	- Context and Data Flow Diagrams (DFDs)
	- Storyboards
	- Structure charts
	- Systems flowcharts
	- Data dictionaries
- Important communications
- Quality assurance

#### Defining the problem

• We turn what can often be vaguely worded issues from clients into concrete problems which can then be investigated further.

#### Example

A new international airport will be installing a computer‐controlled baggage sorting system. Each piece of baggage will have a bar‐coded label attached to it that indicates the destination and class of the passenger. The baggage will move along a conveyor belt until it reaches the chute assigned to its category, into which it will be automatically tipped. At the bottom of the chute, unloaders will pick up the baggage and load it onto trolleys to be transported to the aircraft.

(Software Design and Development HSC Paper, 2001)

Defining the problem

Understanding the problem

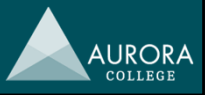

**AURORA** 

### Defining the problem

#### Example

A new international airport will be installing a computer‐controlled baggage sorting system. Each piece of baggage will have a bar‐coded label attached to it that indicates the destination and class of the passenger. The baggage will move along a conveyor belt until it reaches the chute assigned to its category, into which it will be automatically tipped. At the bottom of the chute, unloaders will pick up the baggage and load it onto trolleys to be transported to the aircraft.

(Software Design and Development HSC Paper, 2001)

- What is the problem? Who do you think is the client? What do they want?
	- Functionality: capabilities; what it must be able to do
	- Compatibility: interoperability; what other systems it must work with
	- Performance: rate of processing; how fast or how many operations it must do
	- Boundaries: limits; what parts are and are not looked after

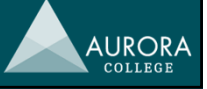

### Issues relevant to proposed solution

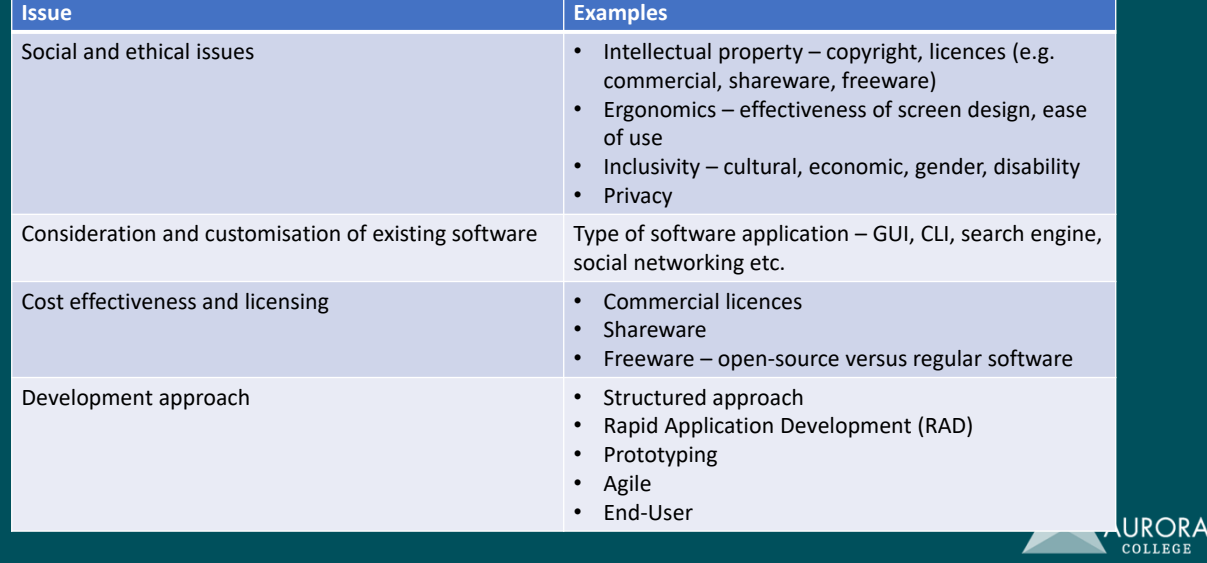

**AURORA** 

AURORA **COLLEGI** 

### Issues relevant to proposed solution

#### Example

A new international airport will be installing a computer‐controlled baggage sorting system. Each piece of baggage will have a bar‐coded label attached to it that indicates the destination and class of the passenger. The baggage will move along a conveyor belt until it reaches the chute assigned to its category, into which it will be automatically tipped. At the bottom of the chute, unloaders will pick up the baggage and load it onto trolleys to be transported to the aircraft.

(Software Design and Development HSC Paper, 2001)

- What social and ethical issues apply to this example?
- What about existing software?
- What type of licence would be applicable to this example?
- What development approach would work here?

### Design specifications

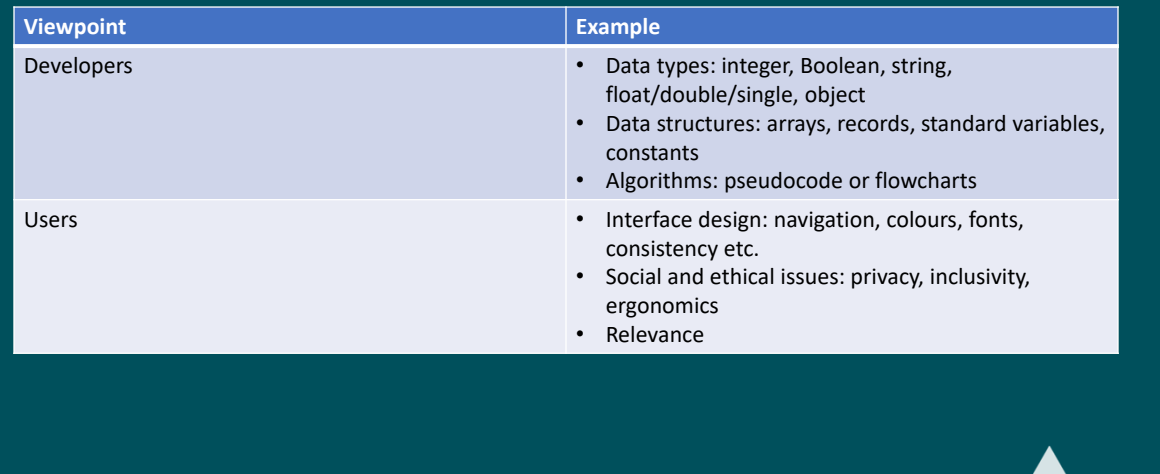

### Design specifications

#### Example

A new international airport will be installing a computer‐controlled baggage sorting system. Each piece of baggage will have a bar‐coded label attached to it that indicates the destination and class of the passenger. The baggage will move along a conveyor belt until it reaches the chute assigned to its category, into which it will be automatically tipped. At the bottom of the chute, unloaders will pick up the baggage and load it onto trolleys to be transported to the aircraft.

(Software Design and Development HSC Paper, 2001)

- What data types, structures and/or algorithms need to be developed to demonstrate understanding of the problem?
- What does the user need to see?

The answers to these questions determine how well the developers have interpreted what is needed.

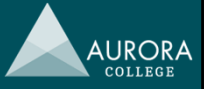

#### Systems documentation

Input – Process – Output (IPO) Chart

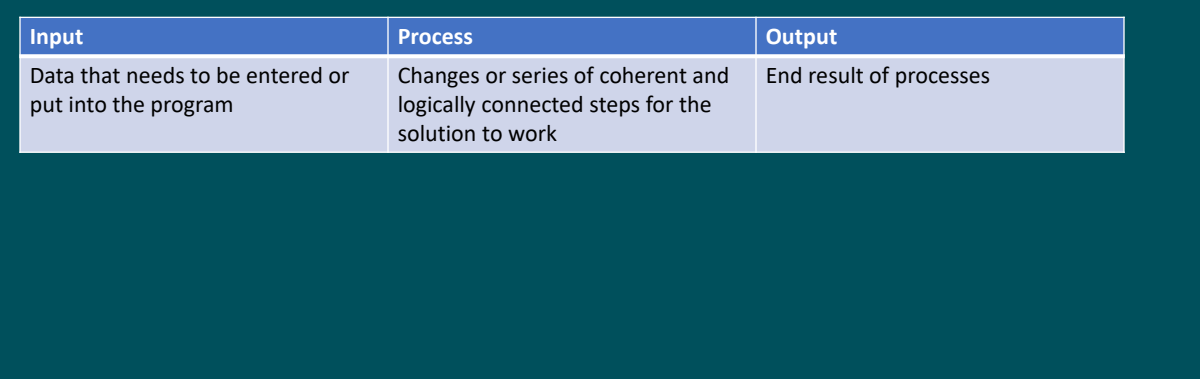

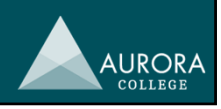

### Systems documentation

#### Example

A new international airport will be installing a computer‐controlled baggage sorting system. Each piece of baggage will have a bar‐coded label attached to it that indicates the destination and class of the passenger. The baggage will move along a conveyor belt until it reaches the chute assigned to its category, into which it will be automatically tipped. At the bottom of the chute, unloaders will pick up the baggage and load it onto trolleys to be transported to the aircraft.

#### (Software Design and Development HSC Paper, 2001)

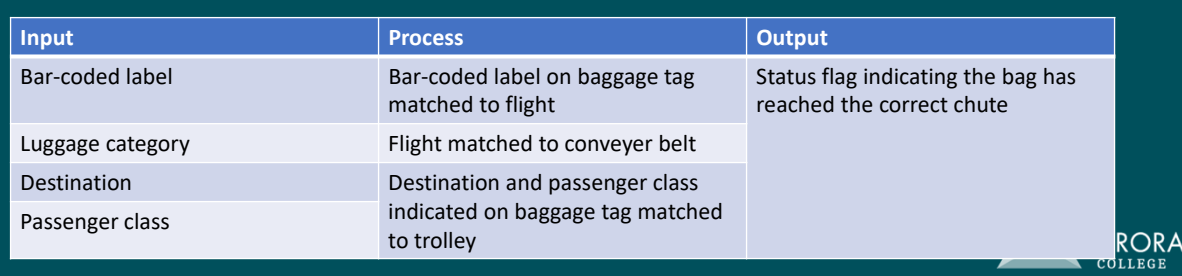

#### Input – Process – Output (IPO) Chart

### Systems documentation

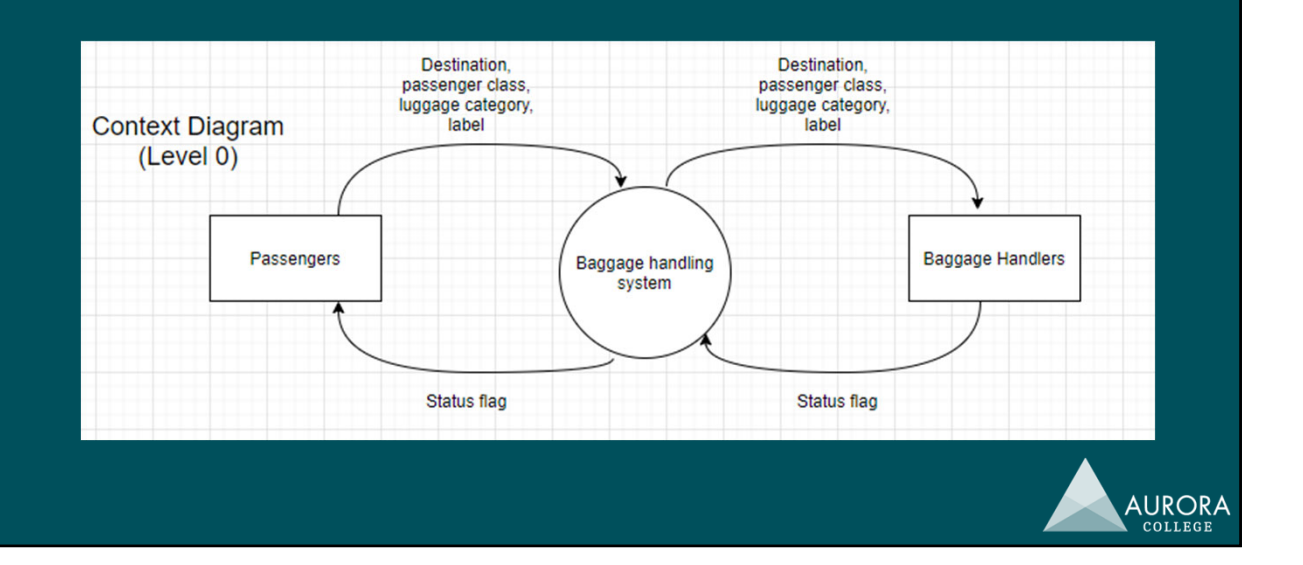

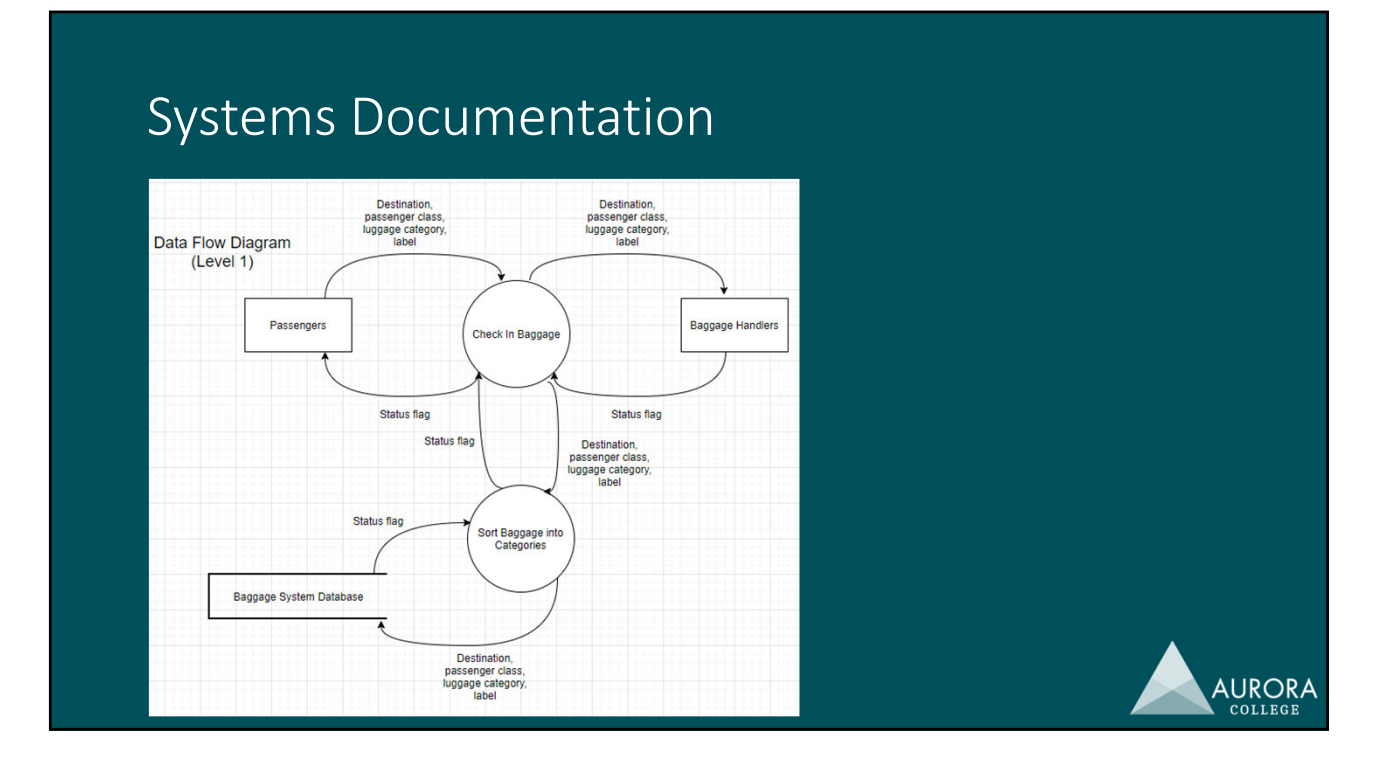

#### Systems Documentation

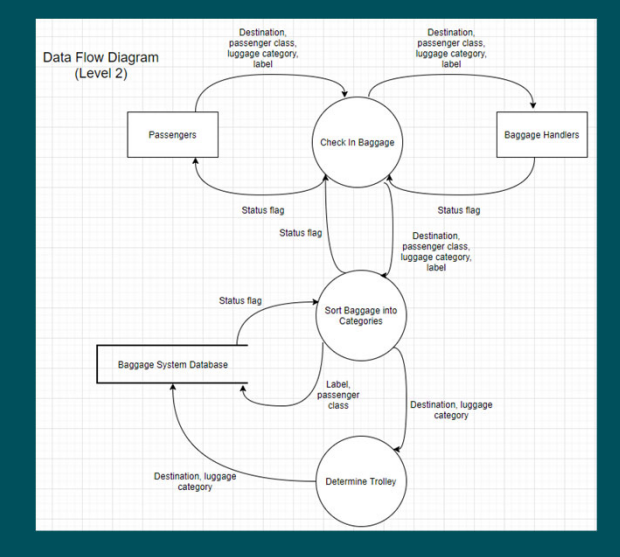

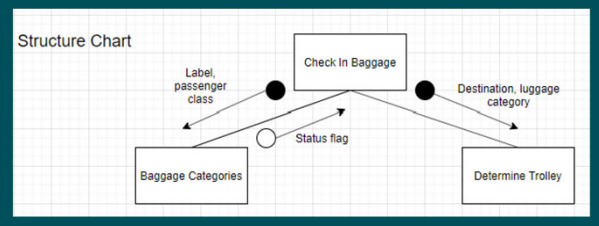

#### **Note**

The IPO Chart has data items that appear on the Context Diagram. These then appear on the two levels of Data Flow Diagram (DFD). These same data items appear on the Structure Chart.

#### Remember

It is important to see systems documentation as a whole rather than as a part. Each part should 'talk' to each other.AURORA

#### Systems Documentation

#### **Note**

Systems Flowcharts should match processes from the DFD where possible, hence "Categorise Baggage" and "Determine Trolley" are taken straight from the DFD on the previous page. Even the data items on the DFD exist on this flowchart.

#### Remember

It is important to see systems documentation as a whole rather than as a part. Each part should 'talk' to each other.

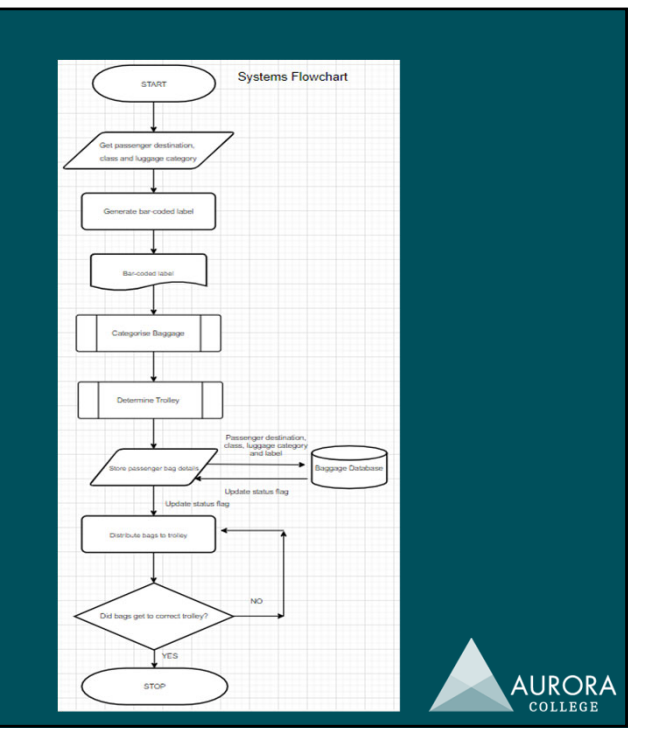

### Systems Documentation

#### Data Dictionary

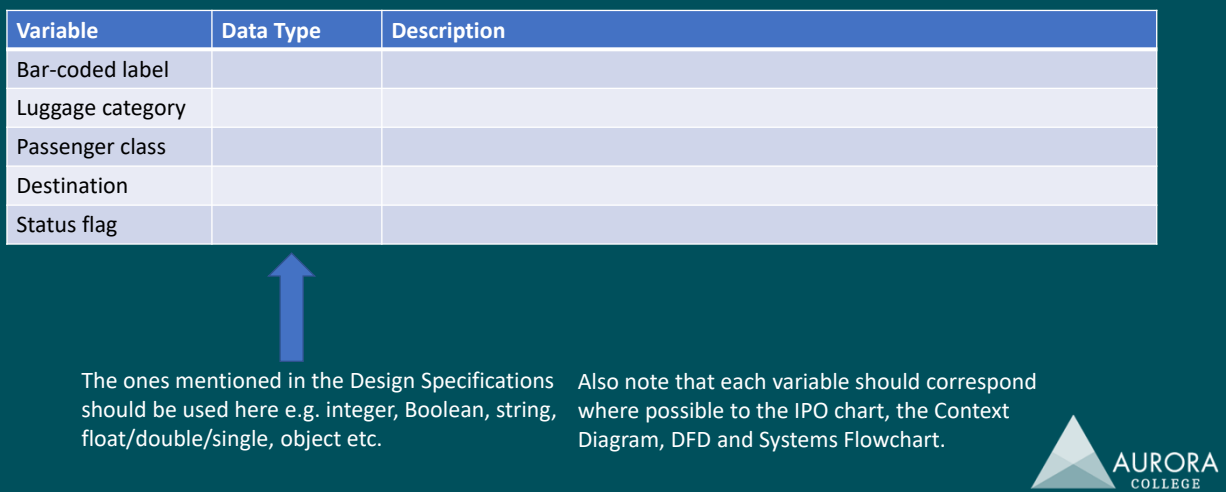

#### Important Communications & Quality Assurance

- Open channels of communication between yourself and the client determines project success or failure.
	- Evidence of incorporation of client's perspective
	- Incorporation of client feedback
	- Active involvement of the client
- Open channels allow for explicit definition of quality shared between yourself and the client.
	- Quality criteria: analogous to *success criteria* in other TAS subjects; characteristics, qualities or functionalities which the software must have or meet for it to be deemed successful and of quality.

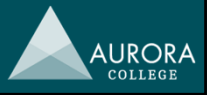

## Planning and designing software solutions

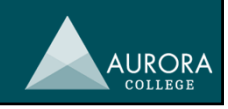

**AURORA** 

### Planning and designing software solutions

- Standard algorithms
	- Sorts: Bubble, Insertion and Selection
	- Searches: Linear, Binary
	- Maximums and minimums
	- String processing
	- Random number generation
	- File processing
- Custom‐designed logic
- Standard modules (library routines)
	- Reasons
	- Examples
	- Issues
- Documentation (systems documentation)
- Interface design
- Factors affecting programming language choice and technology used

### Standard algorithms

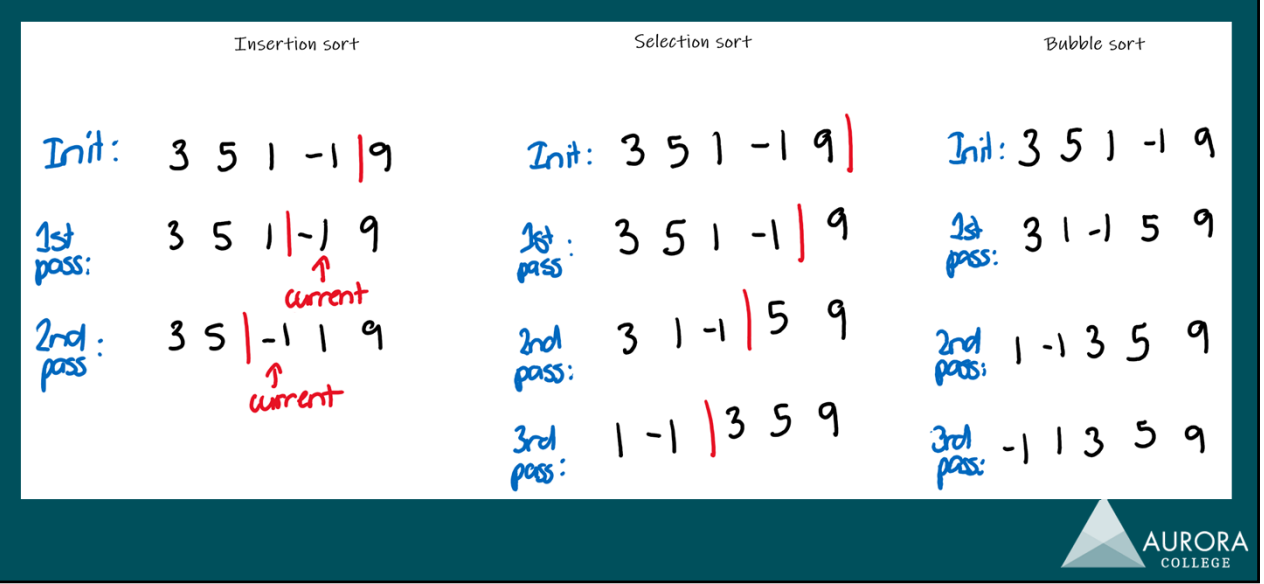

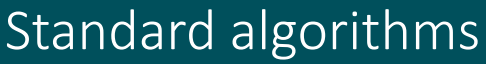

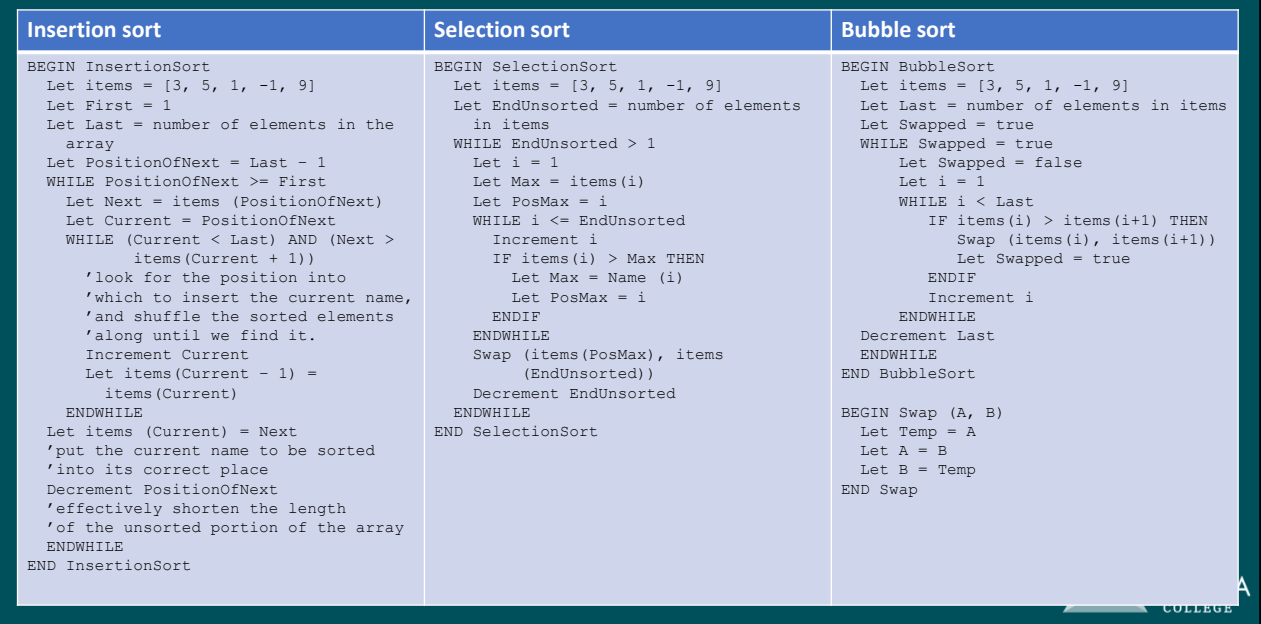

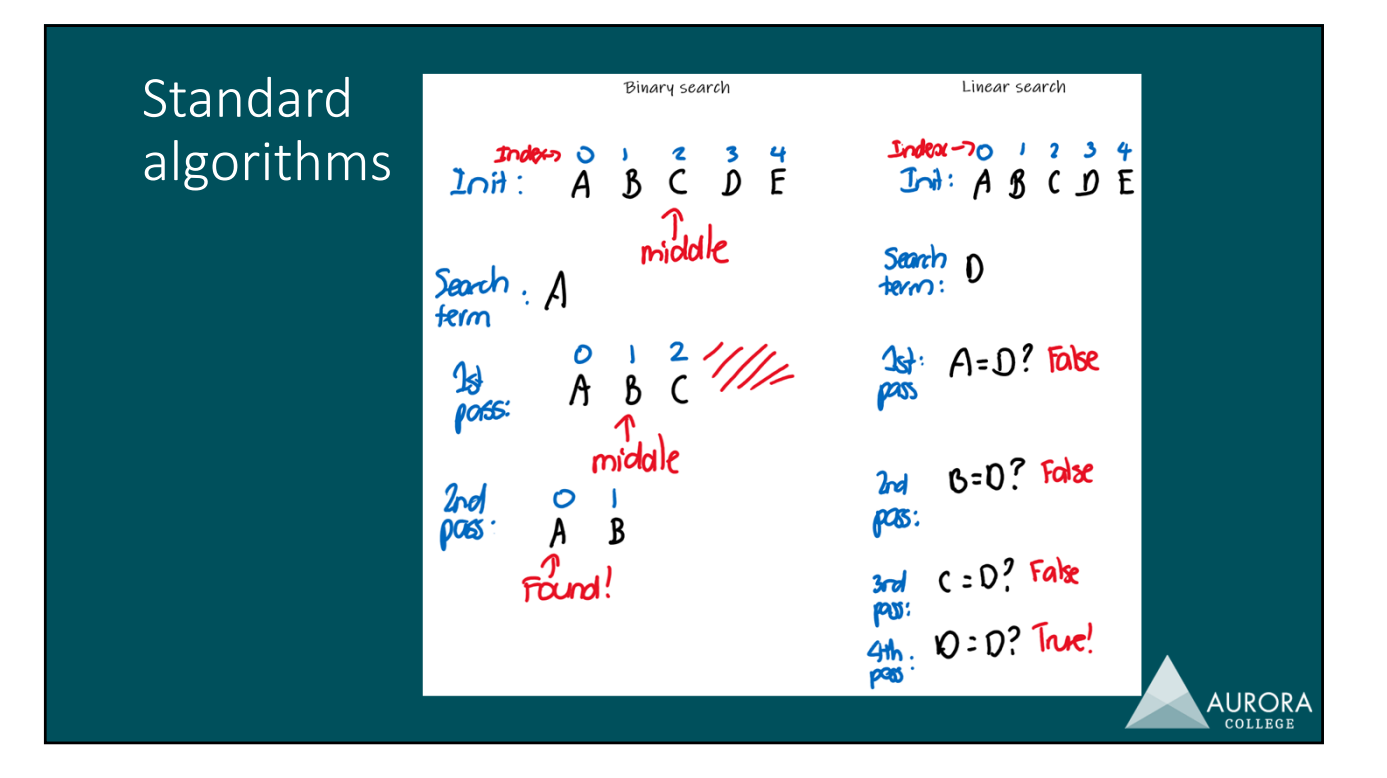

### Standard algorithms

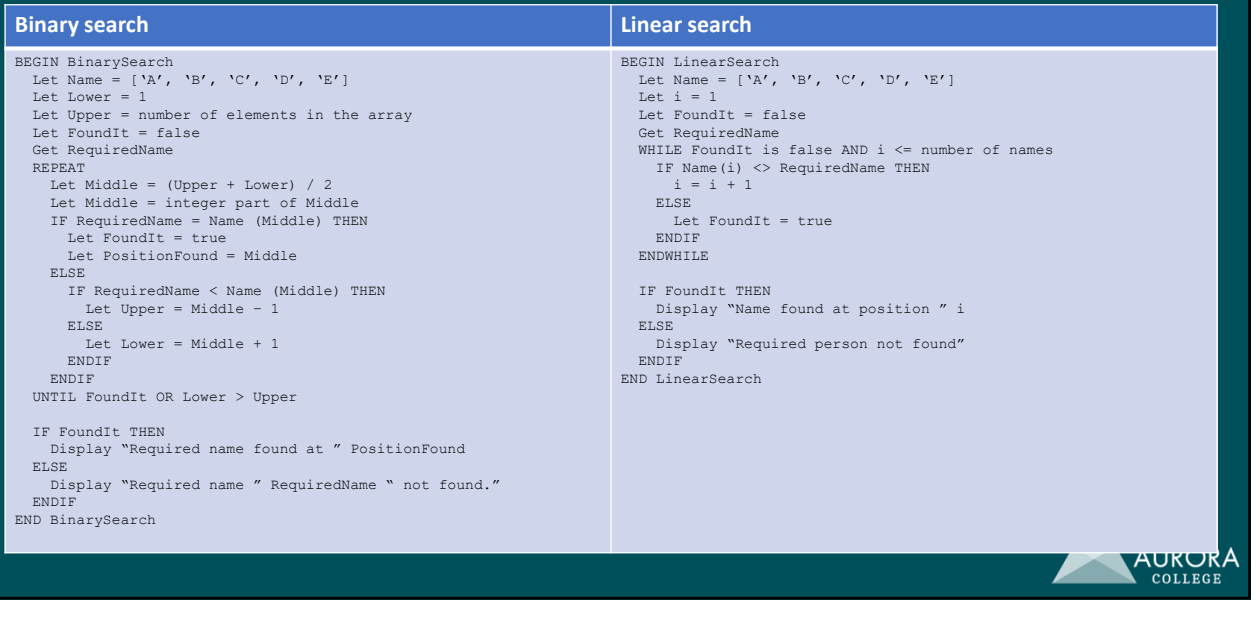

### Standard algorithms

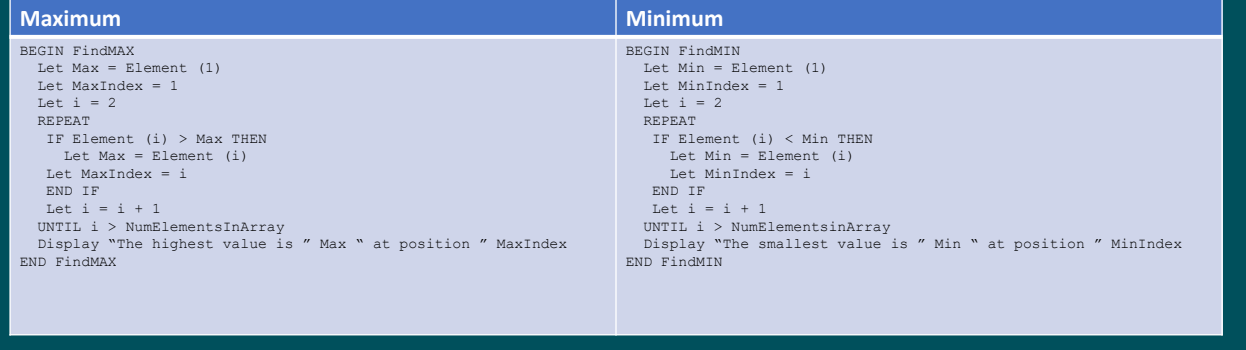

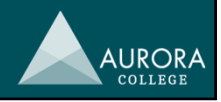

#### Standard algorithms Extract data from strings<br>  $\begin{array}{ccc}\n\text{BEGIN InsertNewWord into String} \\
\text{Get InitialString, NewWord} \\
\text{Let } l = \text{Length of InitialString} \\
\text{Let } i = 1 \\
\text{Let } i = 1\n\end{array}$ **BEGIN FindDaysandMonths** Get DateString<br>Let StartDays = 1 Let StartMonths =  $4$ the fourth character in the date string is the start of the month value **REPEAT** Extract from the StartDays<sup>th</sup> character (for 2 characters) from DateString into Days<br>Extract from the StartMonths<sup>th</sup> character (for 2 characters) from DateString into Month extract from the i<sup>th</sup> character from InitialString into CheckLetter IF CheckLetter = "; " THEN extract from the 1st character (for  $i - 1$  characters) from InitialString into Display"the month is " Month " and the day of the month is " Days FirstPart **END FindDaysandMonths** BEGIN DeleteWordFromString<br>
Get InitialString, StringToGo<br>
Let LString = Length of InitialString<br>
Let Lword = Length of StringToGo extract from the  $(i + 1)^{th}$  character (for L – i characters) from InitialString Delete data from strings into SecondPart Let NewString = FirstPart + NewWord + SecondPart<br>
'note that if we use the + operator with strings, the values are concatenated Let found  $= 0$ Let  $i = 0$ <br>REPEAT found  $= 1$  $\frac{1}{2}$  extract from the  $i<sup>th</sup>$  character (for Lword letters) from InitialString into **END IF** CheckforWord<br>
IF CheckforWord = StringToGo THEN  $i = i + 1$ <br>UNTIL  $i > = L$  OR found = 1<br>IF found = 0 THEN extract from the 1st character (for  $i - 1$  characters) from InitialString into FirstPart mur rustrat<br>
extract from the  $(i + Lword)^{th}$  character (for  $(LString - Lword - i + 1)$ <br>
characters) from InitialString into SecondPart<br>
Let NewString = FirstPart + SecondPart Display "the delimiter ; could not be found in your string" **ELSE** Display "The new string is " NewString ENDIF  $found = 1$ END IF END InsertNewWordintoString  $i = i + 1$ <br>
UNTIL  $i > = 1$ String OR found = 1<br>
IF found = 0 THEN<br>
The word could not be found in your string" **ELSE** Display "The new string is " NewString ENDIF<br>END DeleteWordFromString **AURORA** COLLEGE

### Standard algorithms

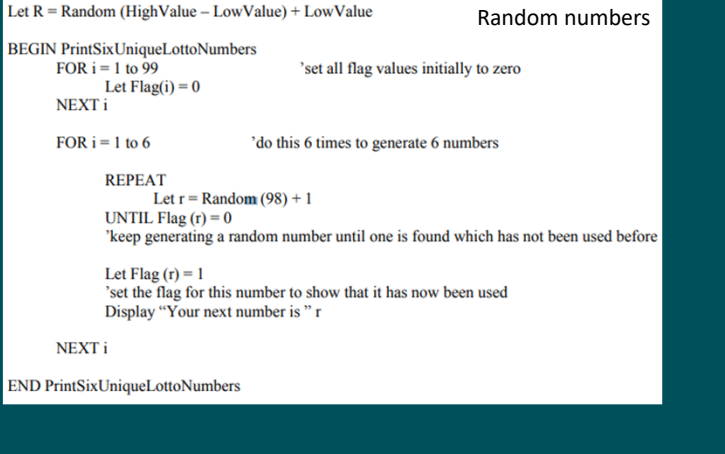

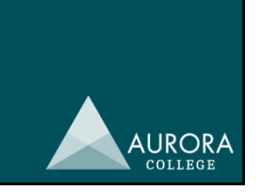

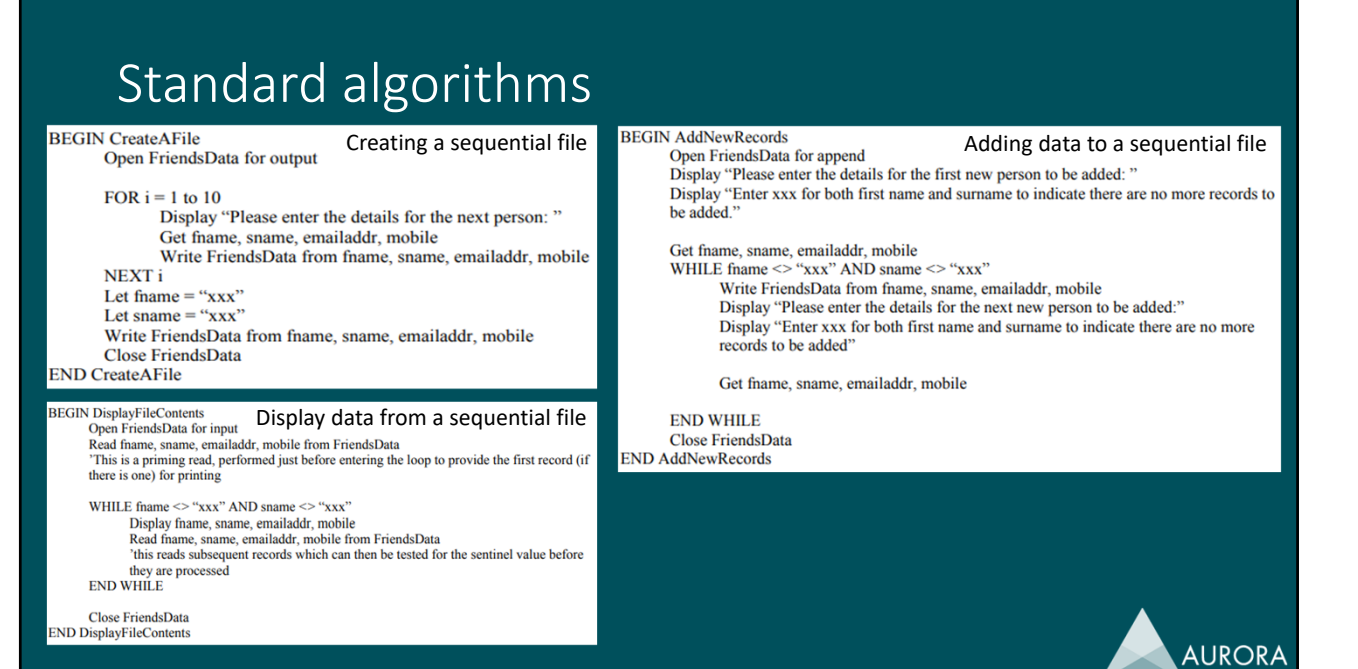

### Standard algorithms

**BEGIN CreateARelativeFile** 

Get ProdNumber, description, quantity, price<br>Write ProductData from ProdNumber, description, quantity, price using

ProdNumber

'note the use of the variable ProdNumber as the key field, specifying where this record will be written in the file. **NEXT** 

#### Close ProductData **END CreateARelativeFile**

#### BEGIN ReadRecordsFromARelativeFile Reading data from a relative file<br>Open ProductData for relative access **Open Pro<br>REPEAT** Display "Please enter the product number for the next product you wish to see:" Display "Please enter 999 when you are done"<br>Get RequiredProdNumber Read ProductData into ProdNumber, description, quantity, price using RequiredProdNumber 'note the use of the variable RequiredProdNumber as the key field, specifying where this record will be found in the file **IF RecordNotFound THEN** Soluvoround Tries<br>
That the use of the flag RecordNotFound returned by the operating system<br>
Display "Sorry – no such product" **ELSE** Display ProdNumber, description, quantity, price **END IF**

UNTIL RequiredProdNumber = 999<br>Close ProductData<br>END ReadRecordsFromARelativeFile

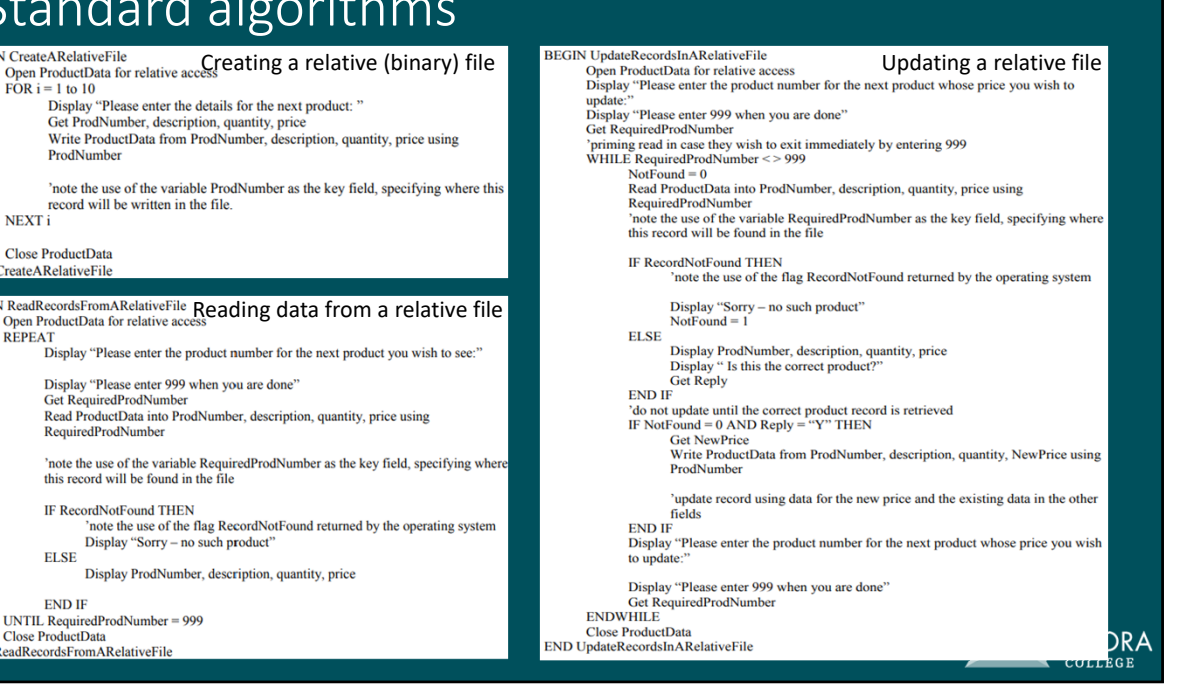
# Custom‐designed logic

- Logic (n): the use of evidence to act as a guide for decisions.
- This refers to the creation of custom algorithms and thus code to do tasks for which algorithms or code does not currently exist or is not up to specification.
	- Consider inputs, processes and outputs
	- Consider algorithmic description method (pseudocode or flowchart), data structures etc.
	- Consider whether you could modify current software to create a customised off‐the‐shelf package.

## Standard modules (library routines)

- Consider building up groups of procedures or classes to do common repeated tasks.
- Also known as Application Programming Interfaces or APIs.
	- Why? Efficient, fast, often easier for you.
	- Examples? The Swap() function from the standard algorithms earlier; creating the same form element over and over with different IDs referenceable by code.

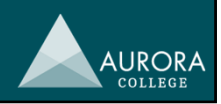

AURORA

# Documentation

- IPO Charts
- Context diagrams
- Data Flow Diagrams (DFDs)
- Structure Charts
- Storyboards
- Systems Flowcharts
- Data Dictionaries

Notice how these are the same as the ones from Designing and Understanding the Problem?

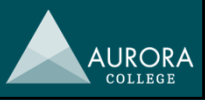

# Documentation

#### Example Storyboard 1

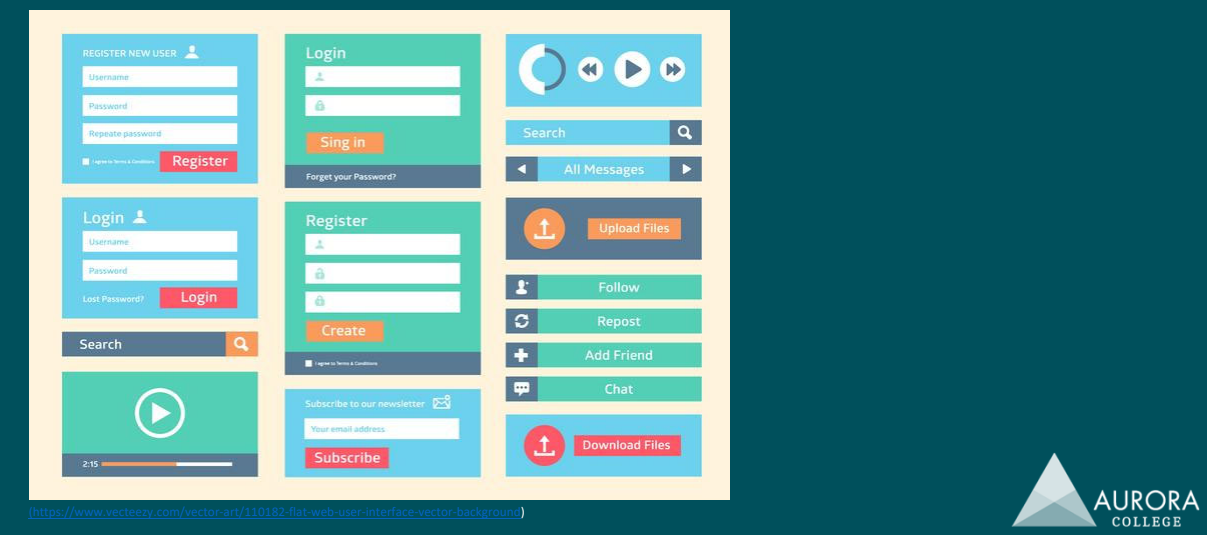

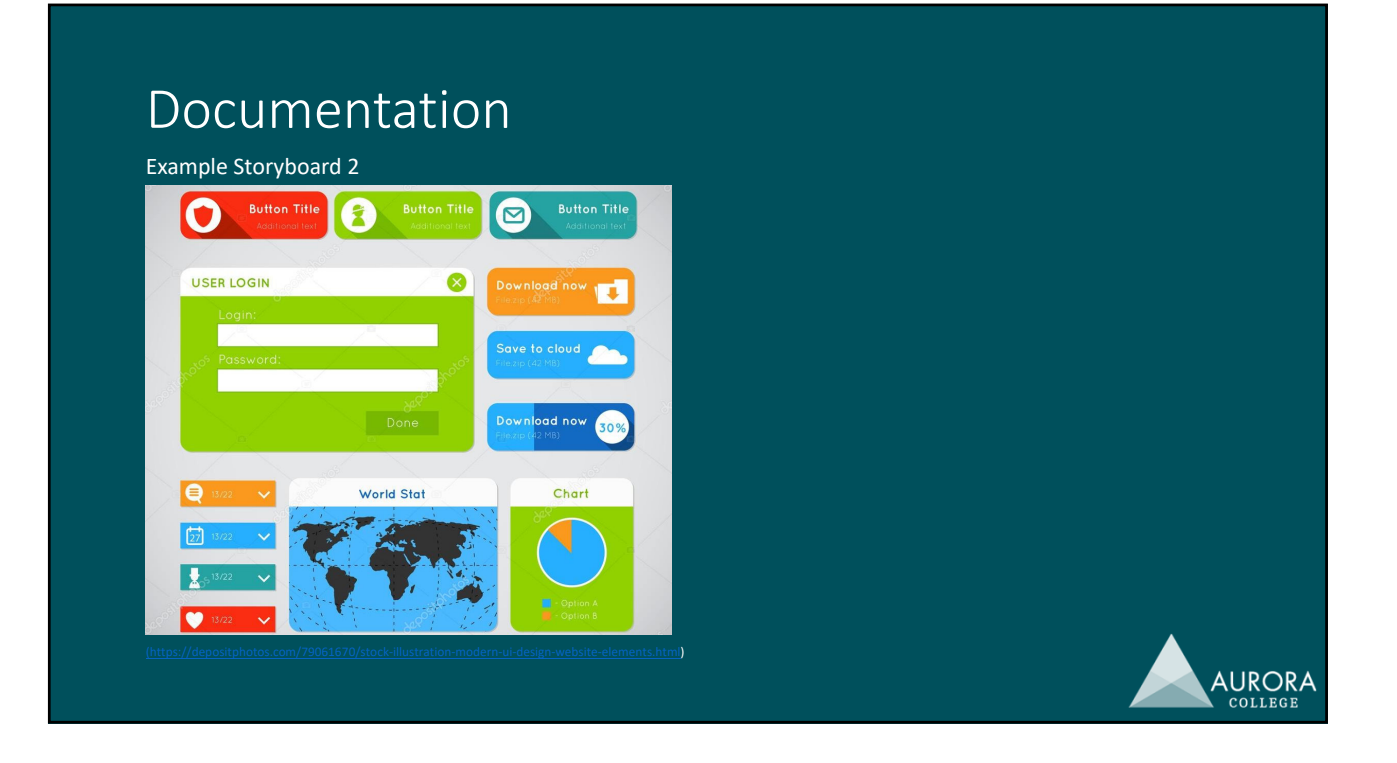

# Interface design

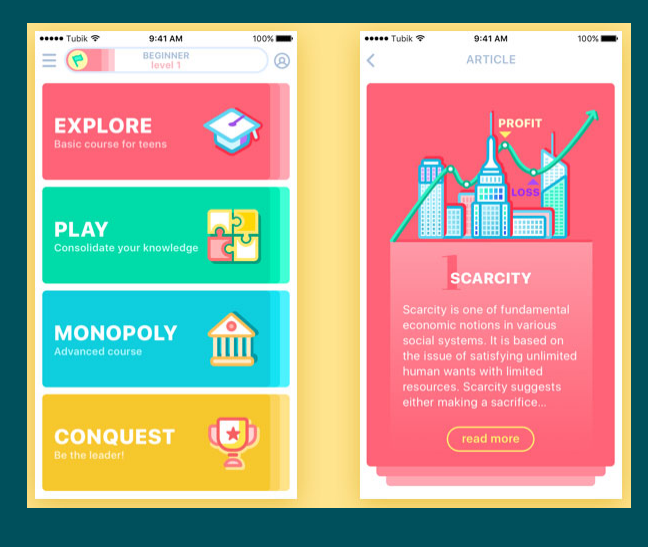

- Think about:
- 1. Audience
- 2. Screen size
- 3. Data field size requirements and placement
- 4. Online help
- 5. Consistency in approach
- 6. Recognition of social and ethical issues e.g. inclusivity, privacy, etc.
- 7. Current and future practices

when designing your software.

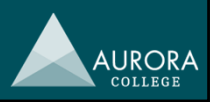

### Programming language choice and technology use

- Sequential languages: statements are executed in the order given.
- Event‐driven languages: the computer waits for something to happen and then statements are executed.
- Think about hardware and software use and requirements when choosing programming languages.
- Think about to what extent the hardware and software will need to be pushed when deciding which technologies to consider when writing or delivering a software solution.

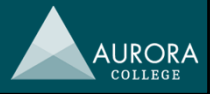

### **Software Design and Development HSC Study Day**

Software Development Cycle: Part 2 **Implementing 9.2.3/ Testing Evaluating 9.2.4/ Maintaining 9.2.5**

**PRESENTER: SARAH DUNCAN**

# What you will need to be able to do within each stage:

- Name each step in the cycle and each stage
- **Describe specific tasks performed**
- $\blacktriangleright$  Identify and justify the roles of people involved
- Describe, outline or create any documentation produced
- ▶ Use the stage specific terminology
- Discuss the use of CASE tools in each step
- ▶ Describe the Social & Ethical issues from a scenario

# **Implementation**

- An appropriate Language
- Syntax Metalanguages
	- $\blacktriangleright$  EBNF
	- Railroad diagrams

#### **Translation Process**

- **Lexical Analysis**
- Syntactical Analysis
- Code Generation
- Compilation Vs Intepretation

#### $\blacktriangleright$  CPU

- ▶ Fetch-Execute Cycle (Fetch/Decode/Execute/Store)
- **Instruction Format**
- **Registers, Accumulator, Program Counter**
- **Linking & DLLs**

### **Implementation**

#### ▶ Discus, Edit, Add, Fix Code

- ▶ What is good code?
- Detect & remove syntax and logic errors
- **Runtime errors**
- Software Debugging tools
- $\blacktriangleright$  Incorporate help
- Implement interfaces
	- WIMP / GUI
	- Navigational aids
- **Documentation** 
	- Developers
	- Using CASE Tools
	- Users
- Subsequent maintenance
- Impact of Emerging Technology

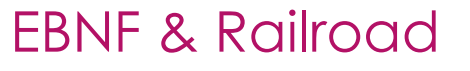

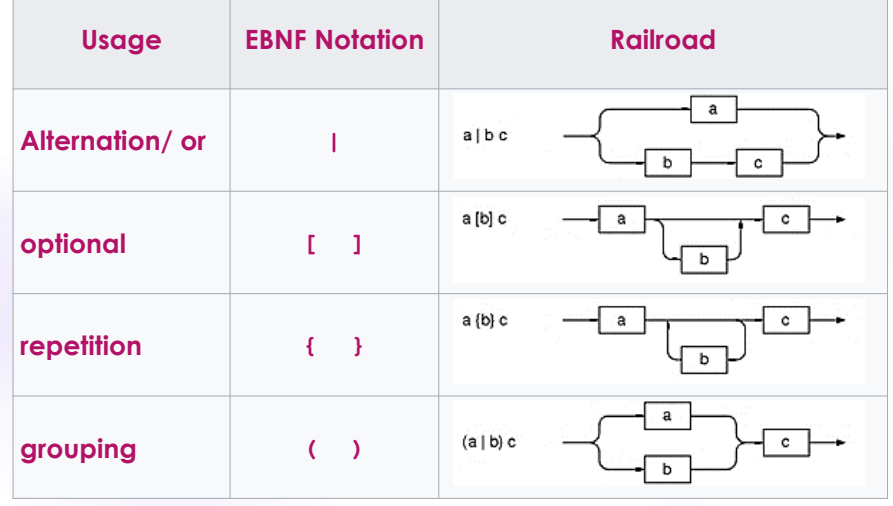

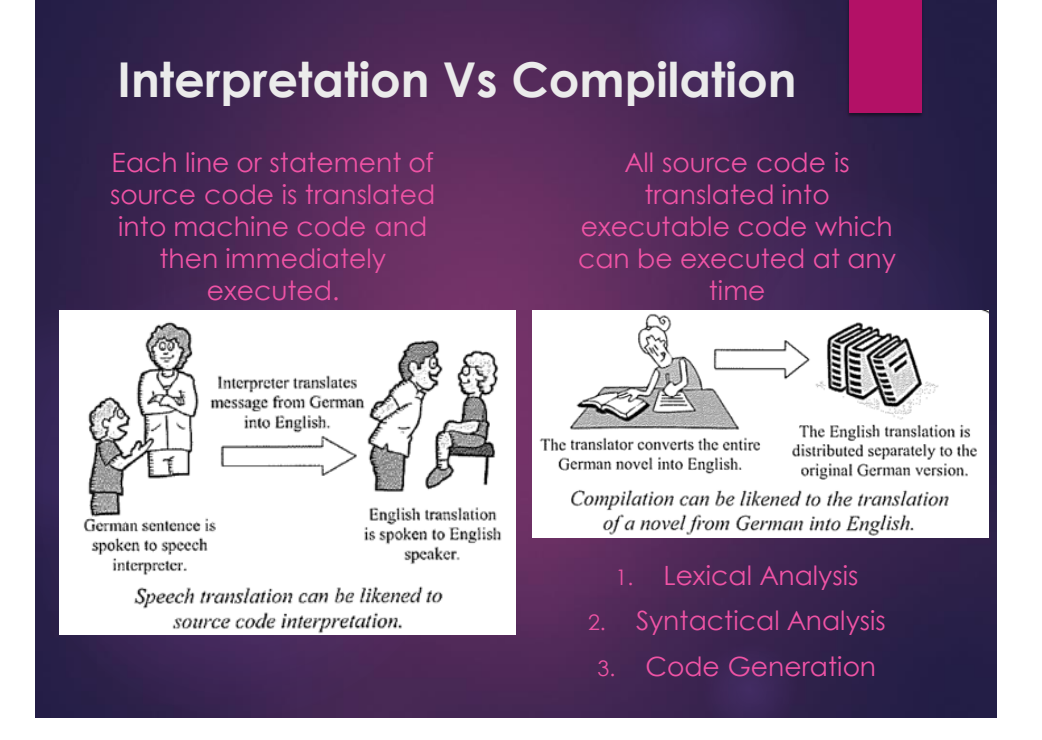

### **KEY WORDS FOR COMPILATION**

#### **Lexical**

**LEXICON** – LANGUAGE **DICTIONARY** 

**RESERVED WORDS**

**TOKENS**

**SEQUENTIALLY** 

**LEXEME** – A STRING OF **CHARACTERS** 

#### **TOKENISED**

#### **Syntactical**

**PARSING** – GOING THROUGH THE SYNTAX OF A SENTENCE

#### **PARSE TREE**

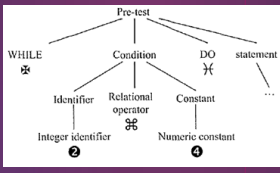

**GRAMMATICAL RULES OF A LANGUAGE COMPATIBLE ERROR MESSAGES**

#### **Code generation**

**WITHOUT ERROR CODE IS GENERATED**

**CONVERTING TOKENS INTO MACHINE CODE INSTRUCTIONS**

**NO ERRORS FOUND**

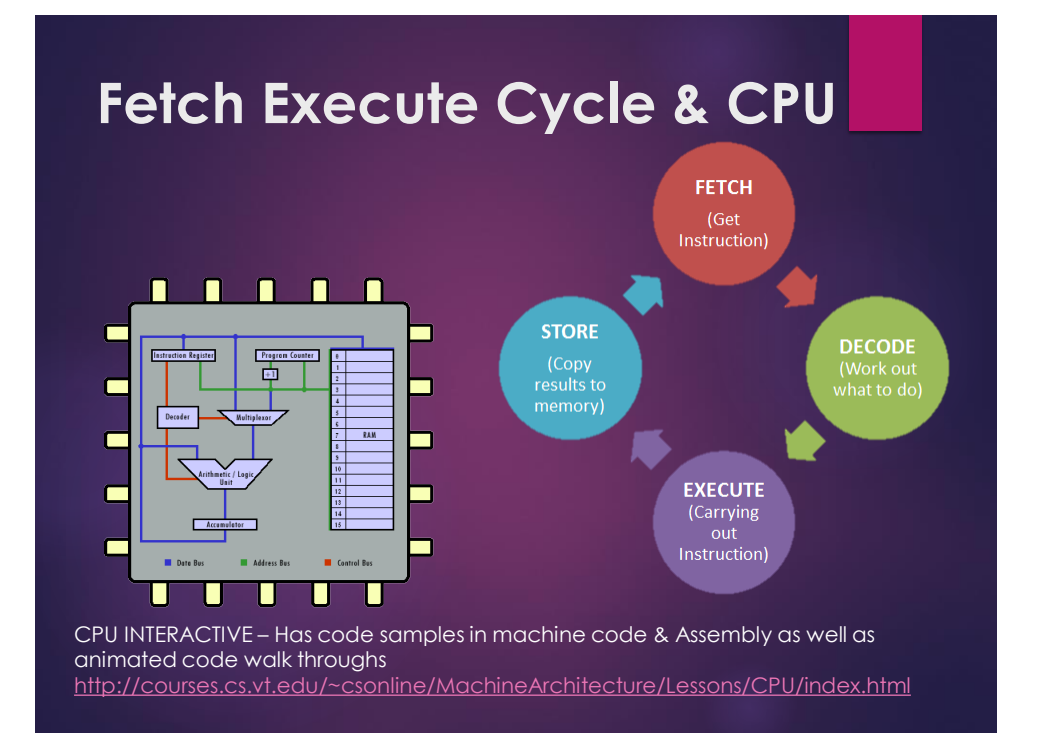

#### THE CPU's five basic components:

- **RAM:** Temporary memory which store instructions and values to be used by the CPU
- **REGISTERS:** these components are special memory locations that can be accessed very fast.
	- ► E.g. Instruction Register (IR), the Program Counter (PC), and the Accumulator.
- **BUSES:** these components are the information highway for the CPU. Buses carry data between components.
	- E.g. Address, the data, and the control buses.
- *ALU:* The number cruncher of the CPU. **Arithmetic/Logic Unit**. Performs all the mathematical calculations of the CPU. Can add, subtract, multiply, divide, and perform other calculations on binary numbers.
- **► CONTROL UNIT:** this component is responsible for directing the flow of instructions and data within the CPU. The Control Unit is actually built of many other selection circuits such as decoders and multiplexors.
	- ► E.g. Decoder and the Multiplexor can compose a Control Unit.

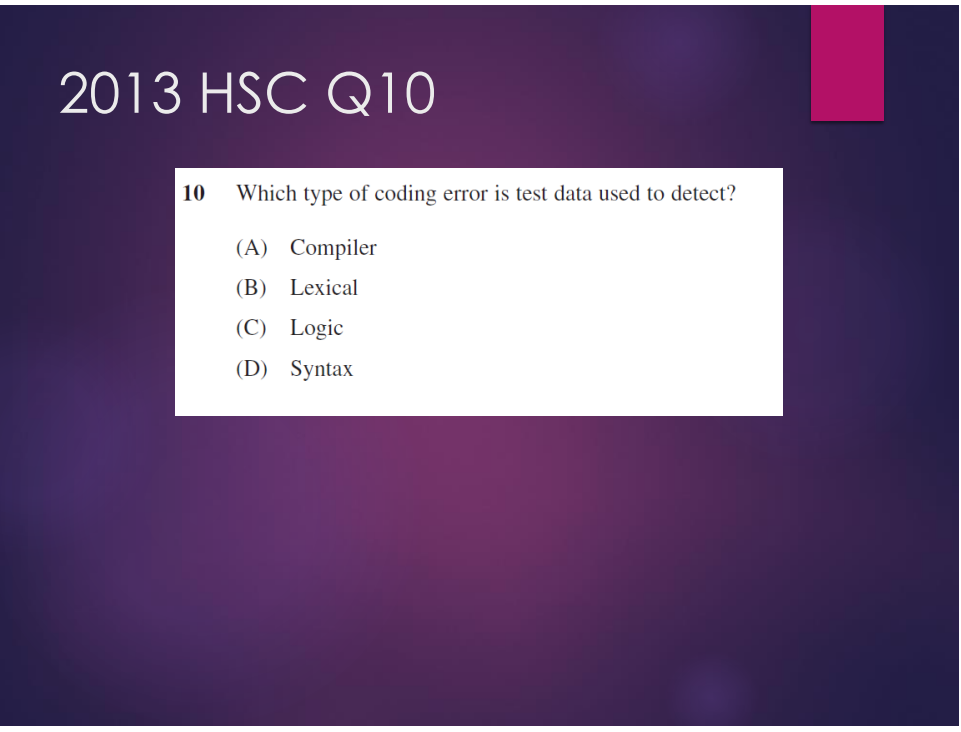

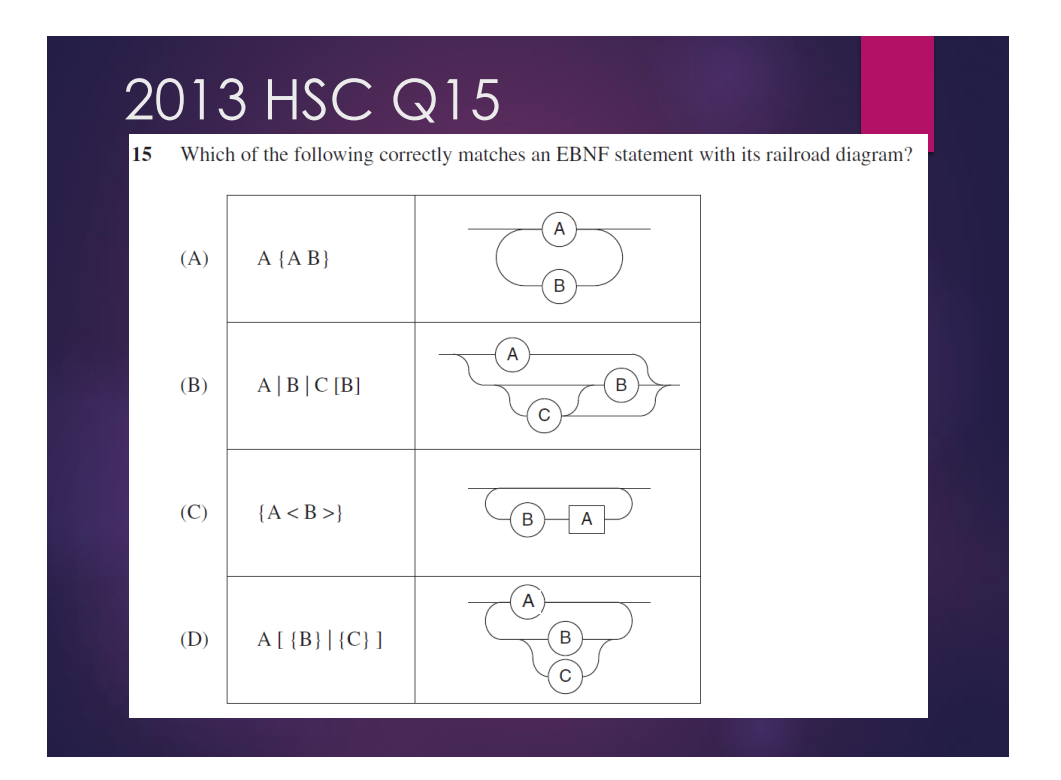

A railroad diagram is shown.

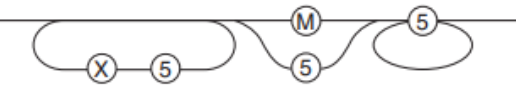

Which EBNF definition is equivalent to the railroad diagram?

- ${5X}(M15)5{5}$ A.
- **B.**  ${X5}(M15){5}$
- C.  $\{5X\} (M15)\{5\}$
- D.  ${X5}$   $M15{5}$

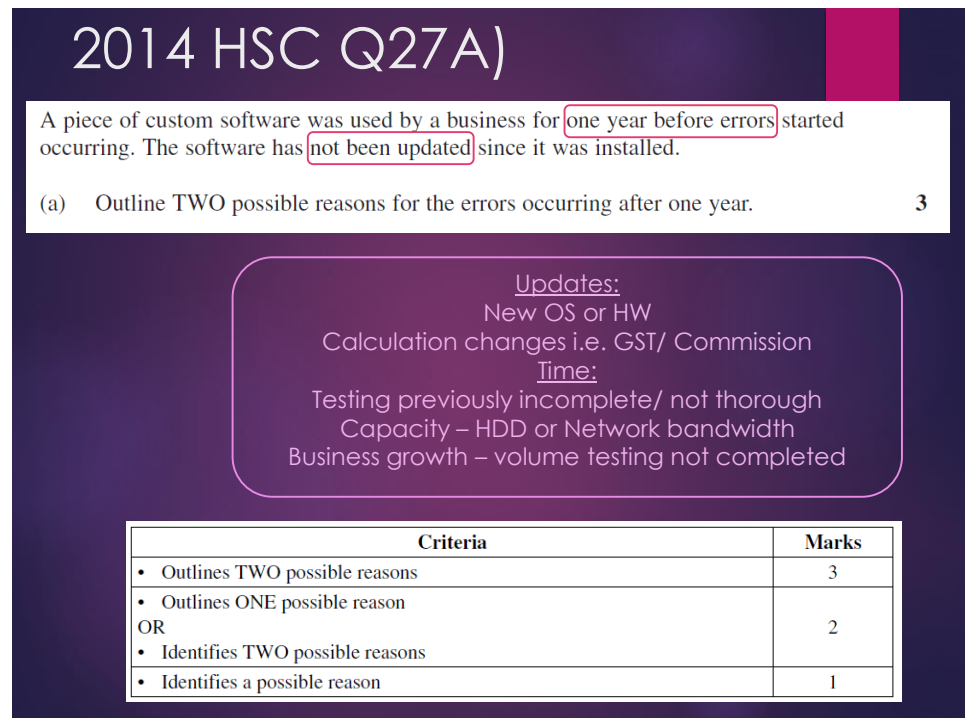

#### Answers could include:

- $\bullet$ The software has probably not been thoroughly tested. There could be a pathway in the software that has only recently been followed because its conditions have only recently occurred.
- Some capacity in the software has finally been reached, eg hard disk space or network  $\ddot{\phantom{0}}$ bandwidth.
- Something may have changed in the environment, for example the operating system, some hardware, or other programs on the system. The new hardware or software may be  $\bullet$ incompatible with the custom software.
- $\ddot{\phantom{0}}$ Changes in the program's calculations due to external factors. For example, if the GST rate was raised from 10% to 15%, and the custom software was not updated, then all GST calculations would be wrong.

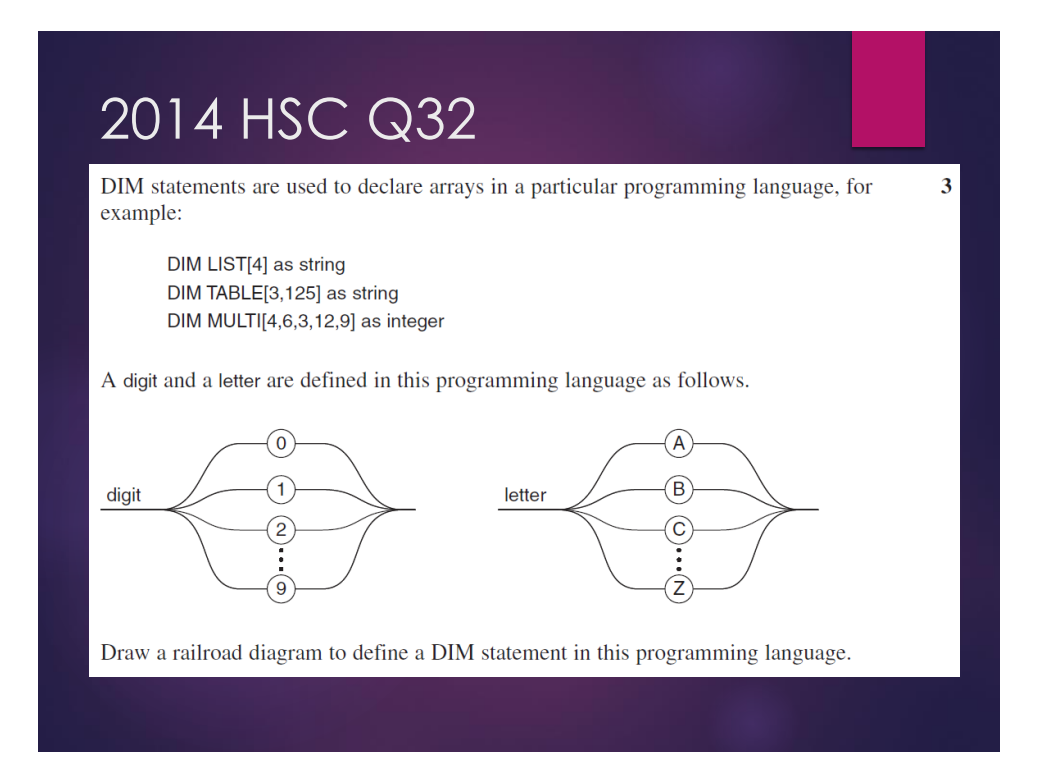

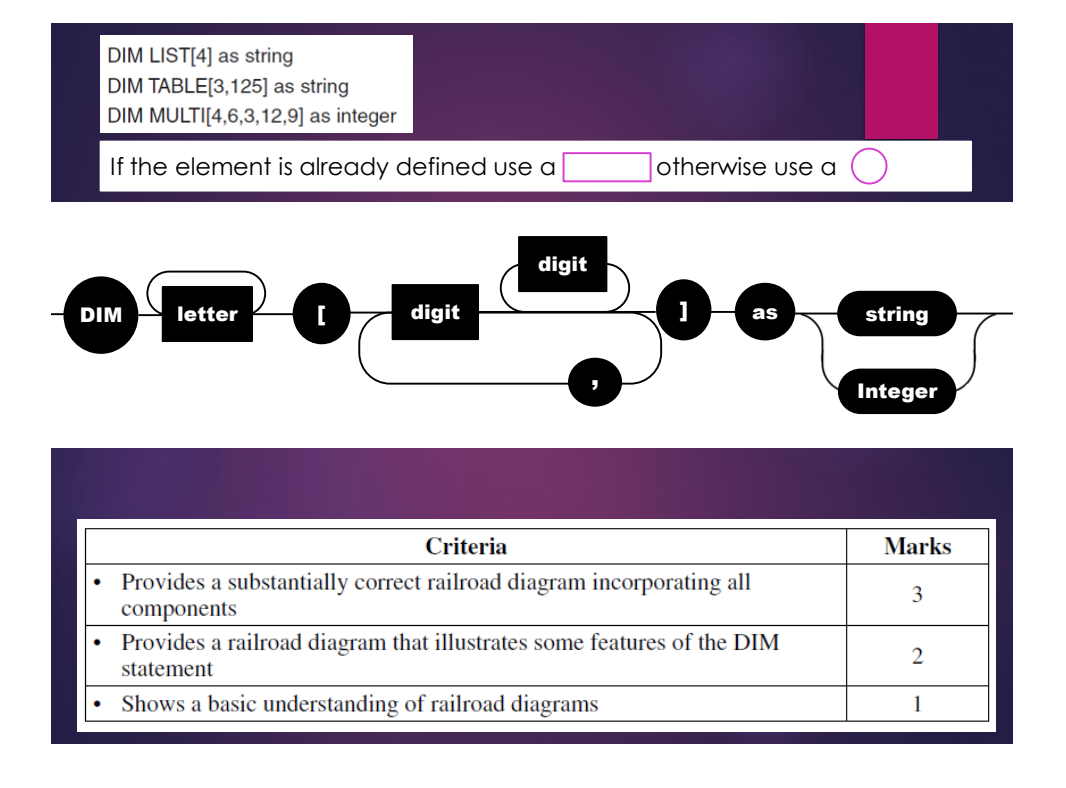

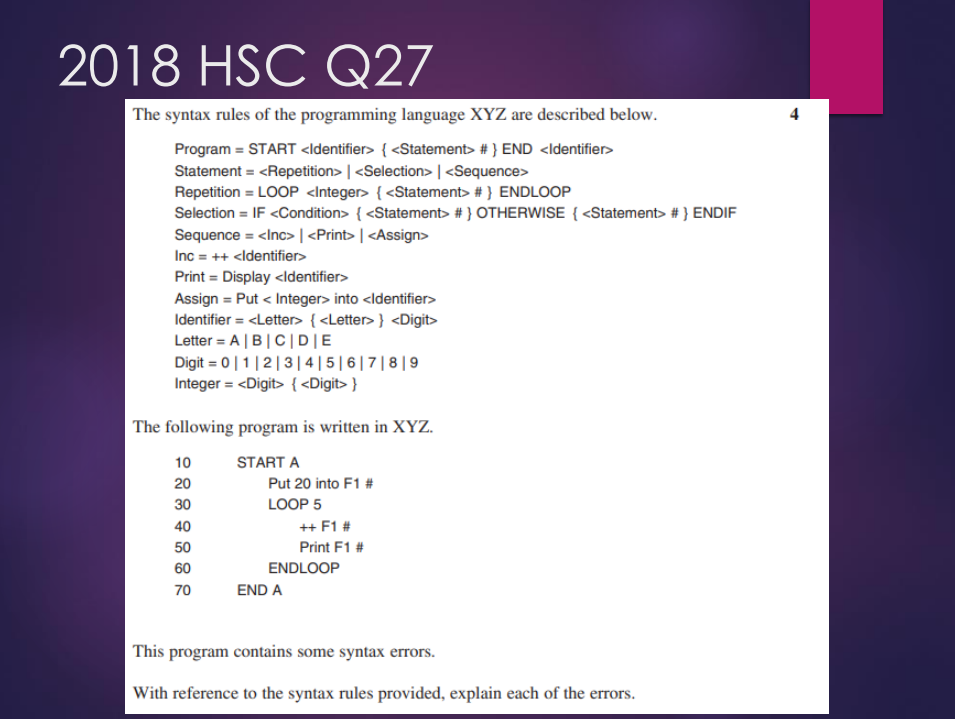

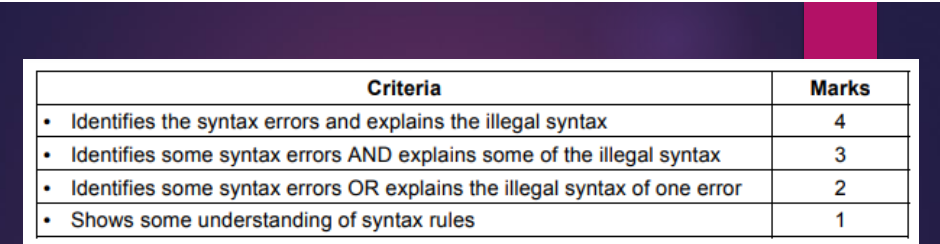

#### **Sample answer:**

- 1. The identifier A is invalid in lines 10 and 70, as it should be terminated by an integer (definition for Identifier)
- 2. The identifier F1 is invalid, as F is not a valid letter (definition for Letter)
- 3. The ENDLOOP statement should be followed by a #, as each statement (including repetition) is to be followed by a # (definition for Program)
- 4. Print is not a valid verb. It should be 'Display'.

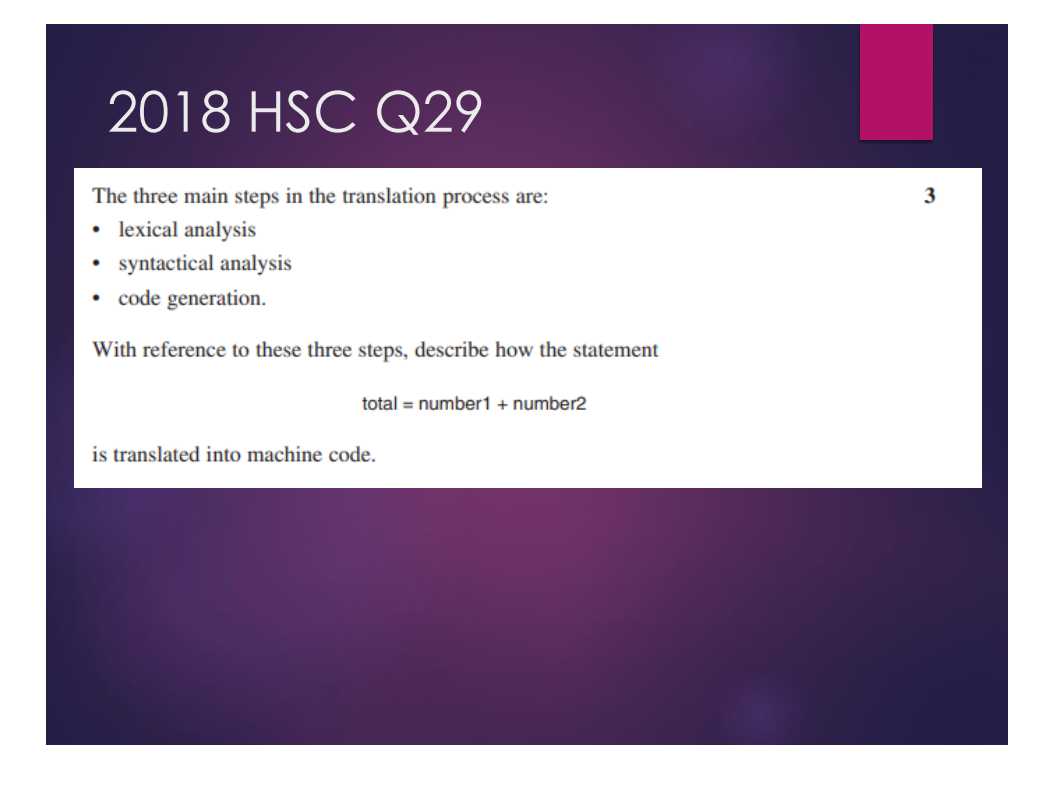

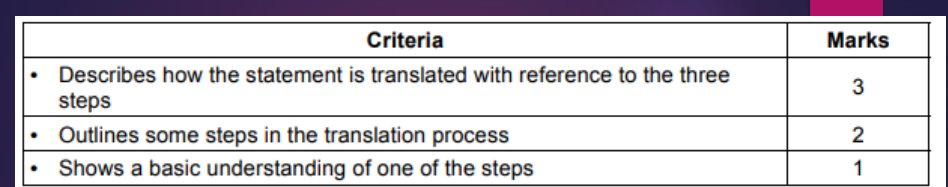

#### **Sample answer:**

Lexical analysis: The statement of the source code is scanned and the lexemes Total, =, number1, +, number2 are identified and each allocated a unique token.

Syntactical analysis: This tokenised stream is now scanned against the relevant syntax rules.

Because the statement begins with a variable, it must be an assignment statement, for which a valid rule is:

<Variable> = < variable > < operator> < variable>

It then matches each of the tokens to this structure, with total, number1, number2 being variables, and + being an operator.

Code generation: The machine code statements are generated by converting the tokenised stream to equivalent machine code statements, making use of the available operations in the instruction set of the computer.

 $\overline{\mathbf{3}}$ 

# 2017 HSC Q30

Describe what happens during the fetch-execute cycle.

#### 

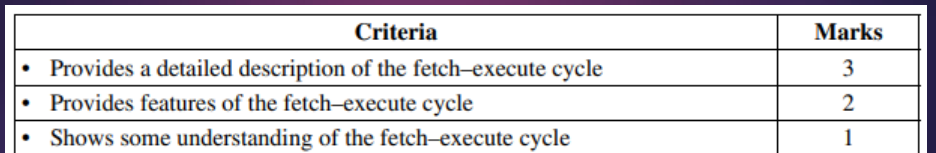

#### Sample answer:

A copy of the next instruction in RAM is placed in the instruction register. The program counter is incremented by the number of bytes in the instruction.

The instruction is decoded and carried out. Results from calculations are stored.

# **Testing & Evaluating:**

- **Where the problem may be, what type of error is occurring, which type of testing is needed and why**
- ▶ Module Testing a test that each module and subroutine functions correctly -- DRIVERS
- $\triangleright$  Program Testing a test that the overall program functions correctly as a whole
- $\triangleright$  System Testing testing that hardware, software, data, personnel and procedures that form the final system are able to work together efficiently, correctly

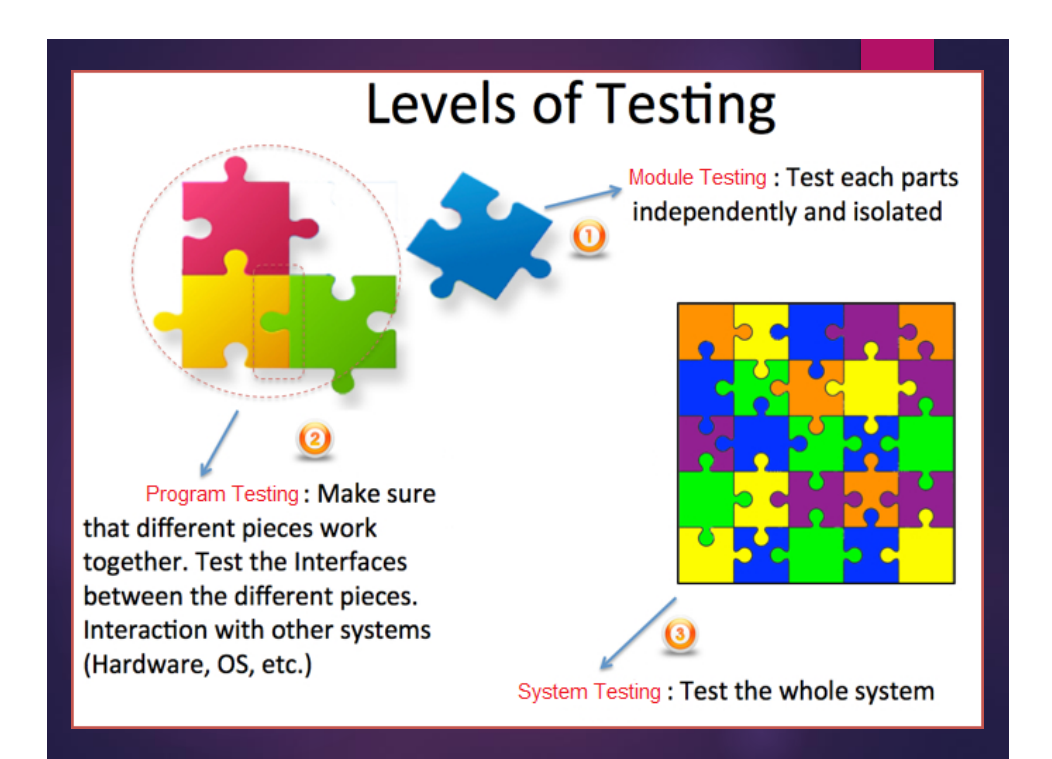

# **Testing & Evaluating:**

### **Design relevant Test Data**

- ▶ Live Test Data to ensure that the testing environment accurately reflects the expected environment in which the new system will operate
	- Large files
	- Mix of transaction types
	- **Response times**
	- Volume of data
	- ▶ Benchmarking
	- **Example 1** effect of the new system on the existing systems in the environment into which it will be installed

# **Testing & Evaluating:**

- Report on testing process
- Relevance Meets original requirements?
- Quality Assurance measured against how well the product meets or exceeds users' expectations – You should be able to discuss the 18 elements
- Communication with customer/users
- ▶ Post Implementation review Client sign off

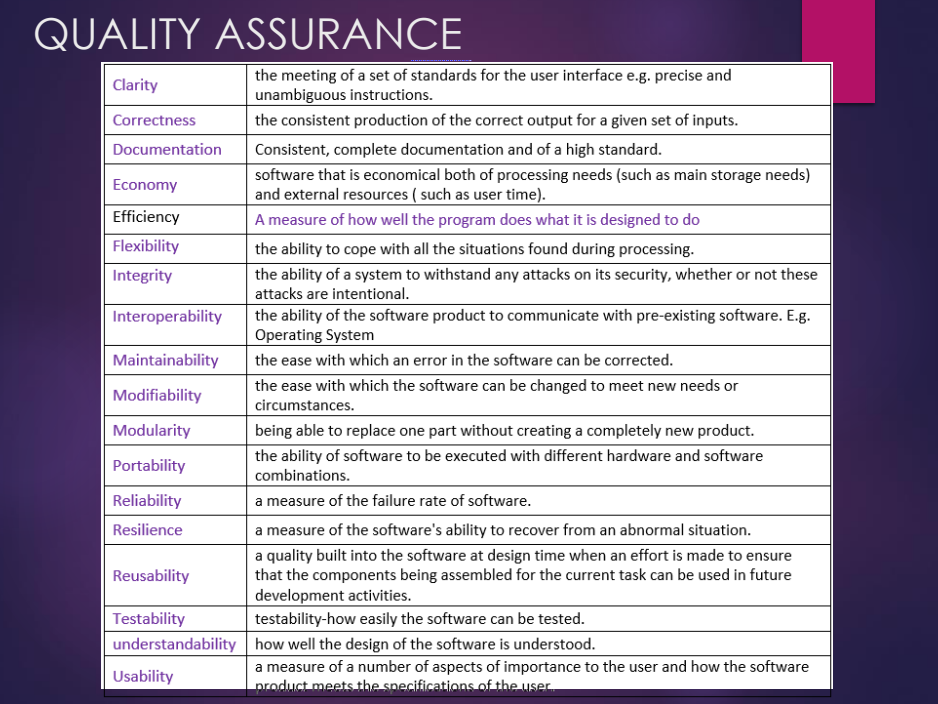

- 16 Which of the following best describes *acceptance testing*?
	- $(A)$ Testing that the system can accept large volumes of data
	- $(B)$ Testing the user-friendliness of the interface by the end users
	- $(C)$ Testing whether the response times are acceptable to the end users
	- (D) Testing whether the system is ready to become available to the end users

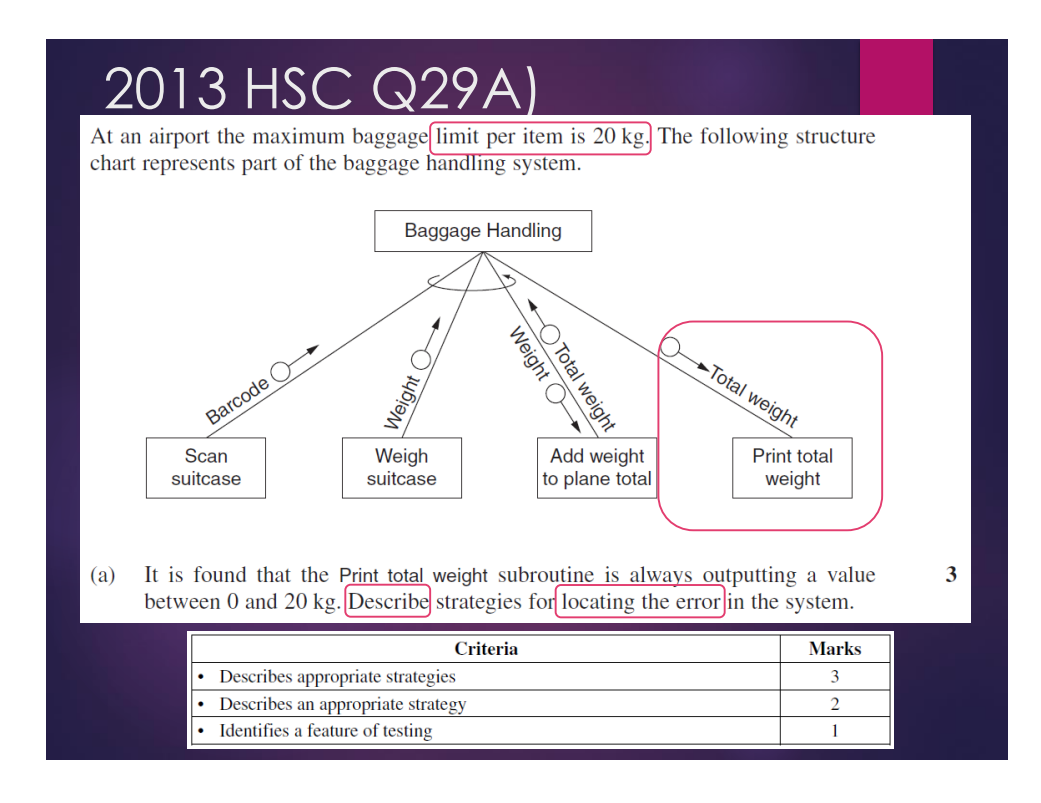

- It is necessary to separately check each subroutine in the system. The error could be in a single or multiple subroutines.
- **Scan suitcase** can be tested by coding a debugging output statement after the scan is done and then compare the output with the actual barcode number.
- **Weigh suitcase** can be tested by putting a known weight on the scales and then calling the subroutine. A debugging output statement in the calling subroutine, Baggage Handling, could then output the weight. This will check that the scales are correct and that the data is being correctly passed back to the calling subroutine.
- **Add weight to plane total** can be tested by weighing a known weight twice and putting a debugging output statement after the call to Add weight to plane total in the calling subroutine. For example, if the known weight is 10kg, we would expect the output statement to output 10kg and then 20kg. If it outputs 10kg then 10kg it would indicate that the weight is not being added correctly and a desk check should be conducted of Add weight to plane total.
	- Drivers could also be used to pass information to the subroutine and output information to test the calculations.
- **Print total weight** can be tested by using a driver and passing it a known weight, e.g. 1000kg, and then checking that is what is printed.

A real estate agency uses a system of three programs:

- Sell list properties, record owner details
- Buy search for properties, record buyer details
- Rent calculate rent, record leasing information.

The agency has checked that the leasing information is correct, but tenants have reported that they have been charged too much rent.

Which level(s) of testing (system, program, module) should be used to isolate the error? Justify your answer.

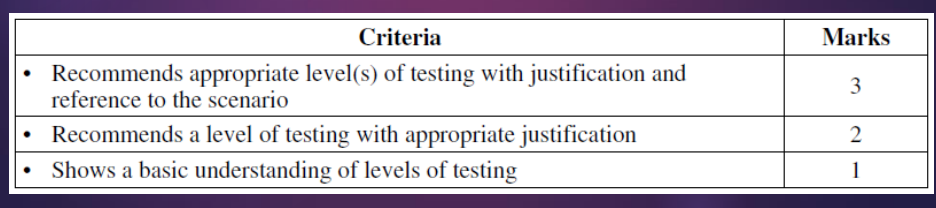

 $\overline{3}$ 

- $\blacktriangleright$  The error obviously exists in the Rent program. Therefore system testing is not necessary.
- ▶ The incorrect calculation is likely a result of incorrect logic as the leasing information is correct. Module testing will need to be done on the Renting module to identify and then fix the logic errors in the code. The module should be tested with appropriate test data and desk checked to ensure that the calculation logic is correct.
- ▶ Once corrected and complete the whole Rent program should be tested (program testing) to ensure the data is passing without errors.

During a one-day sale, an online shopping site became unresponsive when too many people attempted to visit the site at the same time.

Describe the testing techniques that could have been used to prevent this issue from occurring.

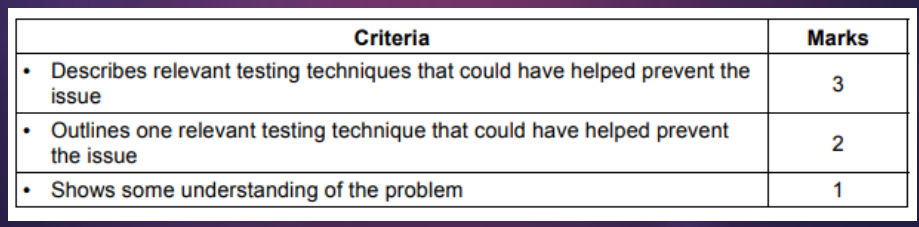

3

#### Sample answer:

The developer should have predicted the maximum load on the system at peak times, and tested their system with a large volume of data. This should include a mix of transaction types (such as searching, browsing, purchasing items and amending orders) and the use of large files of data for products and orders.

This would have alerted the developer to potential issues with response times and allocated file space before the system went live.

- Some key terms:
- Before, live, response times, peak, volume

### **Maintenance:**

- Modifying code to meet changed requirements
- An ongoing process of correction and refinement to continue to meet the expectations of their users.
- $\triangleright$  includes the correction of errors (bugs) in the source code & upgrades to enhance the functionality to meet new or changing requirements.
- Documenting changes
	- Comments in source code **(& Intrinsic Documentation)**
	- ▶ Updating documentation (hard copy, online Help)
	- ▶ Use case tools to monitor changes & versions

ALWAYS CODE AS YNII I IVI

# 2013 HSC Q8  $\overline{\mathbf{8}}$ Which of the following is NOT a valid reason for maintaining software? (A) Existing software also has to work on hand-held devices, such as tablets.  $(B)$ Equal opportunity legislation demands greater inclusivity in user interfaces.  $(C)$ There are legislative changes, such as the introduction of the GST, requiring added functionality. (D) The increased speed of the national broadband network (NBN) allows users to download software more efficiently.

# 2018 HSC Q4

Which of the following is part of software maintenance?

- Defragmenting data files on a regular basis A.
- **B.** Modifying code in response to changed requirements
- C. Ensuring that software is compatible with a range of hardware
- D. Making sure all personnel are trained in the use of any upgraded software

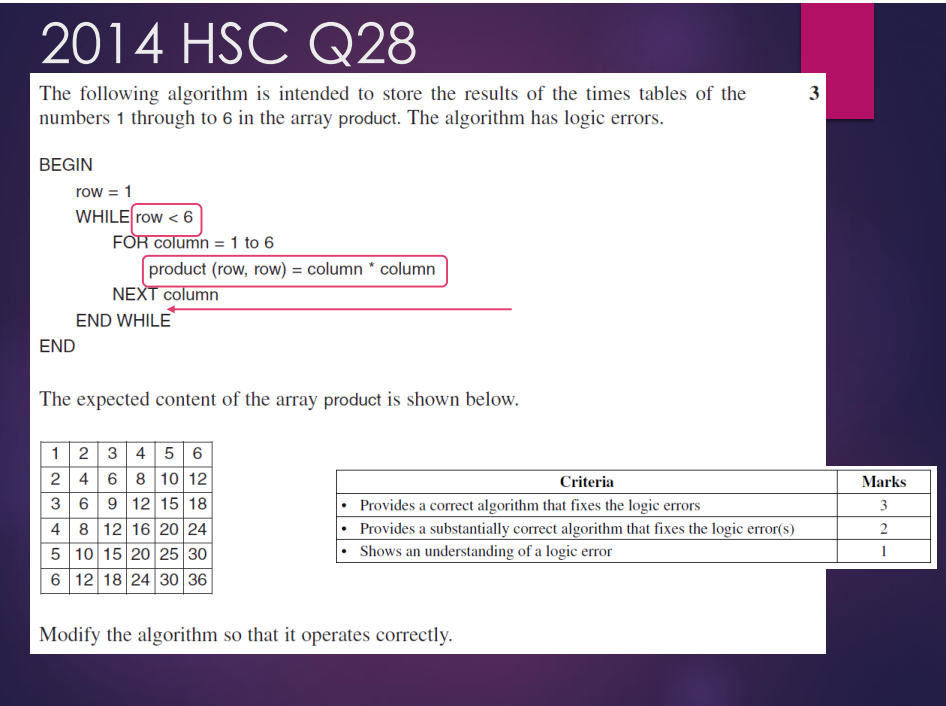

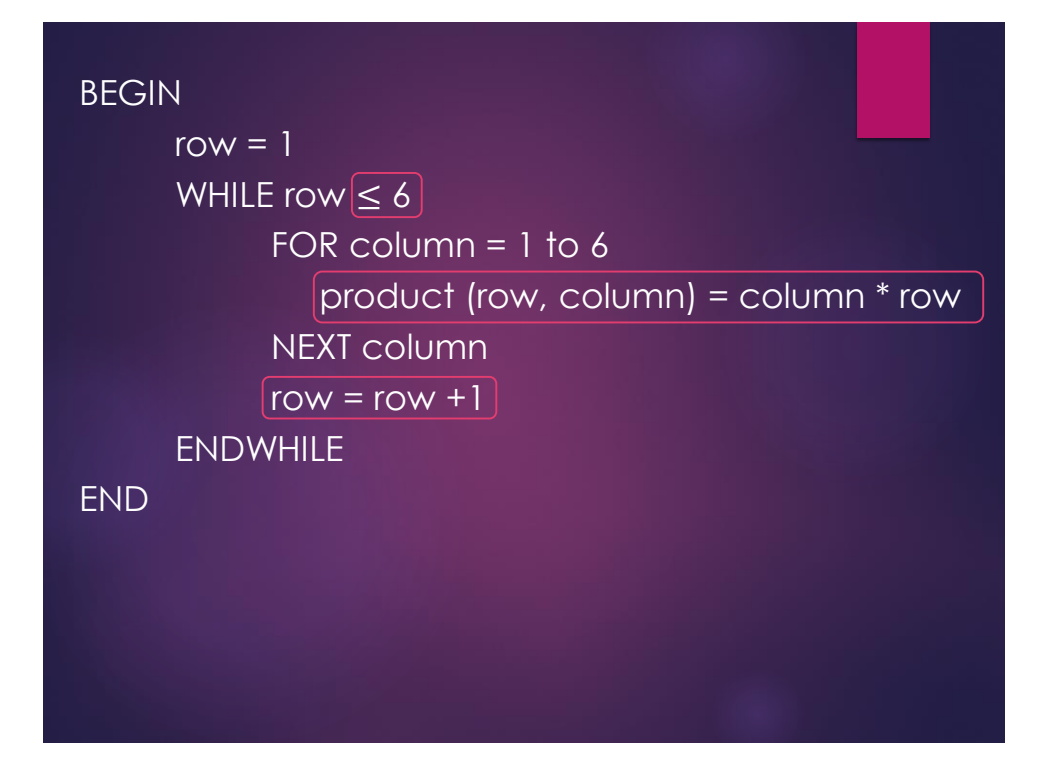

#### 2017 HSC Q26 The two algorithms shown below both achieve the same thing.  $\overline{\mathbf{3}}$  What is the Algorithm 1 Algorithm 2 feature **BEGIN Pay BEGIN Pay** input Hours ▶ What is the IF Hours > 7 THEN BaseRate =  $50$ outcome of it PenaltyRate =  $1.5$  $BaseHouse = 7$ Overtime =  $Hours - 7$ NormalHours =  $7$ being included **ELSE** Overtime  $= 0$ BaseHours = Hours ▶ How does not Overtime  $= 0$ input Hours ENDIF including these BasePay = BaseHours \* 50 IF Hours > NormalHours THEN issues affect OvertimePay = Overtime  $*$  50  $*$  1.5 **BaseHours = NormalHours** TotalPay = BasePay + OvertimePay Overtime = Hours - NormalHours MAINTENANCE **Display TotalPay ELSE** END **BaseHours = Hours** ENDIF  $\blacktriangleright$  Indenting BasePay = BaseHours \* BaseRate OvertimePay = Overtime \* BaseRate \* PenaltyRate Spacing/ White TotalPay = BasePay + OvertimePay space **Display TotalPay** END

 Global Variables initialised

Any Final Questions/ Concerns?

Explain how features of Algorithm 2 make it easier than Algorithm 1 to maintain.

# Exam tips and moving up a mark range – By Anil Warrier

Ask the Audience – What is your idea of increasing your marks. Input questions. Survey questions

### Survey Questions

- Feedback on Survey questions.
- Total of \_\_\_\_\_surveys were sent out.
- Total of \_\_\_\_\_completed surveys were received.
- of the people said that they were prepared, which means, they averaged more than 2 in their responses.

### Before the exam

- Organise yourself and your study space. Creating a timetable with the amount of work that needs to be done is a good idea.
- Chunk large topics in to smaller topics, so that it does not seem overwhelming.
- Use flowcharts and diagrams. (Double benefit for those in Software design)
- Practise on Old exams.
- Take regular breaks.
- Plan your exam day.
- Look after your health.
- Stay hydrated.
- Sleep well and enough, so that you wake up refreshed the next day.

### During the exam.

- Attempt all questions. Do remember you cannot be penalised for a wrong answer. If you answer multiple choice question, rather than leave it empty,<br>there is a ¼ chance that you will get it right.
- Be aware of the limited time that you have available. You have around 30 to <sup>45</sup> seconds(maximum) for every mark which means, you can spend around <sup>1</sup> minute to 1.5 minute for <sup>a</sup> <sup>2</sup> mark question.
- Be very aware of the time. If in doubt, please read point number 2 again.
- If you doubt that you cannot answer any question to the best of your ability, please move on.
- Do remember to return back to the question.
- Remember to leave some time to check that you have answered all questions and all sections correctly. You can check this intermittently as you finish a section.

### During the exam‐(Continued)

- You may choose to do easier questions first. This may help increase your confidence.
- Do remember to number your questions and sections correctly.
- Do not stress, if you do not know the answer to a particular question. Try and use the time towards the end to review it again.

### Actual Example(From Board of studies website)

- Example‐22b‐Exam paper 2018
- :10 BEGIN SubString(name, start, finish)
- 20 set len to the number of characters in name
- 30 set result to " "
- 40 WHILE start ≤ finish
- 50 append start the character of name to result
- 60 add 1 to start
- 70 IF start > len THEN
- 80 set start to 1
- 90 ENDIF
- 100 ENDWHILE
- 110 return result
- 120 END SubString
- This algorithm contains a logic error and does not always produce the expected result.

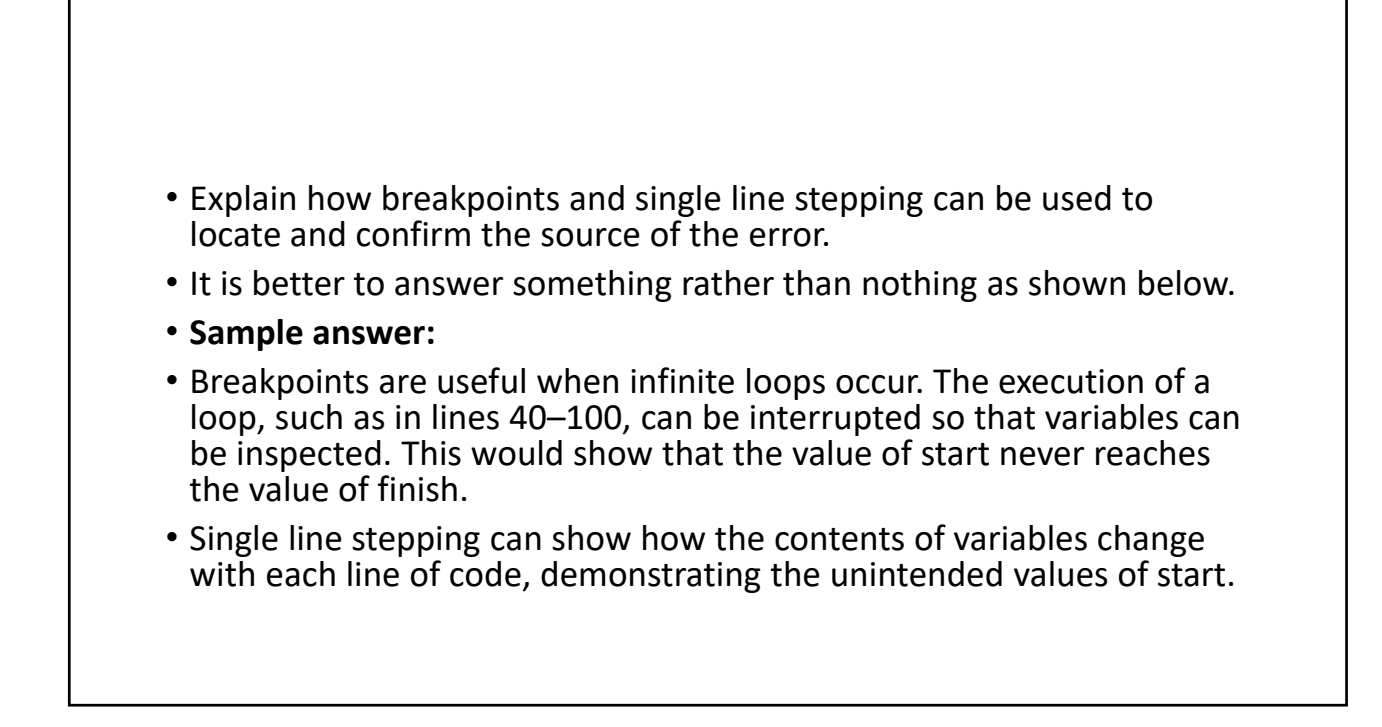

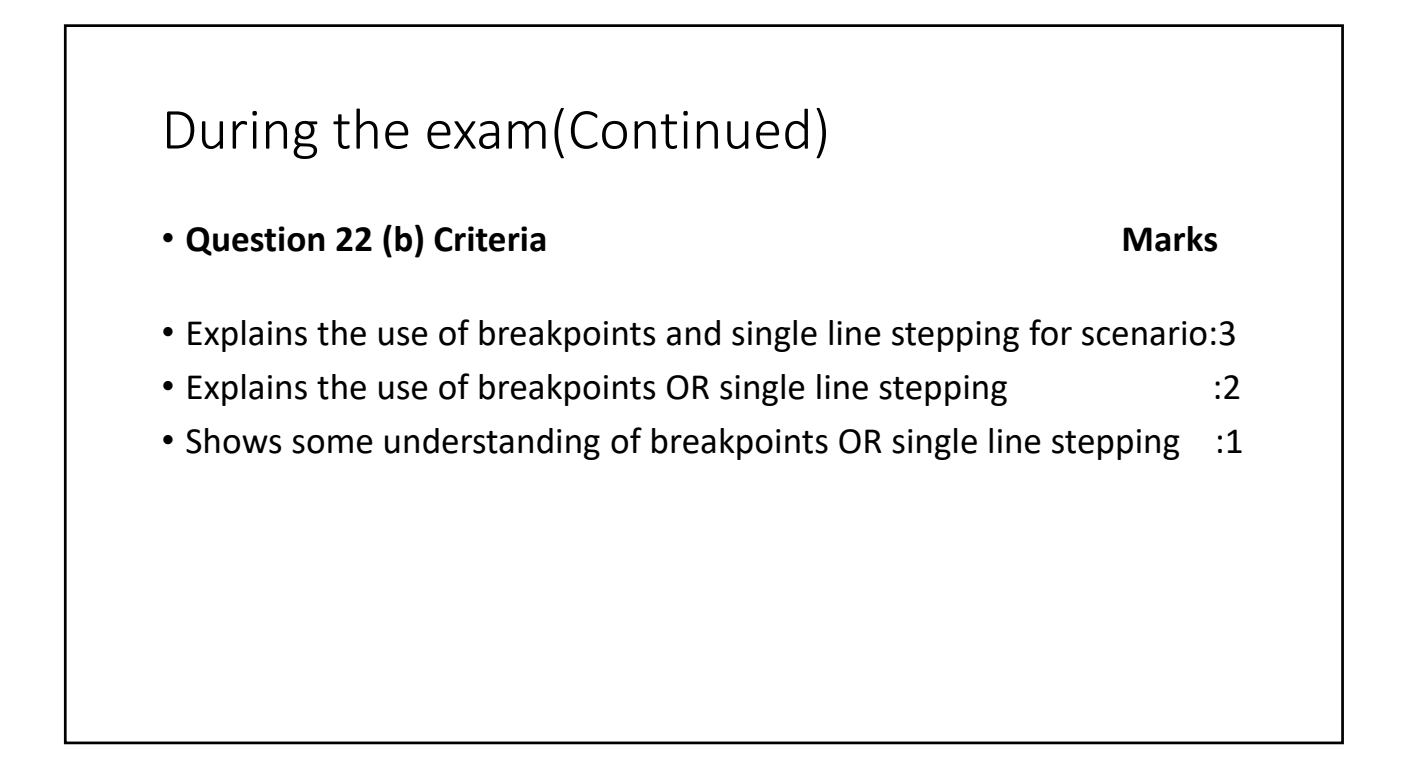

### Programming Paradigms

This is one of the two option topics in your SDD course.

#### Definition of Paradigm

• Does anyone know of the definition of paradigm? • Please provide your answers on chat(2 minutes)

#### Programming Paradigms

- Programming languages are represented as a list commencing at first generation through to fifth generation.
- This list presents programming languages in order of their emergence and increasing user friendliness.

#### Programming paradigm

- It is a style or way of programming.
- It is a set of rules
- It provides a structure to solve the same problem from different angles.
- Paradigm is description of a new association so it can be formalised and reused.

#### Development of the different paradigms

- Initial Languages(imperative languages) sequencing, decisions and repetition as their main problem solving methods. Data and processing are separated.
- Computers were initially designed to solve mathematical and arithmetical problems.
- However, many real life problems do not have definite answers or they have <sup>a</sup> variety of answers.
- Examples: Doctor's diagnosis based on science and experience. Driving a car is more than just operating the controls. Communication between people of different cultures. Tone, Volume and inflections of voice have different meaning

• What does this mean?

• It does mean that the task of software developers will be simplified.

#### Programming Paradigms

- It could be preferable if code could be used to solve related problems without the need to be rewritten. This reusability should be an integral part of the paradigm in much the same way that our brain uses past experience to solve new related problems.
- Is there a paradigm that encourages the use of code?

- Are you aware of any industries that reuses components.
- Can you give some examples?

• Examples: 12 volt bulb – In a torch, airplane, car or a boat

#### Programming Paradigms

• As software developers, we need to be able to chose a paradigm most suited to the current problem.

#### Logic Paradigm

• Logic paradigm uses facts and rules as its basic building blocks. It is used to develop programs in the area of Artificial Intelligence. • Example:

- 
- Rule 1: If a plane has a jet engine and a single seat, then it is a jet fighter.
- Rule 2: If <sup>a</sup> plane has <sup>a</sup> jet engine and <sup>a</sup> pressurised cabin, then it can fly above <sup>15000</sup> feet
- Rule 3: If a plane has fixed windows, then it has a pressurised cabin.
- Rule 4: If <sup>a</sup> plane can fly above <sup>15000</sup> feet, then it must be air‐ conditioned.
- Prove: A jet with fixed windows must be air‐conditioned.
- Can you try to prove the above using the above rules?

- Backward chaining‐Assume the theory is true and ask questions.
- A jet with fixed windows must be air-conditioned.
- Search for the rule Plane must be air-conditioned
- Rule 4 tells us that if a plane must be air-conditioned, they can fly above 15000 feet.
- Rule 2 tells us that if a plane has a jet engine and a pressurised cabin then it can fly above 15000 feet.
- Rule 3 further states that any plane that has fixed windows must have a pressurised cabin.

- Forward chaining‐Start from the beginning of the facts and rules.
- Use our knowledge that our Jet has fixed windows
- Rule 3 means that our plane must also be pressurised, because, it has fixed windows.
- Rule 2 says that our plane can fly above 15000 feet.
- As a consequence Rule 4 becomes relevant and our plane must be air conditioned.

#### • Thinking points

- Examine the following statements in Prolog‐ Leading programming language in Artificial Intelligence.
- eat(lion,dog).
- eat(dog,cat).
- eat(cat,bird).
- eat(bird,spider).
- eat(spider,fly).

- Can you examine the answers to the following?
- caneat(lion,fly) = yes
- caneat(bird,dog)=no
- How would you reach the conclusion to the statements above using the explanation above?

#### Programming Paradigm

- Object Oriented Paradigm
- Reusability of code
- Uses Objects which contain attributes and methods.
- Attributes Stuff that an object knows and remembers
- Methods‐Attributes can only be accessed and altered by the object's methods.
- For example: Prolog has versions that include OO functionality.
- Example: Adventure game
- Object‐Mr‐Nice‐ Attributes‐Timid, Not very agile, very intelligent, Quite healthy
- Method‐Move around, Get treasure, Fight
- Values of Mr. Nice's attributes can only change as a result of one of his methods altering the attribute. The concept is known as encapsulation. Mr. Nice's attributes are private and contained within him. Encapsulation means, that objects control their own private attributes using their own methods. This helps in creation of robust and reusable classes of objects.

- If each attribute can be represented using an integer from 0 to 10, where 0 is low and 10 is high, we can create a class of Mr. Goodie. Mr Nice may be a certain Mr. Goodie with certain attributes, which can change. For example: Mr Goodie can outwit Mr Baddie and his intelligence can rise from 5 to 9.
- Declaring a class is in many ways similar to declaring a record as a new data type in a procedural language.
- In OOP, these definitions are called classes and a particular instance of class is called an object.

- For example, we could declare our goodie class with the following code public class Goodie{ private int personality;
	- private int agility;
	- private int intelligence;
	- private int health; public void move(){

public void fight(){

}

}

} public void get treasure(){

#### • Or we could create a particular instance of the object as below

• Goodie MrNice;

• MrNice=new Goodie();

- Goodie MissLovely=new Goodie();
- GoodieMrWild=new Goodie();

• Can you create <sup>a</sup> baddie class declaration with the attributes of agility, health, aggression and bad type? (5 minutes)

- Is there a similarity between the goodie class and baddie class?
- What would happen, if we could create <sup>a</sup> super class called character, which contain all the common attributes and methods used in both the baddie and goodie characters?
- The subclass goodie and baddie characters can then said to be inheriting the characteristics of the super class.
- 
- In some OOP languages, it is possible for <sup>a</sup> class to inherit the characteristics of <sup>a</sup> number of super classes. This is termed as multiple inheritance.
- Additionally, if we want <sup>a</sup> method to do something, like, all our goodies with both agility and health set at 5, we need function definitions called constructor methods.

#### Programming Paradigms ‐ Conclusion

- Programming paradigm or a style of programming was developed as a need to define programming languages in a different way other than just generational languages.
- It was developed since, all problems may not have one standard solution or may have more than one solution.
- It was felt that reusability of code is important.
#### References

• Davis, Sam and Fendall,Janine (2012). *Software Design and Development*. Second Edition. Parramatta Education Centre, (361‐ 411)

• Questions

• Revision worksheet

#### **Ouestion 1.**

Imperative languages use control structures of sequence, selection and repetition together with local and global variables. Explain how logic languages such as Prolog achieve the same outcomes without all of the control structures, local and global variables.

#### **Ouestion 2.**

- Describe ONE significant reason for the development of the object oriented  $(a)$ paradigm.
- Explain the use of encapsulation within the object oriented paradigm and  $(b)$ provide an example.
- Discuss features of the *object oriented* paradigm that affect the programmers'  $(c)$ productivity with particular reference to speed of code generation.

#### **Ouestion 3.**

A scientist is trying to classify various rock materials. Many experiments have been performed to determine the features and characteristics of each sample. Features and characteristics include colour, atomic weight and structure, abundant elements plus location found.

With all of this information the scientist has discovered that it possible to classify any rock material into one of the categories.

The scientist wants his assistants to be able to carry out the classification process without him present and therefore requires a system to be developed which accepts the necessary information about the sample and classifies it.

Recommend the most appropriate paradigm for the solution of this problem. Explain why other paradigms would be less appropriate.

**Suggested solutions** 

#### **Ouestion 1.**

Imperative paradigms use the repetition control structure to repeat statements whereas the logical paradigm uses recursion. The predicate is called initially and for each subsequent call the argument is modified until it reaches the termination condition. Logical languages have a stopping (or terminating) condition in their code. Selection in Prolog is implemented by having different versions of each predicate which will match with different facts or rules.

With regards to variables, imperative languages allow the use of global variables resulting in a situation where a value can be seen and hence modified anywhere within the program. With logical languages values can only be seen in a predicate if they are passed as parameters. Prolog variables are used to match or bind with known facts during the goal seeking process. This is different to imperative language variables which are assigned values specifically by the programmer or by the detailed logic of the solution.

#### Question 2.

One significant reason for the development of OOP was that it simplifies the  $(a)$ reuse of code. This reduces repetitive programming tasks and is achieved through the use of classes of objects and their associated data and methods. Once a class has been defined it can be reused in any programming project without the need to redefine the data structures and operations.

- The principle of encapsulation is essential to the OOP. It establishes a firewall  $(b)$ between the user of an object and the code implementing it, thus achieving information hiding. In particular the user does not need to know how the data or attributes of an object are defined. If we had a Stack class with pushing and popping operations the stack could be implemented as an array, a list or whatever, since the representation of the Stack is unknown outside of the object. The only way to interface with the object is via the methods.
- OOP increases programmers' productivity because of the inheritance feature.  $(c)$ Once a class has been defined and tested it can be used by the programmer. If the programmer wishes to extend the class into a sub class they do not need to rewrite, and hence test, all of the methods needed to operate an object of the sub class but can call the methods from its super or parent class, this means only additional methods need to be defined and tested which increases code

#### Question 3.

The logic paradigm would be the most appropriate as the scientist has come up with some rules on how to classify the rock material. These rules as well as all the known facts about existing rocks can be entered into a Prolog system or perhaps into an expert system shell. The assistant will then be able to enter the facts about the current sample to be classified and the logic paradigm (or expert system) will then use its

The imperative and OOP paradigms are unsuitable. Both these paradigms require algorithms and then code which explicitly describes how to solve the classification problem. A different algorithm (and hence subprogram) would be needed to solve each different classification method. Therefore, any OOP or imperative program written to solve this problem will be long and complicated with lots of cases listed. Subsequently, it can be seen that the most appropriate paradigm is logic.

**Notes** 

- Questions which ask about the most appropriate paradigm do not necessarily have a single correct answer. It is often possible to describe a suitable method of implementing a solution using various different paradigms.
- The logic and object oriented paradigms can be used together as the concepts involved are very different and meet very different purposes. There are object oriented versions of Prolog which attempt to combine the advantages of both logic

# Software Design and Development

Option 2: The interrelationship between software and hardware

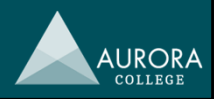

#### **Overview**

### • Representation of data • ASCII versus Unicode

- 
- Hexadecimal, binary, decimal
- 1's and 2's complement
- Floating point representation
- Binary arithmetic

#### • Circuits

- Logic gates: AND, OR, NOT, NAND, NOR, XOR
- Truth tables
- Boolean algebra
- Circuit design
- Specialty circuits: half adder, full adder, flip‐flops
- Programming of hardware devices
	- Data stream format and interpretation
	- Using input from sensors and other devices

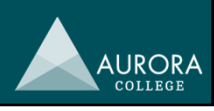

# Representation of data

#### Representation of data

- ASCII: American Standard Code for Information Interchange
- Unicode
- Binary, decimal and hexadecimal numbering system
- Representing negatives in binary: 1's and 2's complement
- Floating point representation
- Binary arithmetic
	- Addition
	- Subtraction
	- Multiplication (shift left or up)
	- Subtraction (shift right or down)

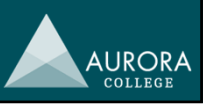

**AURORA** 

### ASCII and Unicode

- All data input from keyboards must be coded in a way a computer understands.
	- ASCII: American Standard Code for Information Interchange 7 bits with 1 bit parity check
	- Unicode: Universal code up to 32 bits. Represents most of the world's writing systems.

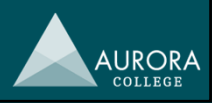

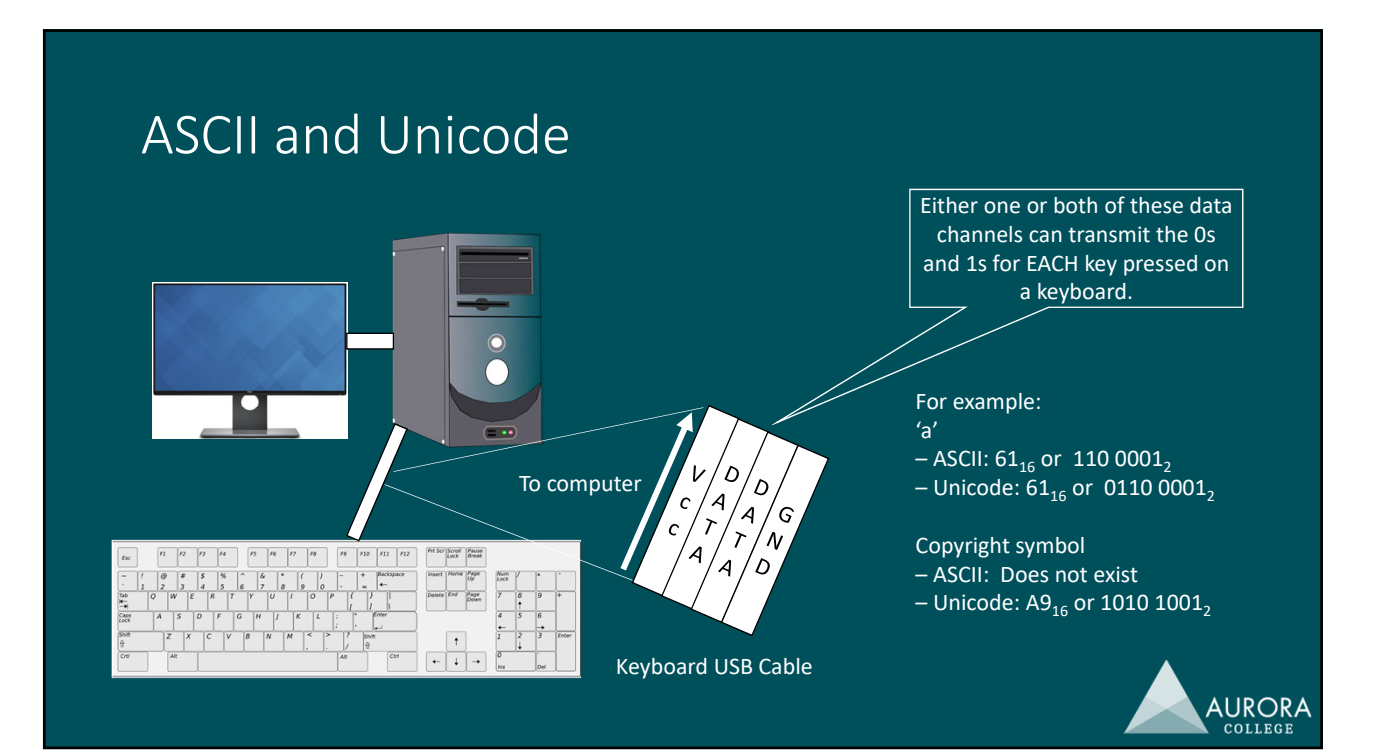

# Decimal

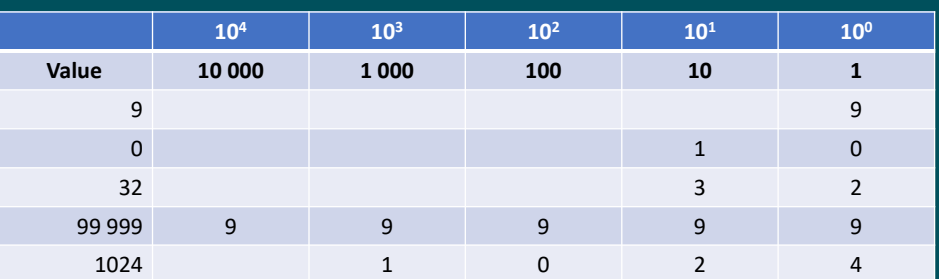

• Each column from right to left is an increasing power of ten.

- Up to 10 digits (0 9) can be placed in each column before the next one to the left has to be used.
- Most common numbering system in the world.

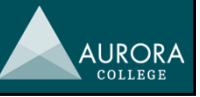

### Binary

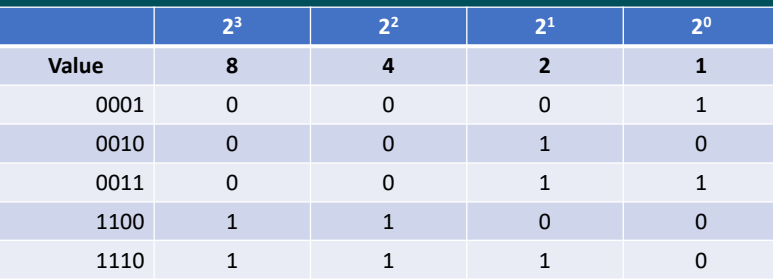

• Each column from right to left is an increasing power of two.

• Up to 2 digits  $(0 - 1)$  can be placed in each column before the next one to the left has to be used.

• Most common numbering system for computers in the world.

• Very difficult for humans to read and understand.

• Trailing zeros are nearly always written unlike decimal numbers. Normally in groups of 4.

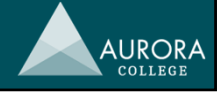

AURORA

### Hexadecimal

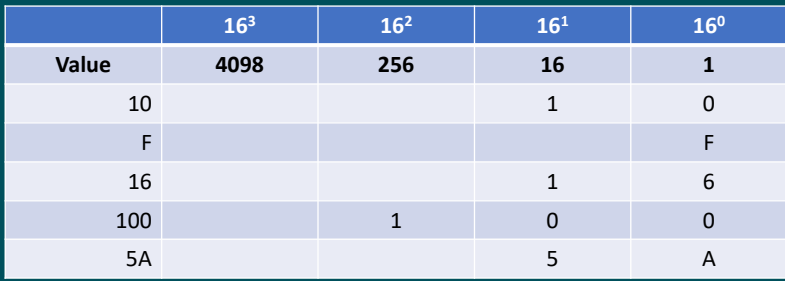

• Each column from right to left is an increasing power of sixteen.

• Up to 16 digits  $(0 - F)$  can be placed in each column before the next one to the left has to be used.

- Used as a go‐between for people to read binary numbers. One column in hexadecimal corresponds to 4 columns in binary. This is one of the main reasons for its use – convenience.
- Usually written in groups of two or four. Trailing zeros may or may not be written, depending on the context.

## Binary – Hexadecimal Relationship

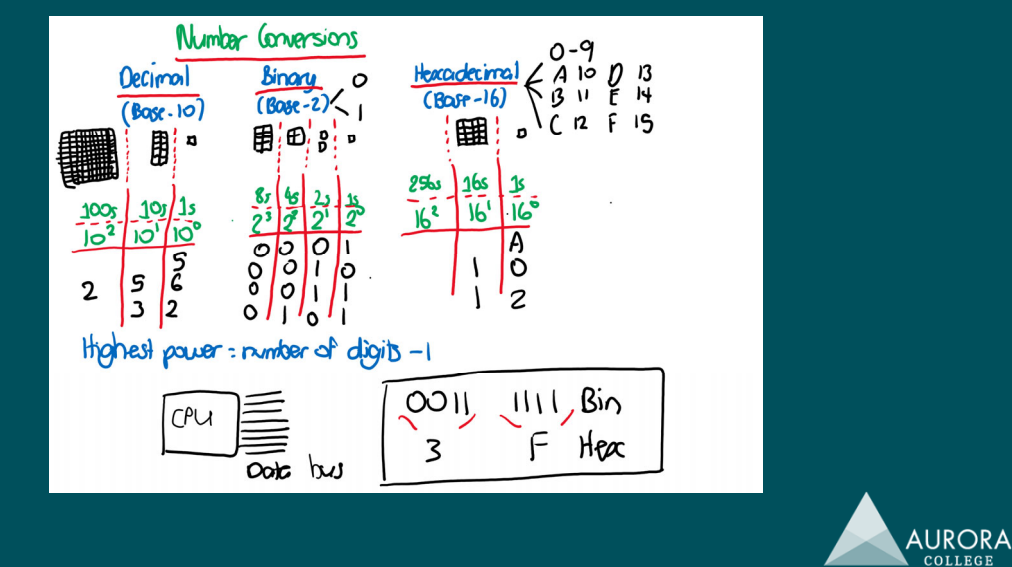

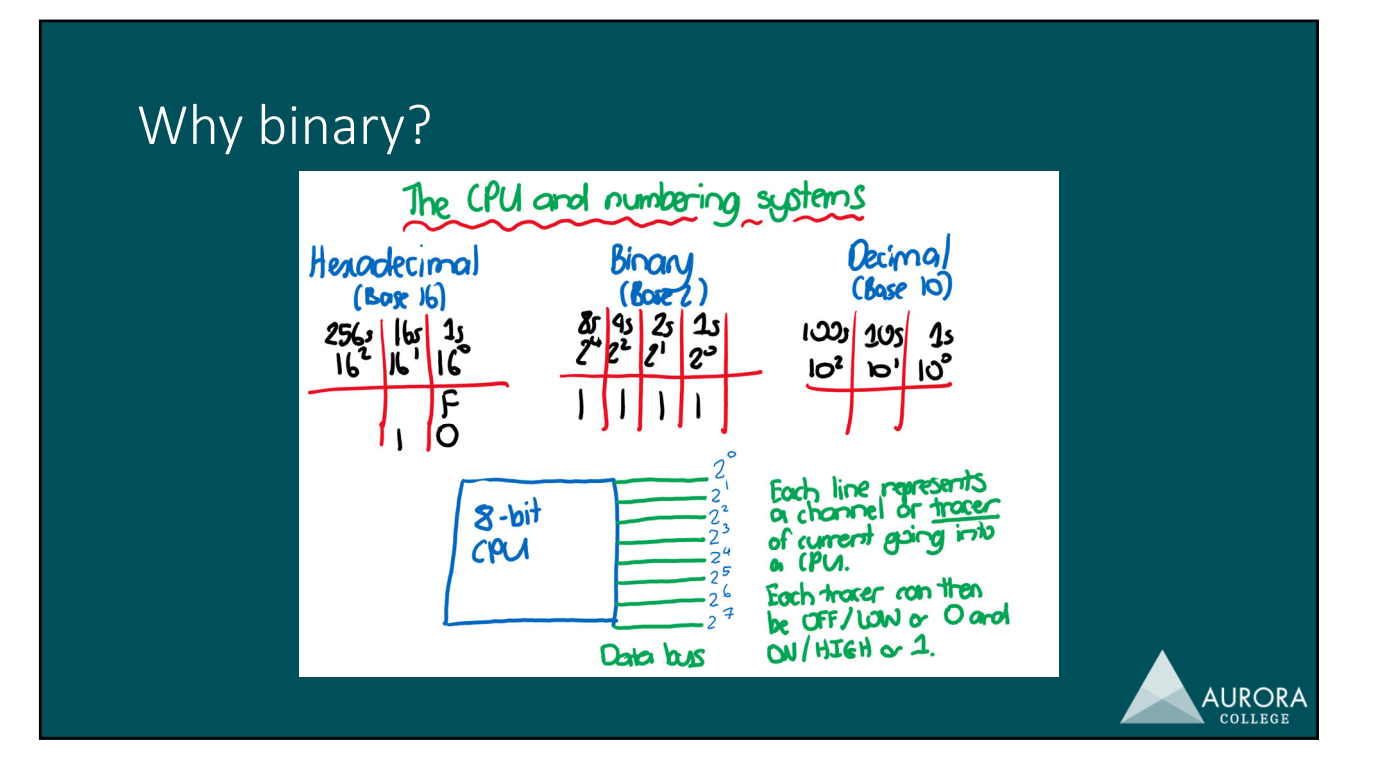

## Representing negatives in binary

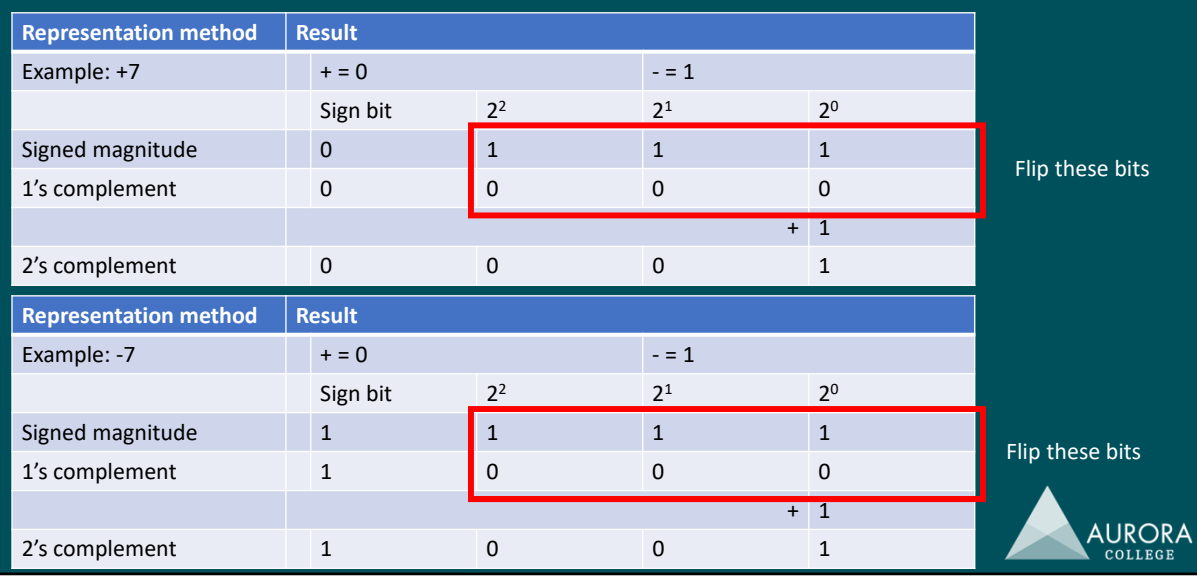

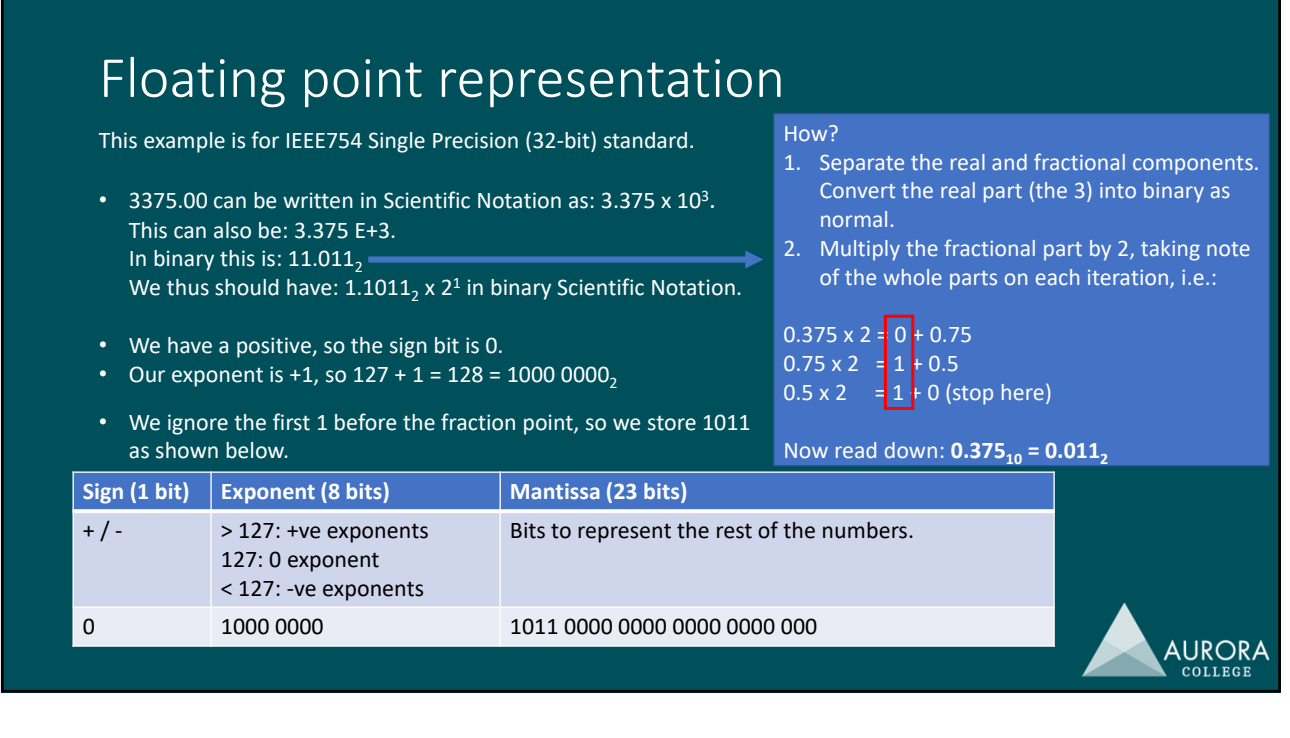

### Floating point representation

This example is for IEEE754 Single Precision (32‐bit) standard.

• 0.250 can be written in Scientific Notation as: 2.25 x 10<sup>-1</sup>. This can also be: 2.250 E‐1.

In binary this is:  $10.01<sub>2</sub>$ We thus should have:  $1.001$ , x 2<sup>-1</sup> in binary Scientific Notation.

- We have a positive, so the sign bit is 0.
- Our exponent is -1, so  $127 + (-1) = 126 = 0111 1110$

How?

- 1. Separate the real and fractional components. Convert the real part (the 2) into binary as normal.
- 2. Multiply the fractional part by 2, taking note of the whole parts on each iteration, i.e.:

 $0.25 \times 2 = 0 + 0.5$  $0.5 \times 2 = 1 + 0$  (stop here)

• We ignore the first 1 before the fraction point, so we store 01 as shown below.

Now read down:  $0.25_{10} = 0.01_2$ 

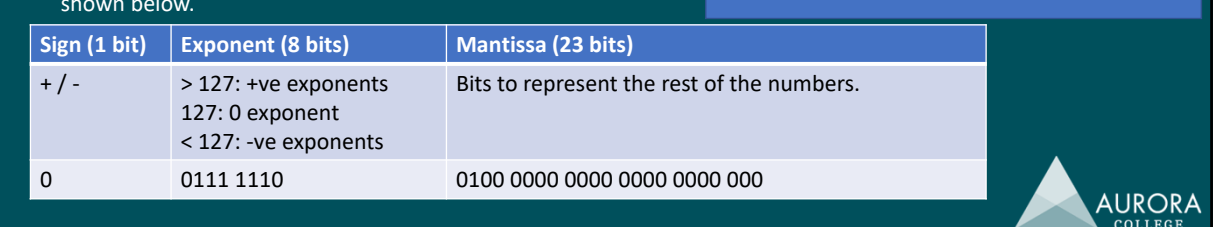

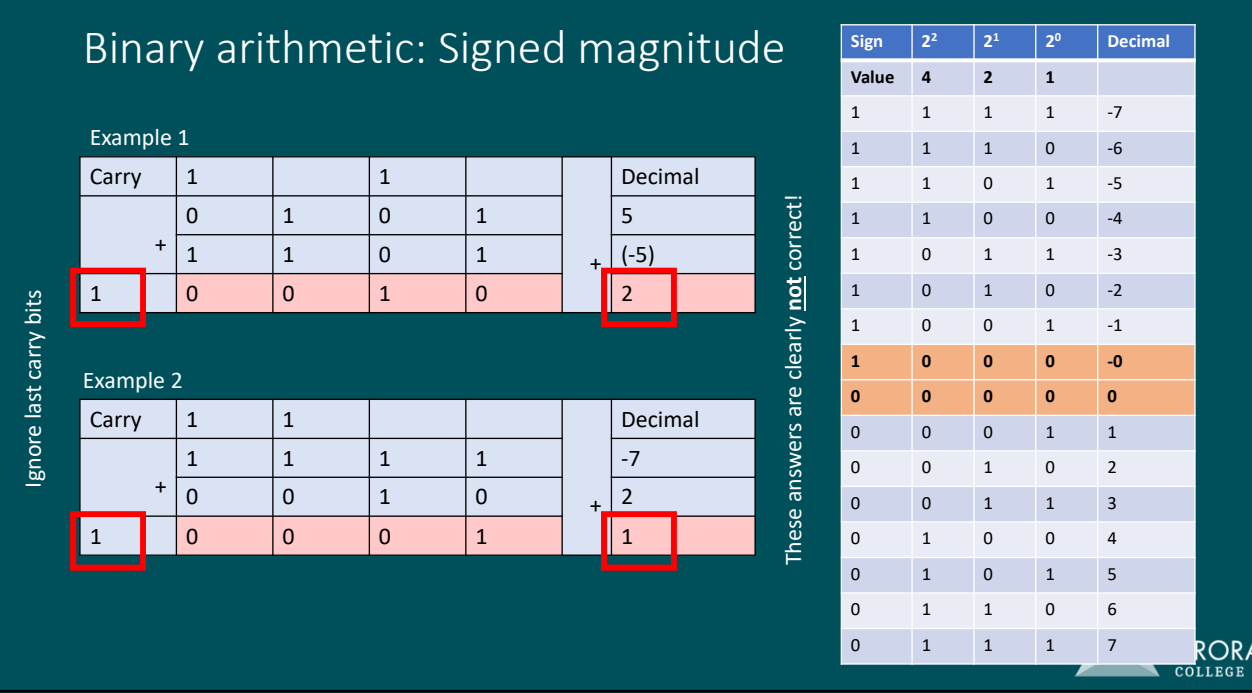

# Binary arithmetic: 1's complement

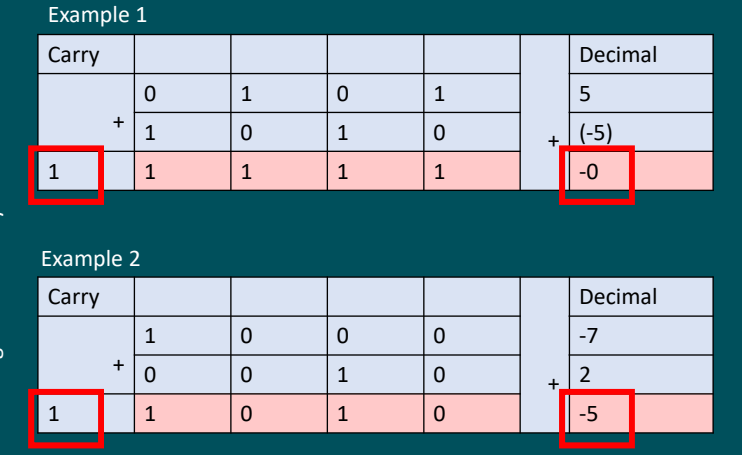

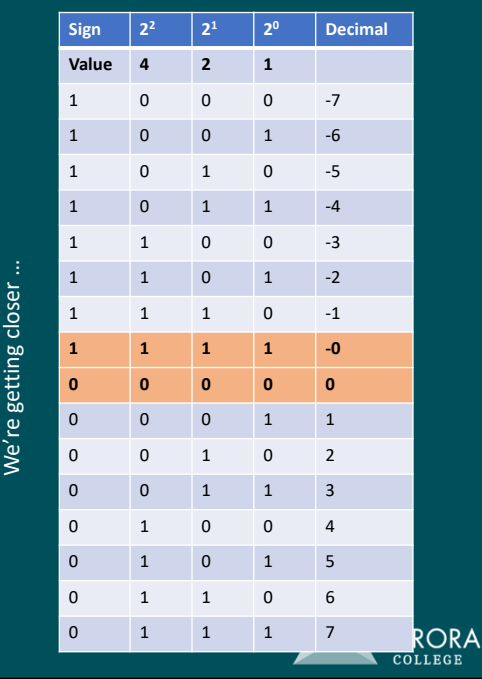

Ignore last carry bits Ignore last carry bits

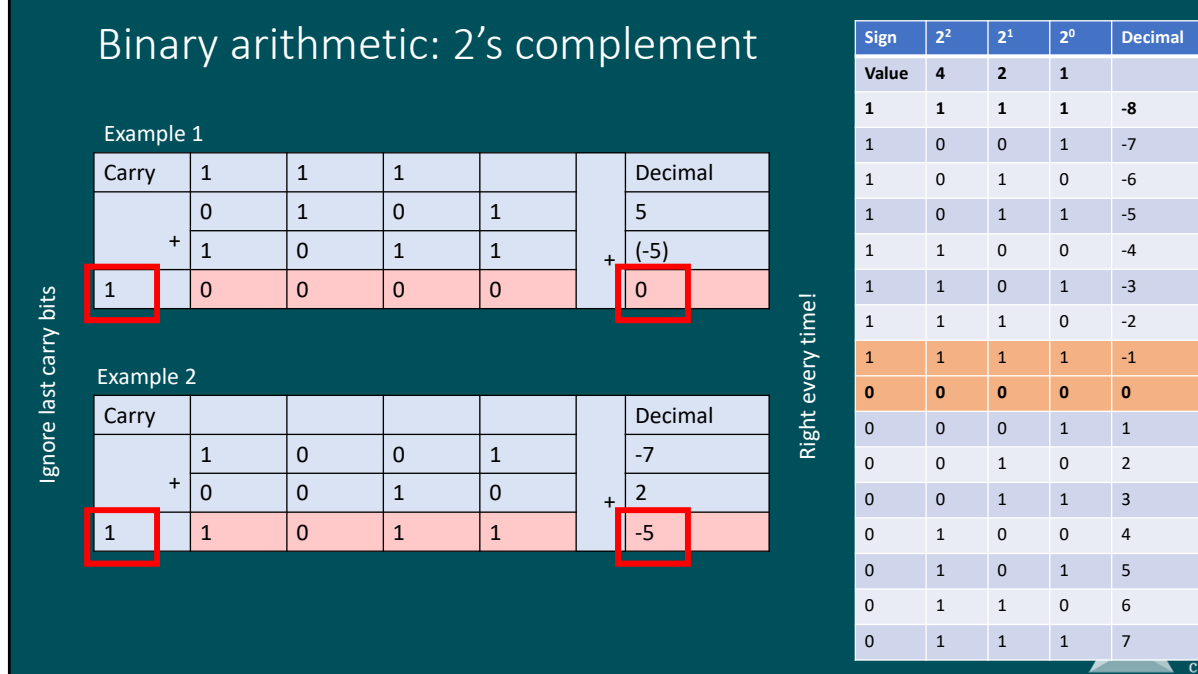

# Binary multiplication (shift and add)

15  $X$  12 = ?  $M X Q = C$  **RORA** 

AURORA

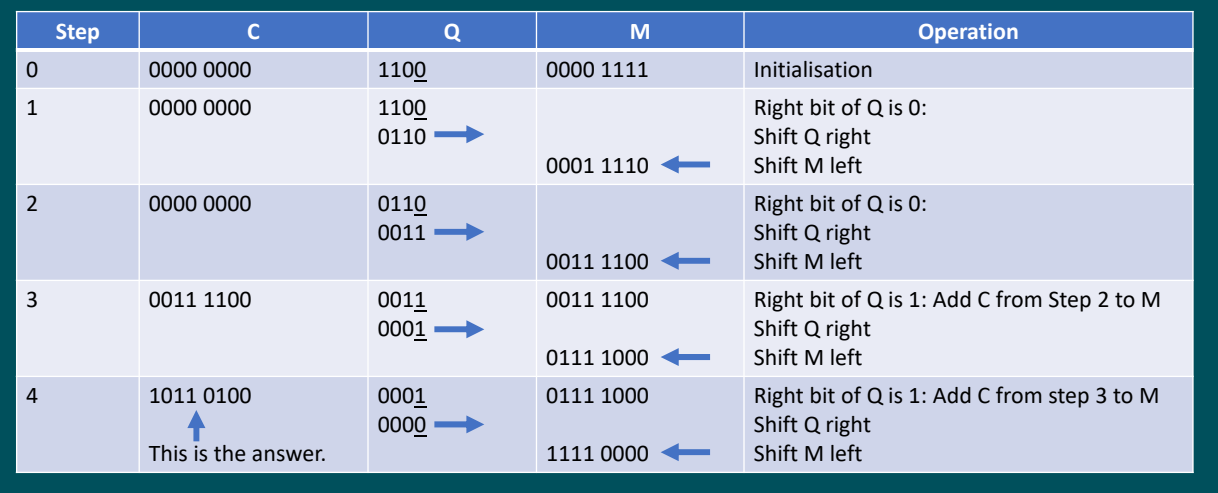

You only have 4 bits, so you only need to run this algorithm four times.

# Binary division (shift and subtract)

12  $\div$  3 =?  $R \div D = Q$ Num1 =  $12(1100<sub>2</sub>)$ Num2 = 3  $(0011<sub>2</sub>)$ 

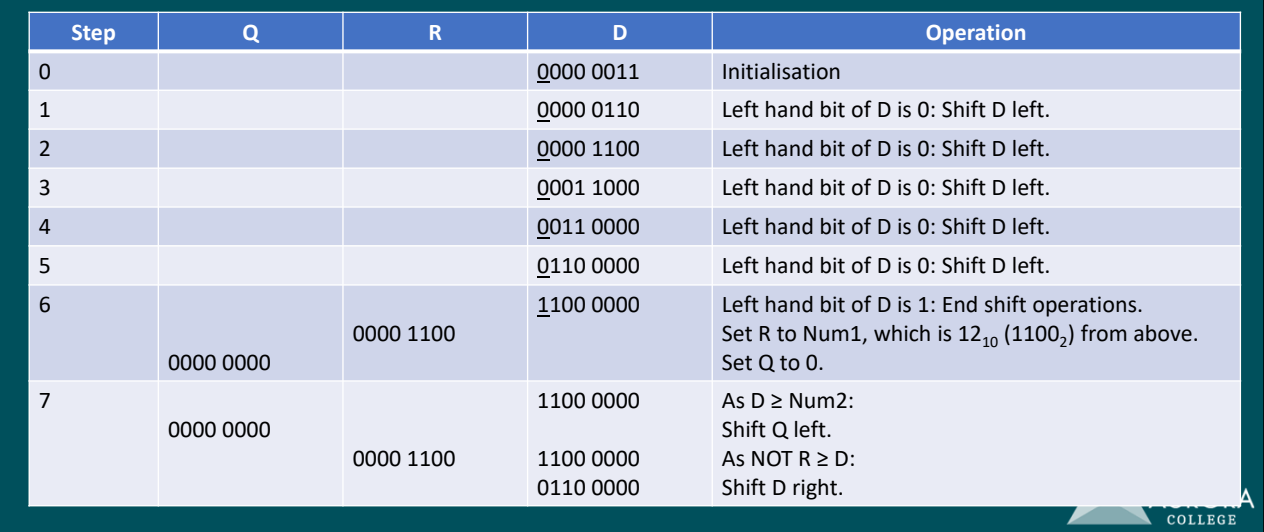

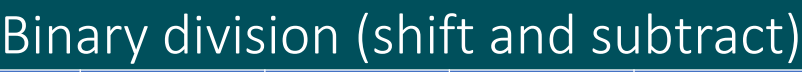

12  $\div$  3 =?  $R \div D = Q$ Num1 = 12 (1100<sub>2</sub>) Num2 = 3  $(0011<sub>2</sub>)$ 

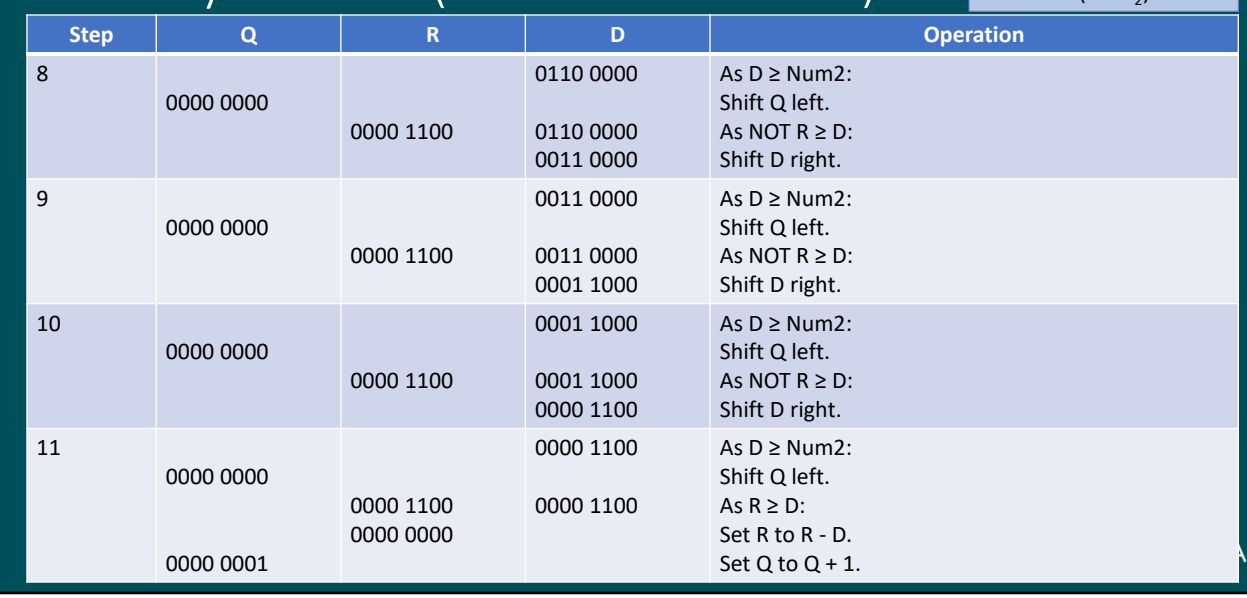

Z

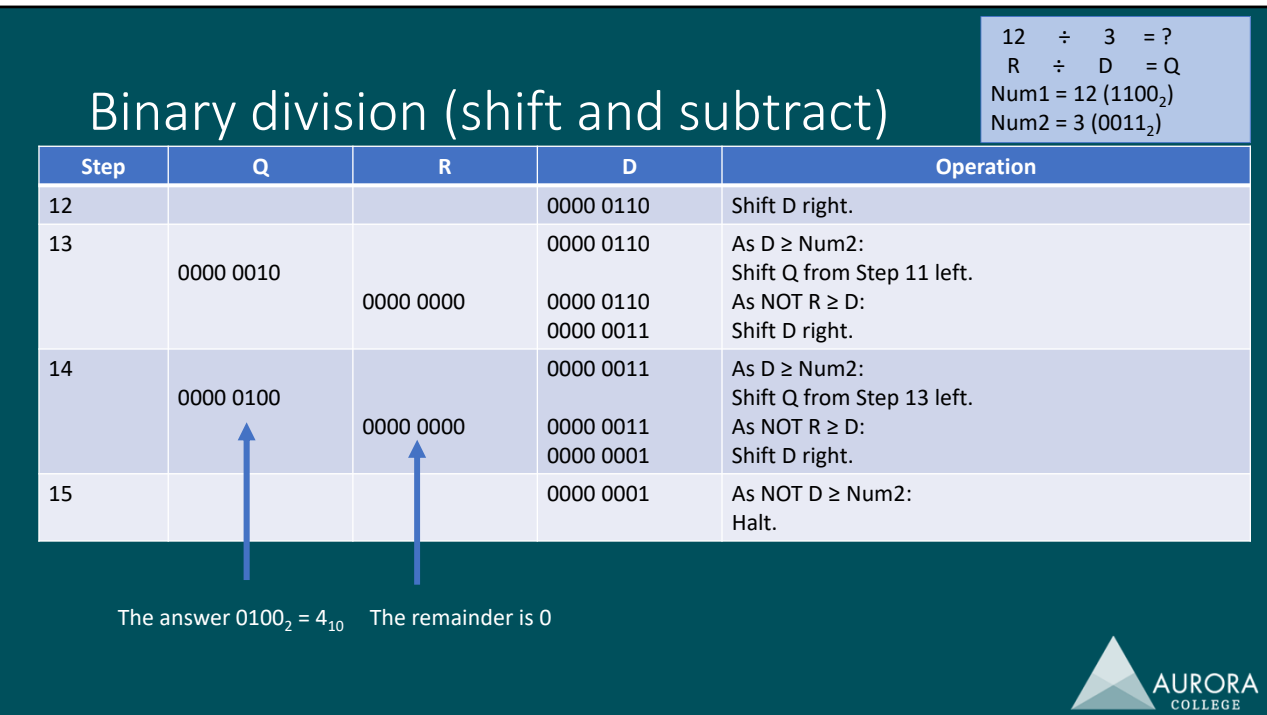

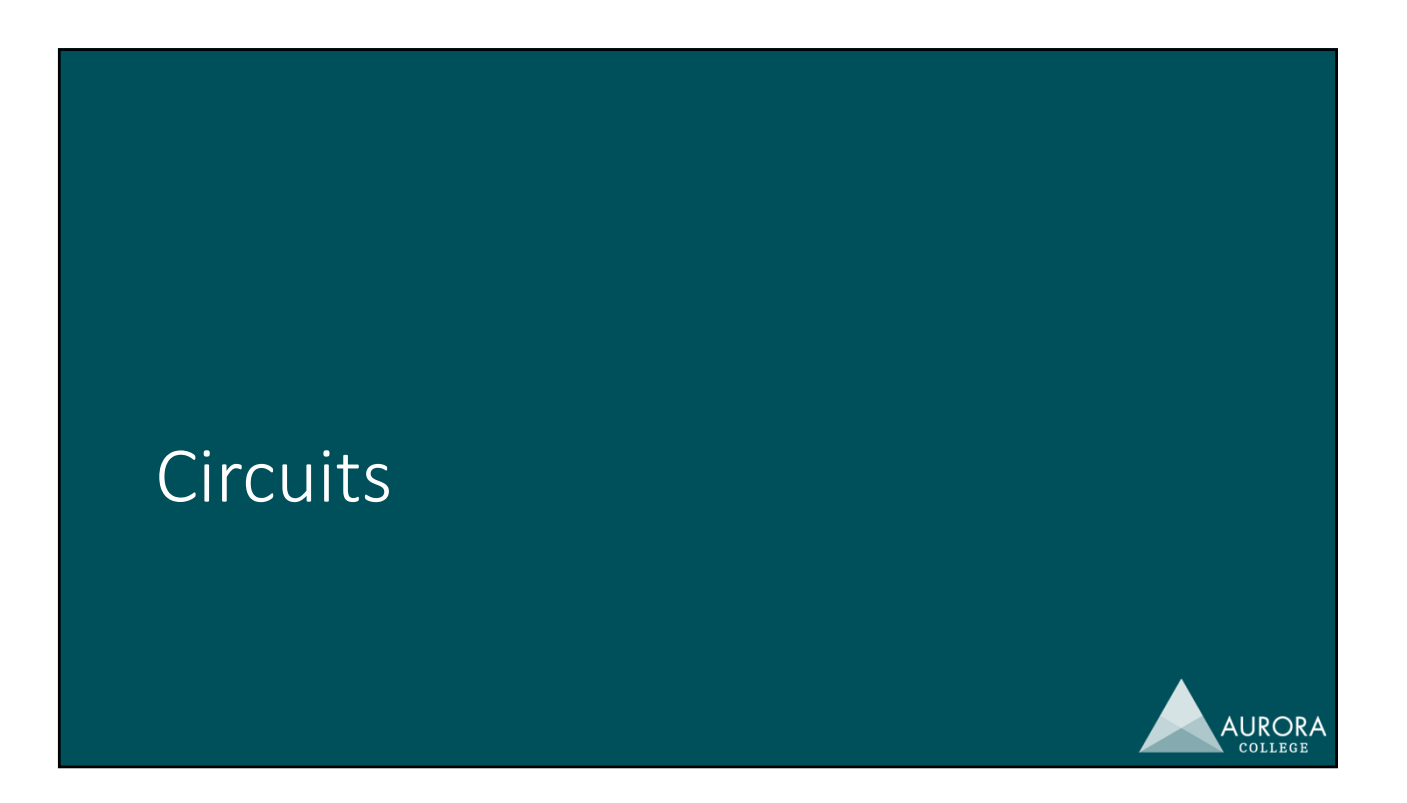

# **Circuits**

- Logic gates and truth tables: AND, OR, NOT, NAND, NOR, XOR
- Boolean algebra
- Circuit design
- Specialty circuits: half adder, full adder, flip‐flops

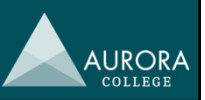

### AND

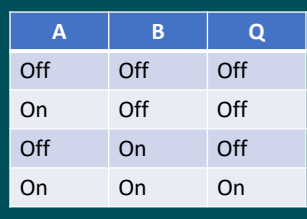

Truth table for AND.

On/Off can be replaced with High/Low if these are used within a real circuit.

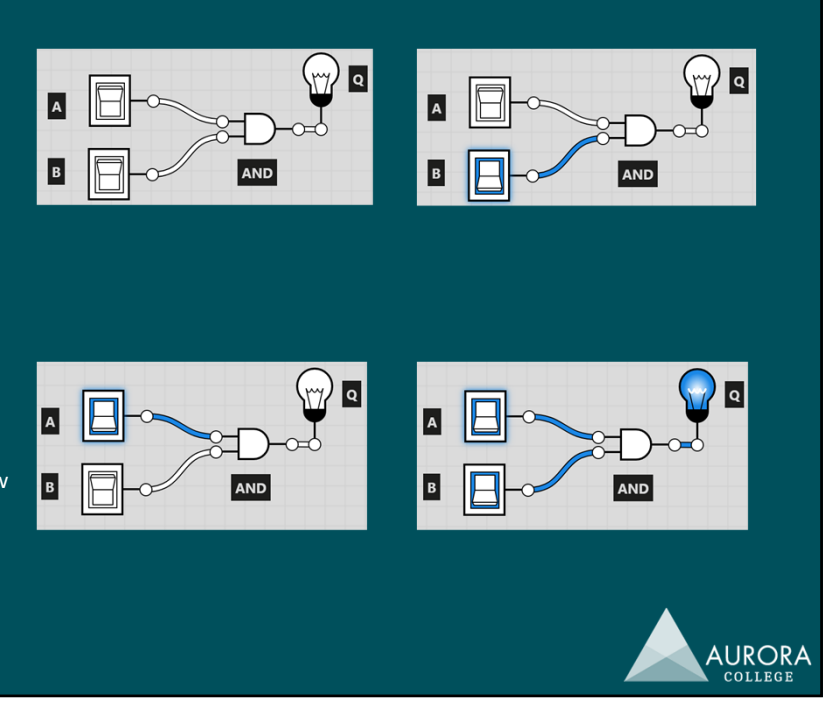

### OR

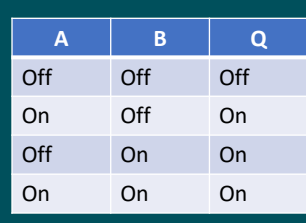

#### Truth table for OR.

On/Off can be replaced with High/Low if these are used within a real circuit.

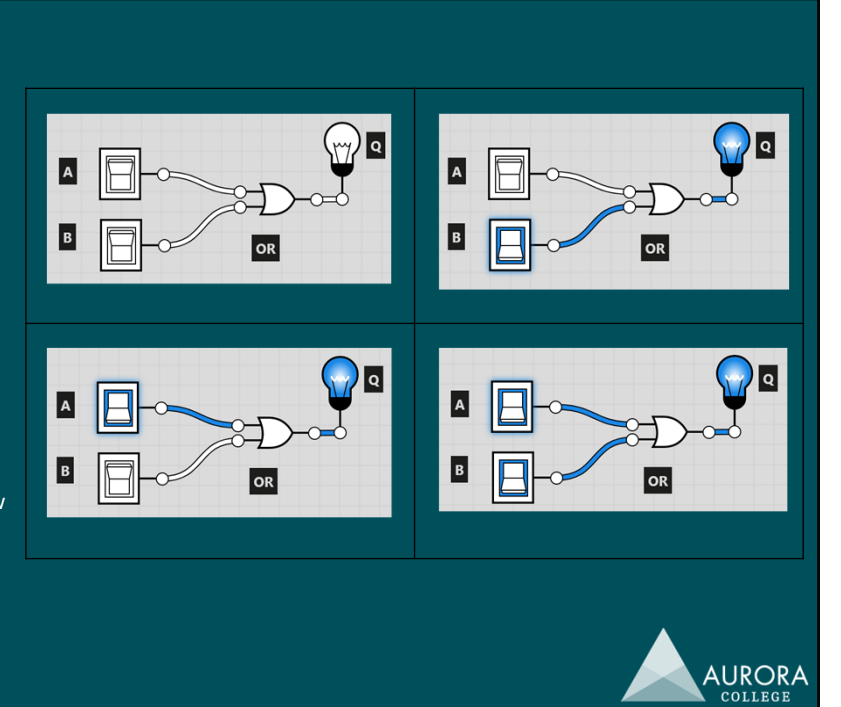

### NOT

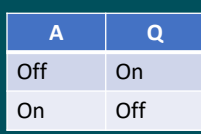

Truth table for NOT.

On/Off can be replaced with High/Low if these are used within a real circuit.

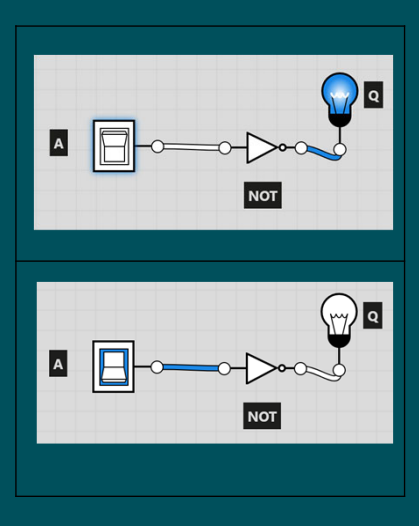

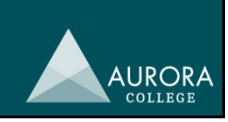

## NAND

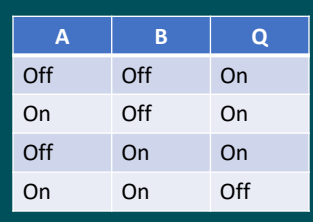

#### Truth table for NAND.

On/Off can be replaced with High/Low if these are used within a real circuit.

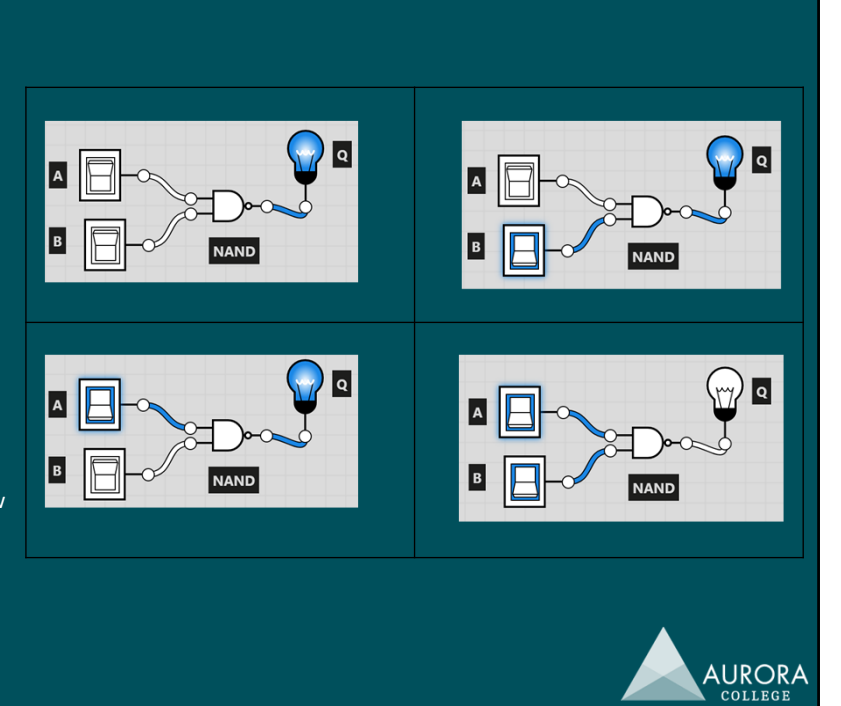

### NOR

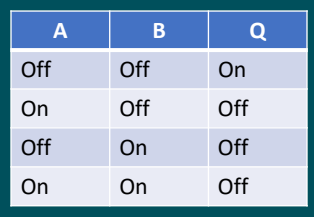

Truth table for NOR.

On/Off can be replaced with High/Low if these are used within a real circuit.

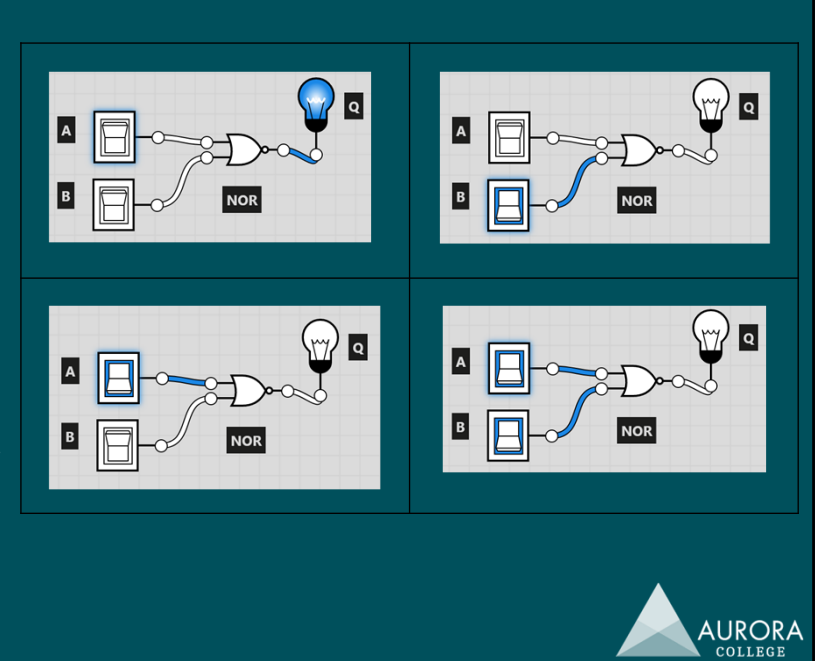

# XOR

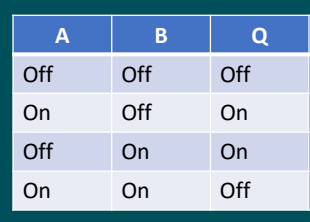

#### Truth table for XOR.

On/Off can be replaced with High/Low if these are used within a real circuit.

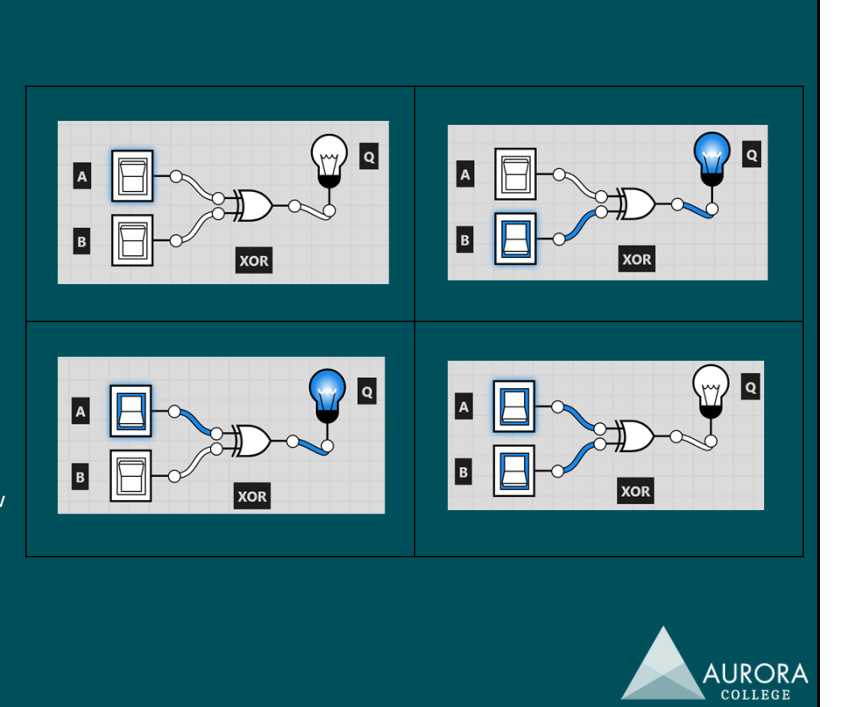

# Truth tables

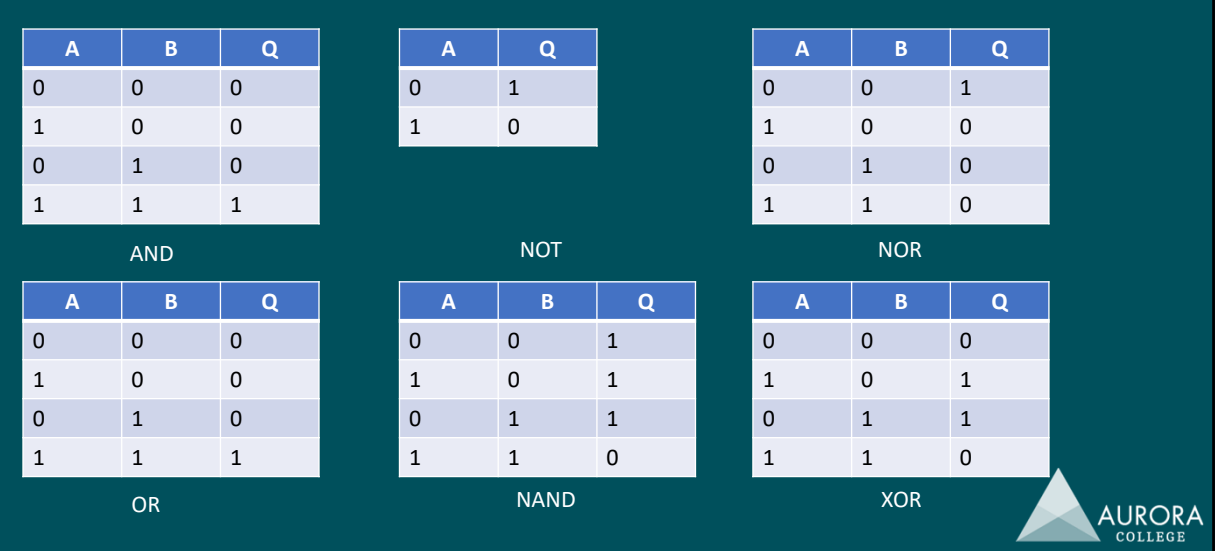

**AURORA** 

**AURORA** 

#### Boolean algebra

- Created by George Boole, the father of modern logic.
- Developed around the same time as Charles Babbage's Analytical Engine, the progenitor to all modern computers.
- Variables can either be 0 (false/off/low) or 1 (true/on/high).
- Four basic logical operations:
	- $\bullet$  AND:  $A \cdot B \rightarrow AB$
	- $\cdot$  OR:  $A + B$
	- NOT:  $\bar{A}$
	- $\bullet$  XOR:  $A \oplus B'$

#### Why Boolean algebra?

- You can use it to design circuits mathematically, then draw them out, then create truth tables to see if it will actually work before doing it in an actual circuit.
- Many of the rules of regular algebra apply to Boolean algebra except  $for the follow$

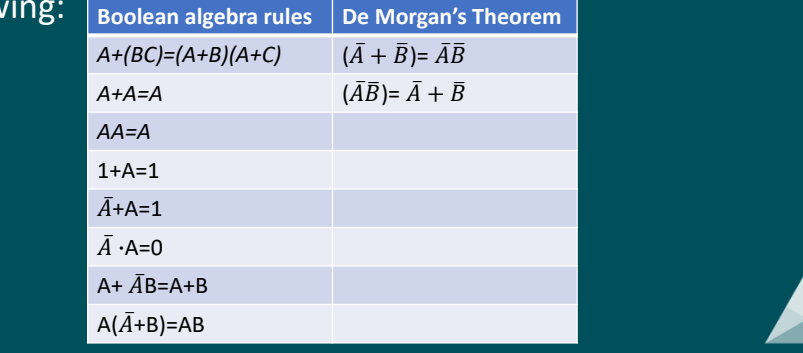

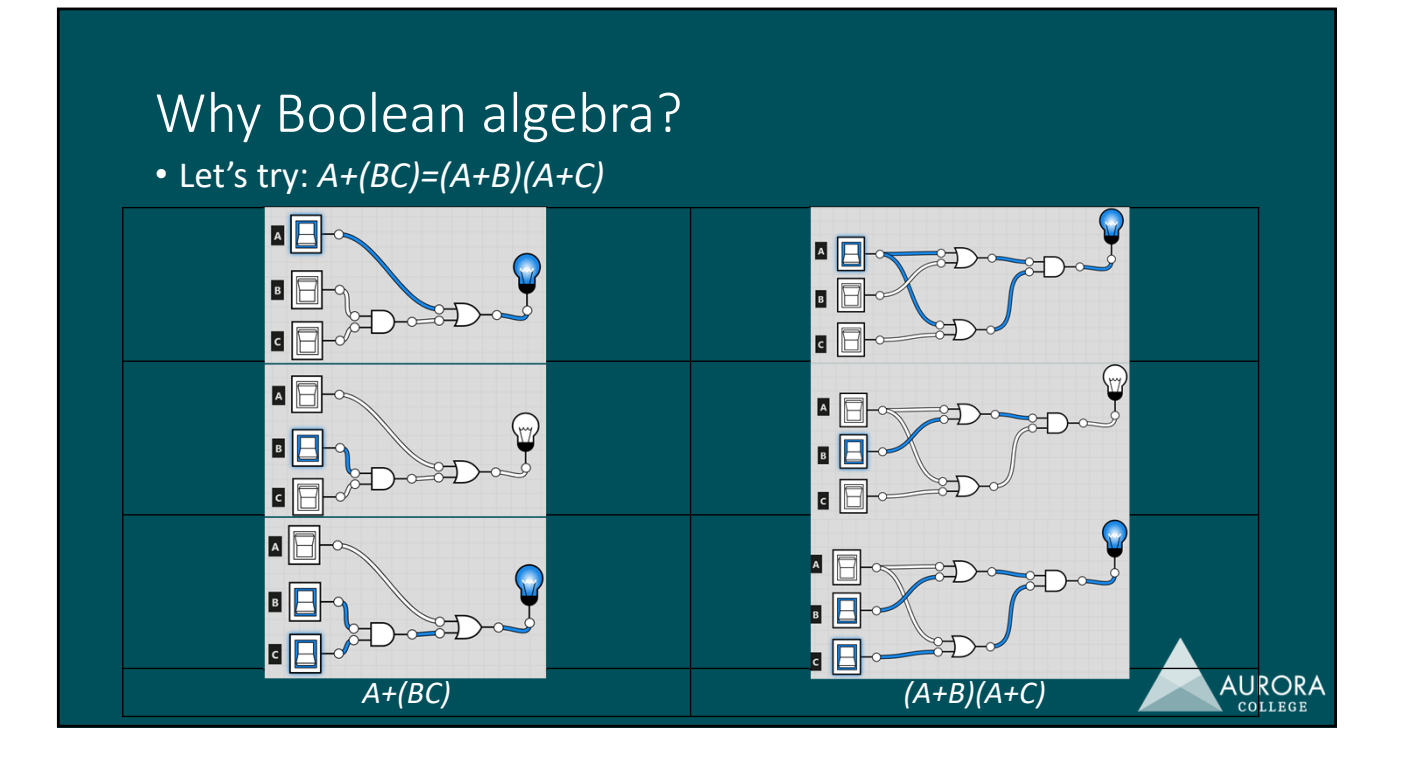

### Why Boolean algebra?

- You need to be able to interpret Boolean algebraic expressions and turn them into real circuits.
- You need to be able to simplify them to make circuits more efficient using the aforementioned Boolean algebra rules and De Morgan's theorem.
- Two strategies to get a Boolean equation from any truth table:
	- 1. Sum of Products (SoP): uses all the rows of a truth table with a 1 output
	- 2. Product of Sums (PoS): uses all the rows of a truth table with a 0 output

You normally use the strategy with the least amount of rows.

**AURORA** 

### Boolean algebra worked example

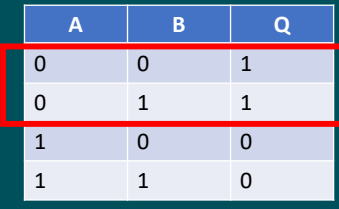

Given we have an equal amount of 0s and 1s, it doesn't matter whether we use SoP or PoS. So, using SoP, we only consider the first two lines as shown.

The first row gives us: A = 0, B = 0, therefore  $\bar{A}\bar{B}$ The second row gives us:  $A = 0$ ,  $B = 1$ , therefore  $\overline{A}B$ The sum of these products, as we are using SoP is:

 $Q = \overline{A}\overline{B} + \overline{A}B$  $= \overline{A}(\overline{B} + B)$  $= \overline{A}(1)$  $=$   $\overline{A}$ 

In other words, this truth table is a NOT gate.

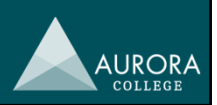

### Specialty circuit: half-adder

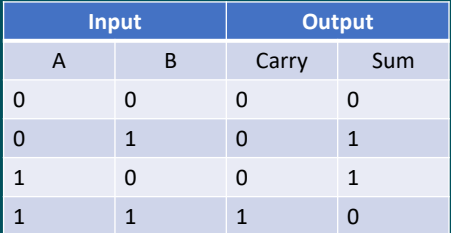

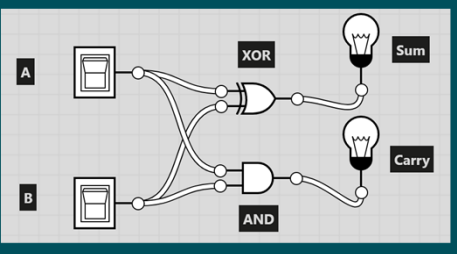

Analysing the behaviour of Carry and Sum, we get: *Carry = A* · *B* ‐> AND  $Sum = A \oplus B \rightarrow XOR$ 

Given below is the half‐adder circuit.

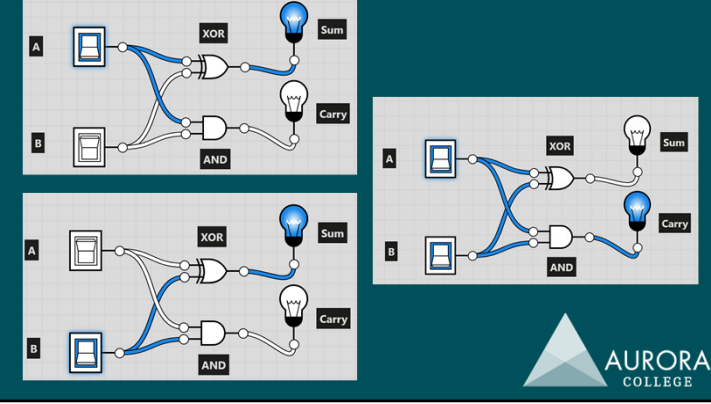

### Specialty circuit: full adder

• The main difference is that the carry from the first set of digits gets carried down to the next XOR gate i.e. the first carry is input into the

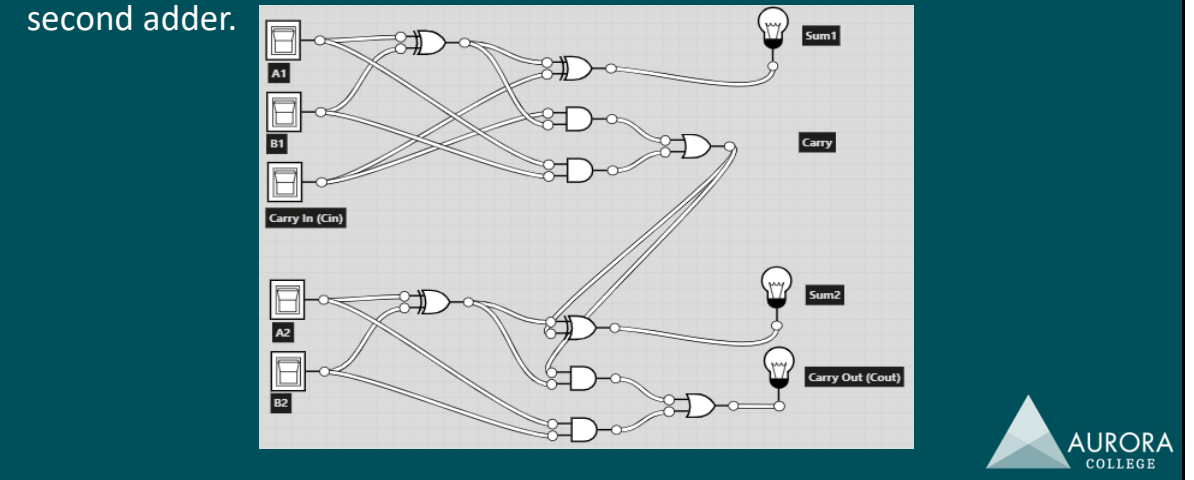

### Specialty circuit: flip‐flop – S/R Latch

• These types of circuits essentially keep current going to a particular component in a steady state. It is effectively how memory works on a computer.

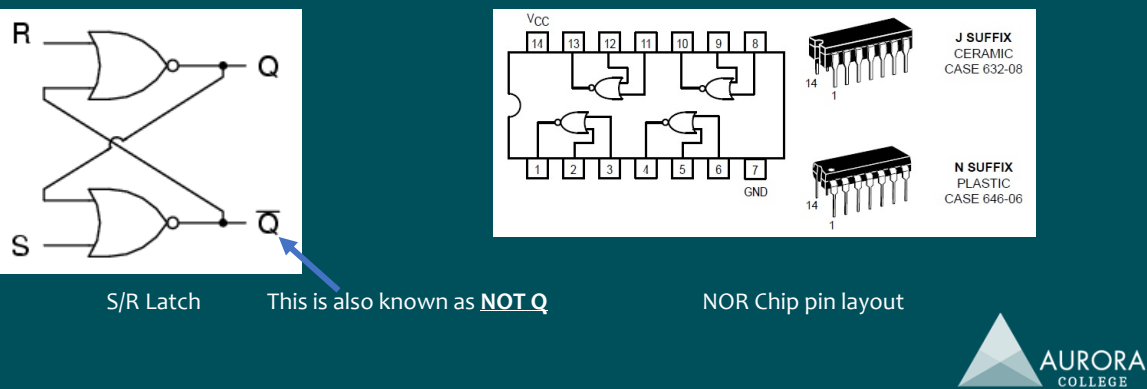

**AURORA** 

## Specialty circuit: flip‐flop – S/R Latch

Default state

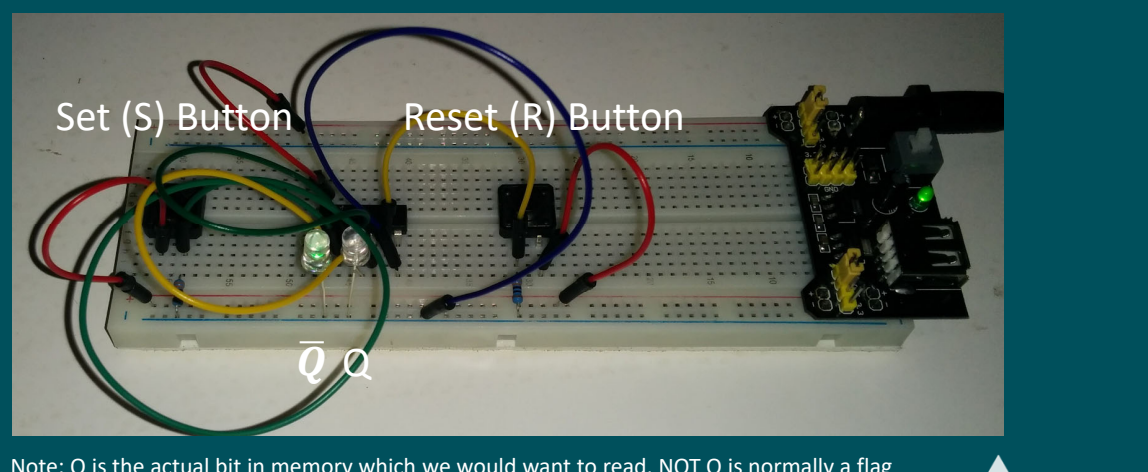

Note: Q is the actual bit in memory which we would want to read. NOT Q is normally a flag telling us that this particular part of memory is either being updated or is empty.

## Specialty circuit: flip‐flop – S/R Latch

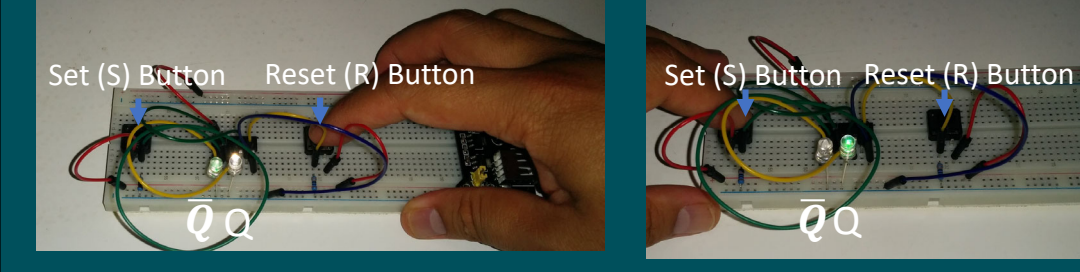

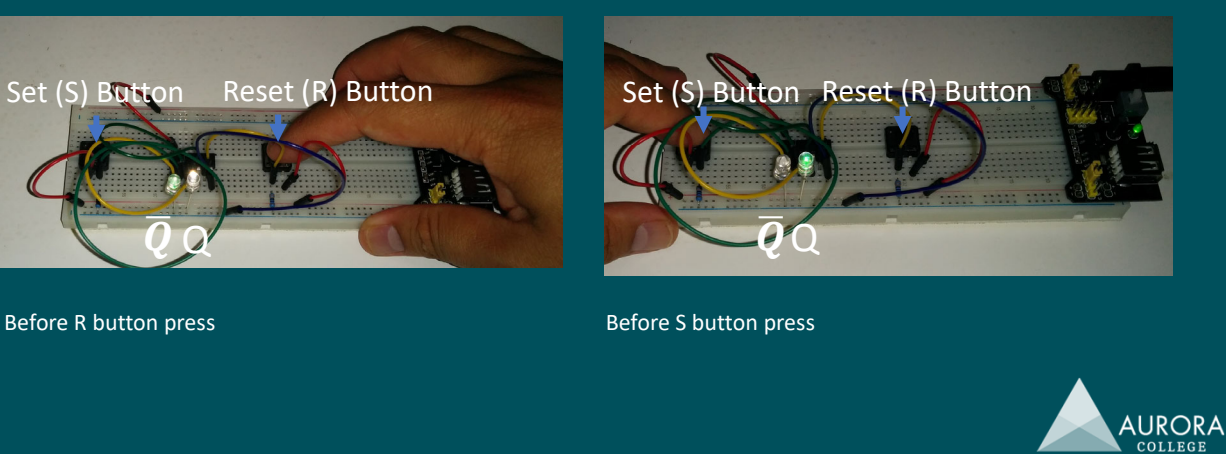

# Programming of hardware devices

### Programming of hardware devices

- Data stream format and interpretation i.e. data packets
- Using input from sensors and other devices i.e. control systems

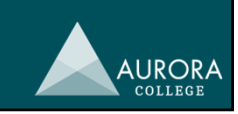

**AURORA** 

**AURORA** 

#### Data packets

- Take a look at this data stream: 000101010010000110001100110011010
- What is it?
	- What does it do?
	- Where does it begin?
	- Where does it end?
	- Are there any logical divisions in this data stream? If so, how? Why?
- How do you think you could interpret this data stream?

#### Data packets

- Data packets are logical organisational units so that computers can interpret the data stream coming in.
- Data packets vary in size, format and purpose but they consist of the same basic structure:
	- **Header** usually tells the computer where the data is supposed to go
	- **Body** or **message** tells the computer important data or information for it to do something e.g. X and Y positions of a mouse cursor, characters in an e‐mail etc.
	- **Footer** or **tail** or **trailer** usually gives information from where the data packet came or data it needs to check whether the data packet has been received accurately.

**AURORA** 

#### Data packets Data packet 1 Data packet 2 Data packet 3 0 00 10 10 10 10 10 000 11 000 11 00 11 00 11 01 10 Data bits Start Odd Stop bit parity bit bit Start bits tell the computer when a new data packet is about to begin. Data bits make up the 'message' or 'body' of the data packet. The odd parity bit and stop bit make up the 'footer' or 'tail'. These tell The computer when the data packet is ending. These data packets are what an older PS/2 mouse sends to a computer. **AURORA**

#### Data packets

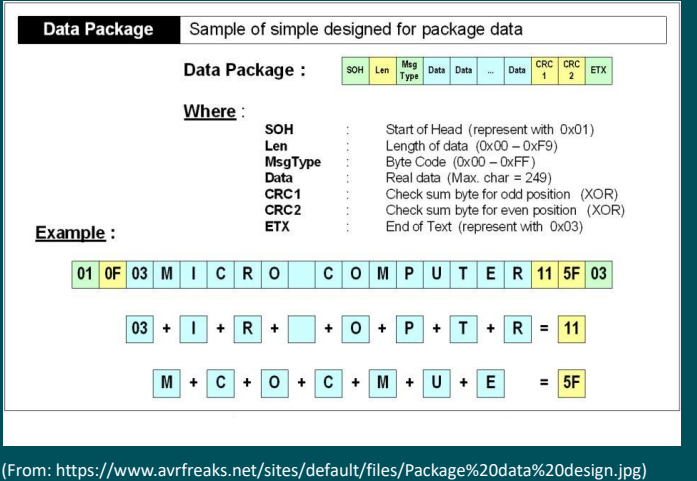

Where is the header? Message? Trailer?

What do you think this data packet does?

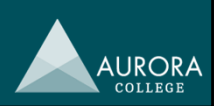

#### Control systems

- In control systems, one is concerned with sensors and actuators to control output functions or actions.
	- An 'actuator' is a component of a machine that is responsible for movement.
	- A 'sensor' is a hardware device designed to respond to changes in the physical environment or machine/device state.
- Open control systems do not react to their environment. A card reader for a hotel door has a sensor that reads the required data off the card, which then activates the actuator to unlock the door if the data matches required conditions.
- Closed control systems react to their environment. Sensors feed back the current machine or environmental state which then adjust or control the actuators as required.

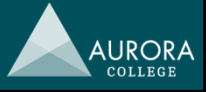